### Overview of Sheet Set Manager **Objects**

The Sheet Set Manager API is based on a set of COM objects. You can use the COM objects of the Sheet Set Manager to develop macros and applications that create sheet sets and perform related tasks.

**[AcSmSheetSetMgr](#page-56-0)** allows you to open and create sheet set databases (AcSmDatabase) as well as determine which databases are already open.

**[AcSmDatabase](#page-58-0)** contains a hierachy of objects that includes subsets and sheet objects. The sheet set database also contains various properties including version information and the main sheet set object. You can call the GetSheetSet method to retrieve a pointer to the main sheet set object (AcSmSheetSet).

**[AcSmSheetSet](#page-60-0)** contains a collection of subsets and sheets (AcSmSubset and AcSmSheet, respectively). **[AcSmSubset](#page-62-0)** is a collection that can contain sheets and/or other subsets. **[AcSmSheet](#page-64-0)** is an object that references a specific layout within a specific drawing file. A sheet object contains information about the associated drawing file name, layout name, and handle, as well as other information such as sheet number, description, and so on.

You can view the Sheet Set Manager objects in the AutoCAD VBA integrated development environment (VBA IDE) and in Microsoft Visual Studio 2005 (Version 8). To view the objects using the Object Browser in the VBA IDE, add a reference to the AcSmComponents17 1.0 type library. The file, *AcSmComponents17.tlb*, is in the following folder: *C:\Program Files\Common Files\Autodesk Shared*.

A sample project that shows how to use the Sheet Set Manager objects is in the following folder: *C:\Program Files\AutoCAD 2008\Sample\ActiveX\SheetSetVBA*.

# Sheet Set Object Model

Click an object or collection to view the description.

### Guidelines for Modifying a Sheet Set

The sheet set API is a multiclient API. This means that multiple clients may be viewing and interacting with a given **[AcSmDatabase](#page-58-0)** at any given time. This requires special attention as to how objects are referenced or modified in the database.

In order to make modifications to any object within the AcSmDatabase, you must lock it and then unlock it when you are finished making changes. You should only lock the database when you are ready to make changes, and you should unlock it as soon as possible. For performance reasons, you should also lock and unlock the database as few times as possible. If you need to make several modifications, lock the database, make all your changes, and then unlock it.

Because the database has multiple clients, it will be automatically reloaded from time to time as other clients make changes. When the database gets reloaded, all contained object instances are discarded and new instances are created as the database is read in.

For this reason, it is important to adhere to the following basic rule when referencing objects that reside within a sheet set database:

Never cache direct pointers to objects within a sheet set database. If you must cache a reference to an object within a sheet set database, store the associated **[IAcSmObjectId](#page-66-0)** instead. With an object ID, you can safely retrieve a pointer to the associated object instance; the current instance is always retrieved.

After a database is reloaded, a pointer to a database-resident object will be invalid. However, if you store the object ID instead, you can use it to safely retrieve a pointer to the current object instance.

The only exception to this rule is the database. You can store a pointer to the AcSmDatabase because the database object is not destroyed and recreated during a reload operation.

You can retrieve the object ID of any database-resident object by calling the GetObjectId method on the object. Conversely, you can get the associated object instance from an ID by calling the GetPeristentObject

method. This returns a general IAcSmPersist interface pointer, which can be queried for the desired interface.

**Note:** DST files should only be modified using Sheet Set Manager objects.

#### Create or Open a Sheet Set Database

To use Sheet Set Manager objects, you must use an **[AcSmSheetSetMgr](#page-56-0)** object and one or more **[AcSmDatabase](#page-58-0)** objects (DST files).

After you create an AcSmSheetSetMgr object, you can use the **[CreateDatabase](#page-68-0)** method to create an AcSmDatabase object. Specify a file name with a DST extension. Alternatively, you can use the **[OpenDatabase](#page-70-0)** method to open an existing database. You can also access databases that are currently open. Use the **[GetDatabaseEnumerator](#page-72-0)** method to obtain an enumerator that provides access to the list of open databases. You can retrieve a specific open database using the **[FindOpenDatabase](#page-74-0)** method.

In order to make changes to a database, it must be locked using the **[LockDb](#page-76-0)** method. Any changes you make can be saved or rolled back using the **[UnlockDb](#page-78-0)** method. UnLockDb has a Boolean commit parameter that controls this behavior. If the value of the commit parameter is true, then the changes will be written to the file. If you pass in false for the commit parameter, the changes will be rolled back or undone by reloading the database from disk.

**Warning:** When you unlock without commiting changes, the database is reloaded, all object instances in the database are cleared, and new objects are created as the database is read in. This means that any pointers to database-resident objects are invalid after the database has been reloaded. If you need to access database-resident objects across lock and unlock boundaries, you should store the object ID instead of a direct pointer to the object. The object ID (**[IAcSmObjectId](#page-66-0)**) provides a means of safely referencing an object within the sheet set database. You can retrieve the object ID of any database resident object by calling the GetObjectId method on the object. Conversely, you can get the associated object instance from an ID by calling the GetPeristentObject method.

To add a sheet set to a sheet set database, you use a locked AcSmDatabase object and the GetSheetSet method to get an AcSmSheetSet object. With the AcSmSheetSet object, you can perform operations such as adding a name and description to the sheet set.

To add a sheet to an AcSmSheetSet object, you use the AddNewSheet method or the ImportSheet method. If you use the ImportSheet method, you create an AcSmNamedAcDbObjectReference object with the appropriate file name and layout name. After calling the ImportSheet method, you must call the InsertComponent method to finish the import.

### Reliably Access Sheet Set **Components**

You can use the Do While structure in VBA for reliable access to sheet set components. The Microsoft Help for VBA contains examples of the Do While structure. The Microsoft Help for VBA is available from the Help menu in the VBA IDE.

To use the Do While structure to access sheet set components, you use a statement similar to Do While Not obj Is Nothing to determine if an object is available. For example, to use a Do While Not obj Is Nothing statement to iterate through objects in a collection, you could use the following code:

Public Function FindAllComponents(comps As Collection) As Boolean On Local Error GoTo etrap If comps Is Nothing Then Set comps = New Collection Dim iter As IAcSmEnumPersist Set iter =  $m$  db.GetEnumerator Dim obj As IAcSmPersist Set obj  $=$  iter. Next Do While Not obj Is Nothing If TypeOf obj Is IAcSmComponent Then Dim comp As IAcSmComponent Set comp = obj comps.Add comp End If Set obj = iter.Next Loop FindAllComponents = True Exit Function etrap: MsgBox CStr(Err.Number) & " - " & Err.Description End Function

For an additional example of using the Do While structure in VBA to access sheet set components, see the sample VBA project in the following folder: *C:\Program Files\AutoCAD Spago Beta*

*3\Sample\ActiveX\SheetSetVBA.*

### Create a Subset

You can create a subset (or nested subset) in a sheet set.

To create a subset, you use the CreateSubset method of the AcSmSheetSet object. The CreateSubset method creates an AcSmSubset object.

After an AcSmSubset object is created, you can add sheets to it. Create an AcSmSheetSet object and use the AddNewSheet method or the ImportSheet method. If you use the ImportSheet method, you create an AcSmNamedAcDbObjectReference object with the appropriate file name and layout name. After calling the ImportSheet method, you must call the InsertComponent method to finish the import.

### Add Custom Data

To add a custom property to a sheet set, you use the GetCustomPropertyBag method of the AcSmSheet object to create an AcSmCustomPropertyBag object. Then use the SetProperty method to set a custom property value. If you add a custom property to a sheet set and set the property flag to CUSTOM\_SHEET\_PROP, sheets that are within subsets of the sheet set inherit the property.

## **Objects**

- **A [Objects](#page-11-0)**
- **I [Objects](#page-13-0)**
- **P [Objects](#page-14-0)**

## <span id="page-11-0"></span>A Objects

**[AcSmAcDbBlockRecordReference](#page-80-0) [AcSmAcDbDatabase](#page-82-0) [AcSmAcDbLayoutReference](#page-84-0) [AcSmAcDbObjectReference](#page-86-0) [AcSmAcDbViewReference](#page-88-0) [AcSmCalloutBlockReferences](#page-90-0) [AcSmCalloutBlocks](#page-92-0) [AcSmCustomPropertyBag](#page-94-0) [AcSmCustomPropertyValue](#page-96-0) [AcSmDatabase](#page-58-0) [AcSmDSTFiler](#page-98-0) [AcSmEvent](#page-100-0) [AcSmFileReference](#page-102-0) [AcSmNamedAcDbObjectReference](#page-104-0) [AcSmObjectReference](#page-106-0) [AcSmPersistProxy](#page-108-0) [AcSmPublishOptions](#page-110-0) [AcSmResources](#page-112-0) [AcSmSheet](#page-64-0) [AcSmSheetSelSet](#page-114-0) [AcSmSheetSelSets](#page-116-0) [AcSmSheetSet](#page-60-0) [AcSmSheetSetMgr](#page-56-0) [AcSmSheetView](#page-118-0) [AcSmSheetViews](#page-120-0)**

**AcS[m](#page-62-0)Subset AcSm[Vie](#page-122-0)wCategories AcSm[Vie](#page-124-0)wCategory** 

## <span id="page-13-0"></span>I Objects

**[IAcSmComponent](#page-126-0) [IAcSmEnumAcDbBlockRecordReference](#page-128-0) [IAcSmEnumComponent](#page-130-0) [IAcSmEnumDatabase](#page-132-0) [IAcSmEnumFileReference](#page-134-0) [IAcSmEnumPersist](#page-136-0) [IAcSmEnumProperty](#page-138-0) [IAcSmEnumSheetSelSet](#page-140-0) [IAcSmEnumSheetView](#page-142-0) [IAcSmEnumViewCategory](#page-144-0) [IAcSmEvents](#page-146-0) [IAcSmObjectId](#page-66-0) [IAcSmPersist](#page-148-0)**

## <span id="page-14-0"></span>P Objects

**[PropertyFlags](#page-150-0)**

### Methods

- **A [Methods](#page-16-0)**
- **C [Methods](#page-17-0)**
- **F [Methods](#page-19-0)**
- **G [Methods](#page-20-0)**
- **I [Methods](#page-31-0)**
- **L [Methods](#page-33-0)**
- **N [Methods](#page-35-0)**
- **O [Methods](#page-36-0)**
- **P [Methods](#page-37-0)**
- **R [Methods](#page-38-0)**
- **S [Methods](#page-40-0)**
- **U [Methods](#page-46-0)**
- **W [Methods](#page-47-0)**

## <span id="page-16-0"></span>A Methods

**Add [\(AcSmCalloutBlockReferences\)](#page-152-0) Add [\(AcSmCalloutBlocks\)](#page-154-0) Add [\(AcSmResources\)](#page-156-0) Add [\(AcSmSheetSelSet\)](#page-158-0) Add [\(AcSmSheetSelSets\)](#page-160-0) AddNewSheet [\(AcSmSheetSet\)](#page-162-0) AddNewSheet [\(AcSmSubset\)](#page-164-0)**

## <span id="page-17-0"></span>C Methods

**Clear [\(AcSmAcDbBlockRecordReference\)](#page-166-0) Clear [\(AcSmAcDbLayoutReference\)](#page-168-0) Clear [\(AcSmAcDbObjectReference\)](#page-170-0) Clear [\(AcSmAcDbViewReference\)](#page-172-0) Clear [\(AcSmCalloutBlockReferences\)](#page-174-0) Clear [\(AcSmCalloutBlocks\)](#page-176-0) Clear [\(AcSmCustomPropertyBag\)](#page-178-0) Clear [\(AcSmCustomPropertyValue\)](#page-180-0) Clear [\(AcSmDatabase\)](#page-182-0) Clear [\(AcSmFileReference\)](#page-184-0) Clear [\(AcSmNamedAcDbObjectReference\)](#page-186-0) Clear [\(AcSmObjectReference\)](#page-188-0) Clear [\(AcSmPersistProxy\)](#page-190-0) Clear [\(AcSmPublishOptions\)](#page-192-0) Clear [\(AcSmResources\)](#page-194-0) Clear [\(AcSmSheet\)](#page-196-0) Clear [\(AcSmSheetSelSet\)](#page-198-0) Clear [\(AcSmSheetSelSets\)](#page-200-0) Clear [\(AcSmSheetSet\)](#page-202-0) Clear [\(AcSmSheetView\)](#page-204-0) Clear [\(AcSmSheetViews\)](#page-206-0) Clear [\(AcSmSubset\)](#page-208-0) Clear [\(AcSmViewCategories\)](#page-210-0) Clear [\(AcSmViewCategory\)](#page-212-0) Clear [\(IAcSmComponent\)](#page-214-0)**

**Clear [\(IAcSmPersist\)](#page-216-0) Close [\(AcSmDSTFiler\)](#page-218-0) Close [\(AcSmSheetSetMgr\)](#page-220-0) CloseAll [\(AcSmSheetSetMgr\)](#page-222-0) CreateDatabase [\(AcSmSheetSetMgr\)](#page-68-0) CreateSubset [\(AcSmSheetSet\)](#page-224-0) CreateSubset [\(AcSmSubset\)](#page-226-0) CreateViewCategory [\(AcSmViewCategories\)](#page-228-0)**

## <span id="page-19-0"></span>F Methods

**FindObject [\(AcSmDatabase\)](#page-230-0) FindOpenDatabase [\(AcSmSheetSetMgr\)](#page-74-0)**

## <span id="page-20-0"></span>G Methods

**GetAcDbDatabase [\(AcSmAcDbDatabase\)](#page-232-0) GetAcDbHandle [\(AcSmAcDbBlockRecordReference\)](#page-234-0) GetAcDbHandle [\(AcSmAcDbLayoutReference\)](#page-237-0) GetAcDbHandle [\(AcSmAcDbObjectReference\)](#page-239-0) GetAcDbHandle [\(AcSmAcDbViewReference\)](#page-241-0) GetAcDbHandle [\(AcSmNamedAcDbObjectReference\)](#page-243-0) GetAcSmAcDbDatabase [\(AcSmAcDbBlockRecordReference\)](#page-246-0) GetAcSmAcDbDatabase [\(AcSmAcDbLayoutReference\)](#page-249-0) GetAcSmAcDbDatabase [\(AcSmAcDbObjectReference\)](#page-252-0) GetAcSmAcDbDatabase [\(AcSmAcDbViewReference\)](#page-255-0) GetAcSmAcDbDatabase [\(AcSmNamedAcDbObjectReference\)](#page-258-0) [GetAltPageSetups](#page-261-0) (AcSmSheetSet) [GetCalloutBlocks](#page-263-0) (AcSmSheetSet) GetCalloutBlocks [\(AcSmViewCategory\)](#page-265-0) GetCategory [\(AcSmSheet\)](#page-267-0) GetCategory [\(AcSmSheetView\)](#page-269-0) [GetCurrentObject](#page-271-0) (AcSmDSTFiler) [GetCurrentObjectHeaderInfo](#page-273-0) (AcSmDSTFiler) GetCustomPropertyBag [\(AcSmCalloutBlockReferences\)](#page-275-0) [GetCustomPropertyBag](#page-278-0) (AcSmCalloutBlocks) [GetCustomPropertyBag](#page-280-0) (AcSmDatabase) [GetCustomPropertyBag](#page-282-0) (AcSmResources) [GetCustomPropertyBag](#page-284-0) (AcSmSheet) [GetCustomPropertyBag](#page-286-0) (AcSmSheetSelSet) [GetCustomPropertyBag](#page-288-0) (AcSmSheetSelSets)**

**[GetCustomPropertyBag](#page-290-0) (AcSmSheetSet) [GetCustomPropertyBag](#page-292-0) (AcSmSheetView) [GetCustomPropertyBag](#page-294-0) (AcSmSheetViews) [GetCustomPropertyBag](#page-296-0) (AcSmSubset) [GetCustomPropertyBag](#page-298-0) (AcSmViewCategories) [GetCustomPropertyBag](#page-300-0) (AcSmViewCategory) [GetCustomPropertyBag](#page-302-0) (IAcSmComponent) GetDatabase [\(AcSmAcDbBlockRecordReference\)](#page-304-0) GetDatabase [\(AcSmAcDbLayoutReference\)](#page-306-0) GetDatabase [\(AcSmAcDbObjectReference\)](#page-308-0) GetDatabase [\(AcSmAcDbViewReference\)](#page-310-0) GetDatabase [\(AcSmCalloutBlockReferences\)](#page-312-0) GetDatabase [\(AcSmCalloutBlocks\)](#page-314-0) GetDatabase [\(AcSmCustomPropertyBag\)](#page-316-0) GetDatabase [\(AcSmCustomPropertyValue\)](#page-318-0) GetDatabase [\(AcSmDatabase\)](#page-320-0) GetDatabase [\(AcSmDSTFiler\)](#page-322-0) GetDatabase [\(AcSmFileReference\)](#page-324-0) GetDatabase [\(AcSmNamedAcDbObjectReference\)](#page-326-0) GetDatabase [\(AcSmObjectReference\)](#page-328-0) GetDatabase [\(AcSmPersistProxy\)](#page-330-0) GetDatabase [\(AcSmPublishOptions\)](#page-332-0) GetDatabase [\(AcSmResources\)](#page-334-0) GetDatabase [\(AcSmSheet\)](#page-336-0) GetDatabase [\(AcSmSheetSelSet\)](#page-338-0) GetDatabase [\(AcSmSheetSelSets\)](#page-340-0) GetDatabase [\(AcSmSheetSet\)](#page-342-0) GetDatabase [\(AcSmSheetView\)](#page-344-0) GetDatabase [\(AcSmSheetViews\)](#page-346-0)**

**GetDatabase [\(AcSmSubset\)](#page-348-0) GetDatabase [\(AcSmViewCategories\)](#page-350-0) GetDatabase [\(AcSmViewCategory\)](#page-352-0) GetDatabase [\(IAcSmComponent\)](#page-354-0) GetDatabase [\(IAcSmObjectId\)](#page-356-0) GetDatabase [\(IAcSmPersist\)](#page-358-0) [GetDatabaseEnumerator](#page-72-0) (AcSmSheetSetMgr) GetDbVersion [\(AcSmDatabase\)](#page-360-0) [GetDefAltPageSetup](#page-362-0) (AcSmSheetSet) GetDefaultOutputdir [\(AcSmPublishOptions\)](#page-364-0) [GetDefaultViewCategory](#page-366-0) (AcSmViewCategories) [GetDefDwtLayout](#page-368-0) (AcSmSheetSet) [GetDefDwtLayout](#page-370-0) (AcSmSubset) GetDefLabelBlk [\(AcSmSheetSet\)](#page-372-0) GetDesc [\(AcSmCalloutBlockReferences\)](#page-374-0) GetDesc [\(AcSmCalloutBlocks\)](#page-376-0) GetDesc [\(AcSmDatabase\)](#page-378-0) GetDesc [\(AcSmResources\)](#page-380-0) GetDesc [\(AcSmSheet\)](#page-382-0) GetDesc [\(AcSmSheetSelSet\)](#page-384-0) GetDesc [\(AcSmSheetSelSets\)](#page-386-0) GetDesc [\(AcSmSheetSet\)](#page-388-0) GetDesc [\(AcSmSheetView\)](#page-390-0) GetDesc [\(AcSmSheetViews\)](#page-392-0) GetDesc [\(AcSmSubset\)](#page-394-0) GetDesc [\(AcSmViewCategories\)](#page-396-0) GetDesc [\(AcSmViewCategory\)](#page-398-0) GetDesc [\(IAcSmComponent\)](#page-400-0) GetDirectlyOwnedObjects [\(AcSmAcDbBlockRecordReference\)](#page-402-0)**

**GetDirectlyOwnedObjects [\(AcSmAcDbLayoutReference\)](#page-405-0) GetDirectlyOwnedObjects [\(AcSmAcDbObjectReference\)](#page-408-0) GetDirectlyOwnedObjects [\(AcSmAcDbViewReference\)](#page-411-0) GetDirectlyOwnedObjects [\(AcSmCalloutBlockReferences\)](#page-414-0) [GetDirectlyOwnedObjects](#page-417-0) (AcSmCalloutBlocks) GetDirectlyOwnedObjects [\(AcSmCustomPropertyBag\)](#page-419-0) GetDirectlyOwnedObjects [\(AcSmCustomPropertyValue\)](#page-422-0) [GetDirectlyOwnedObjects](#page-425-0) (AcSmDatabase) [GetDirectlyOwnedObjects](#page-427-0) (AcSmFileReference) GetDirectlyOwnedObjects [\(AcSmNamedAcDbObjectReference\)](#page-429-0) [GetDirectlyOwnedObjects](#page-432-0) (AcSmObjectReference) [GetDirectlyOwnedObjects](#page-434-0) (AcSmPersistProxy) [GetDirectlyOwnedObjects](#page-436-0) (AcSmPublishOptions) [GetDirectlyOwnedObjects](#page-438-0) (AcSmResources) [GetDirectlyOwnedObjects](#page-440-0) (AcSmSheet) [GetDirectlyOwnedObjects](#page-442-0) (AcSmSheetSelSet) [GetDirectlyOwnedObjects](#page-444-0) (AcSmSheetSelSets) [GetDirectlyOwnedObjects](#page-446-0) (AcSmSheetSet) [GetDirectlyOwnedObjects](#page-448-0) (AcSmSheetView) [GetDirectlyOwnedObjects](#page-450-0) (AcSmSheetViews) [GetDirectlyOwnedObjects](#page-452-0) (AcSmSubset) [GetDirectlyOwnedObjects](#page-454-0) (AcSmViewCategories) [GetDirectlyOwnedObjects](#page-456-0) (AcSmViewCategory) [GetDirectlyOwnedObjects](#page-458-0) (IAcSmComponent) [GetDirectlyOwnedObjects](#page-460-0) (IAcSmPersist) [GetDoNotPlot](#page-462-0) (AcSmSheet) GetDwfType [\(AcSmPublishOptions\)](#page-464-0) GetEnumerator [\(AcSmCalloutBlockReferences\)](#page-466-0) GetEnumerator [\(AcSmCalloutBlocks\)](#page-468-0)**

**GetEnumerator [\(AcSmDatabase\)](#page-470-0) GetEnumerator [\(AcSmResources\)](#page-472-0) GetEnumerator [\(AcSmSheetSelSet\)](#page-474-0) GetEnumerator [\(AcSmSheetSelSets\)](#page-476-0) GetEnumerator [\(AcSmSheetViews\)](#page-478-0) GetEnumerator [\(AcSmViewCategories\)](#page-480-0) GetFileName [\(AcSmAcDbBlockRecordReference\)](#page-482-0) GetFileName [\(AcSmAcDbLayoutReference\)](#page-484-0) GetFileName [\(AcSmAcDbObjectReference\)](#page-486-0) GetFileName [\(AcSmAcDbViewReference\)](#page-488-0) GetFileName [\(AcSmDatabase\)](#page-490-0) GetFileName [\(AcSmFileReference\)](#page-492-0) GetFileName [\(AcSmNamedAcDbObjectReference\)](#page-494-0) GetFlags [\(AcSmCustomPropertyValue\)](#page-496-0) GetHandle [\(IAcSmObjectId\)](#page-498-0) GetIAcadDatabase [\(AcSmAcDbDatabase\)](#page-500-0) GetIncludePlotStamp [\(AcSmPublishOptions\)](#page-502-0) GetIsDirty [\(AcSmAcDbBlockRecordReference\)](#page-504-0) GetIsDirty [\(AcSmAcDbLayoutReference\)](#page-506-0) GetIsDirty [\(AcSmAcDbObjectReference\)](#page-508-0) GetIsDirty [\(AcSmAcDbViewReference\)](#page-510-0) GetIsDirty [\(AcSmCalloutBlockReferences\)](#page-512-0) GetIsDirty [\(AcSmCalloutBlocks\)](#page-514-0) GetIsDirty [\(AcSmCustomPropertyBag\)](#page-516-0) GetIsDirty [\(AcSmCustomPropertyValue\)](#page-518-0) GetIsDirty [\(AcSmDatabase\)](#page-520-0) GetIsDirty [\(AcSmFileReference\)](#page-522-0) GetIsDirty [\(AcSmNamedAcDbObjectReference\)](#page-524-0) GetIsDirty [\(AcSmObjectReference\)](#page-526-0)**

**GetIsDirty [\(AcSmPersistProxy\)](#page-528-0) GetIsDirty [\(AcSmPublishOptions\)](#page-530-0) GetIsDirty [\(AcSmResources\)](#page-532-0) GetIsDirty [\(AcSmSheet\)](#page-534-0) GetIsDirty [\(AcSmSheetSelSet\)](#page-536-0) GetIsDirty [\(AcSmSheetSelSets\)](#page-538-0) GetIsDirty [\(AcSmSheetSet\)](#page-540-0) GetIsDirty [\(AcSmSheetView\)](#page-542-0) GetIsDirty [\(AcSmSheetViews\)](#page-544-0) GetIsDirty [\(AcSmSubset\)](#page-546-0) GetIsDirty [\(AcSmViewCategories\)](#page-548-0) GetIsDirty [\(AcSmViewCategory\)](#page-550-0) GetIsDirty [\(IAcSmComponent\)](#page-552-0) GetIsDirty [\(IAcSmPersist\)](#page-554-0) [GetIssuePurpose](#page-556-0) (AcSmSheet) GetIsTemporary [\(AcSmDatabase\)](#page-558-0) GetLayerInfo [\(AcSmPublishOptions\)](#page-560-0) GetLayout [\(AcSmSheet\)](#page-562-0) [GetLockOwnerInfo](#page-564-0) (AcSmDatabase) GetLockStatus [\(AcSmDatabase\)](#page-566-0) GetName [\(AcSmAcDbBlockRecordReference\)](#page-568-0) GetName [\(AcSmAcDbLayoutReference\)](#page-570-0) GetName [\(AcSmAcDbViewReference\)](#page-572-0) GetName [\(AcSmCalloutBlockReferences\)](#page-574-0) GetName [\(AcSmCalloutBlocks\)](#page-576-0) GetName [\(AcSmDatabase\)](#page-578-0) GetName [\(AcSmNamedAcDbObjectReference\)](#page-580-0) GetName [\(AcSmResources\)](#page-582-0) GetName [\(AcSmSheet\)](#page-584-0)**

**GetName [\(AcSmSheetSelSet\)](#page-586-0) GetName [\(AcSmSheetSelSets\)](#page-588-0) GetName [\(AcSmSheetSet\)](#page-590-0) GetName [\(AcSmSheetView\)](#page-592-0) GetName [\(AcSmSheetViews\)](#page-594-0) GetName [\(AcSmSubset\)](#page-596-0) GetName [\(AcSmViewCategories\)](#page-598-0) GetName [\(AcSmViewCategory\)](#page-600-0) GetName [\(IAcSmComponent\)](#page-602-0) GetNamedView [\(AcSmSheetView\)](#page-604-0) GetNewObjectId [\(AcSmDatabase\)](#page-606-0) [GetNewSheetLocation](#page-608-0) (AcSmSheetSet) [GetNewSheetLocation](#page-610-0) (AcSmSubset) GetNumber [\(AcSmSheet\)](#page-612-0) GetNumber [\(AcSmSheetView\)](#page-614-0) GetObjectId [\(AcSmAcDbBlockRecordReference\)](#page-616-0) GetObjectId [\(AcSmAcDbLayoutReference\)](#page-618-0) GetObjectId [\(AcSmAcDbObjectReference\)](#page-620-0) GetObjectId [\(AcSmAcDbViewReference\)](#page-622-0) GetObjectId [\(AcSmCalloutBlockReferences\)](#page-624-0) GetObjectId [\(AcSmCalloutBlocks\)](#page-626-0) GetObjectId [\(AcSmCustomPropertyBag\)](#page-628-0) GetObjectId [\(AcSmCustomPropertyValue\)](#page-630-0) GetObjectId [\(AcSmDatabase\)](#page-632-0) GetObjectId [\(AcSmFileReference\)](#page-634-0) GetObjectId [\(AcSmNamedAcDbObjectReference\)](#page-636-0) GetObjectId [\(AcSmObjectReference\)](#page-638-0) GetObjectId [\(AcSmPersistProxy\)](#page-640-0) GetObjectId [\(AcSmPublishOptions\)](#page-642-0)**

**GetObjectId [\(AcSmResources\)](#page-644-0) GetObjectId [\(AcSmSheet\)](#page-646-0) GetObjectId [\(AcSmSheetSelSet\)](#page-648-0) GetObjectId [\(AcSmSheetSelSets\)](#page-650-0) GetObjectId [\(AcSmSheetSet\)](#page-652-0) GetObjectId [\(AcSmSheetView\)](#page-654-0) GetObjectId [\(AcSmSheetViews\)](#page-656-0) GetObjectId [\(AcSmSubset\)](#page-658-0) GetObjectId [\(AcSmViewCategories\)](#page-660-0) GetObjectId [\(AcSmViewCategory\)](#page-662-0) GetObjectId [\(IAcSmComponent\)](#page-664-0) GetObjectId [\(IAcSmPersist\)](#page-666-0) GetOutputFileName [\(AcSmPublishOptions\)](#page-668-0) GetOwner [\(AcSmAcDbBlockRecordReference\)](#page-670-0) GetOwner [\(AcSmAcDbLayoutReference\)](#page-672-0) GetOwner [\(AcSmAcDbObjectReference\)](#page-674-0) GetOwner [\(AcSmAcDbViewReference\)](#page-676-0) GetOwner [\(AcSmCalloutBlockReferences\)](#page-678-0) GetOwner [\(AcSmCalloutBlocks\)](#page-680-0) GetOwner [\(AcSmCustomPropertyBag\)](#page-682-0) GetOwner [\(AcSmCustomPropertyValue\)](#page-684-0) GetOwner [\(AcSmDatabase\)](#page-686-0) GetOwner [\(AcSmFileReference\)](#page-688-0) GetOwner [\(AcSmNamedAcDbObjectReference\)](#page-690-0) GetOwner [\(AcSmObjectReference\)](#page-692-0) GetOwner [\(AcSmPersistProxy\)](#page-694-0) GetOwner [\(AcSmPublishOptions\)](#page-696-0) GetOwner [\(AcSmResources\)](#page-698-0) GetOwner [\(AcSmSheet\)](#page-700-0)**

**GetOwner [\(AcSmSheetSelSet\)](#page-702-0) GetOwner [\(AcSmSheetSelSets\)](#page-704-0) GetOwner [\(AcSmSheetSet\)](#page-706-0) GetOwner [\(AcSmSheetView\)](#page-708-0) GetOwner [\(AcSmSheetViews\)](#page-710-0) GetOwner [\(AcSmSubset\)](#page-712-0) GetOwner [\(AcSmViewCategories\)](#page-714-0) GetOwner [\(AcSmViewCategory\)](#page-716-0) GetOwner [\(IAcSmComponent\)](#page-718-0) GetOwner [\(IAcSmObjectId\)](#page-720-0) GetOwner [\(IAcSmPersist\)](#page-722-0) GetOwnerAcDbHandle [\(AcSmAcDbBlockRecordReference\)](#page-724-0) GetOwnerAcDbHandle [\(AcSmAcDbLayoutReference\)](#page-727-0) GetOwnerAcDbHandle [\(AcSmAcDbViewReference\)](#page-730-0) GetOwnerAcDbHandle [\(AcSmNamedAcDbObjectReference\)](#page-732-0) GetParentSheetSet [\(AcSmSheetSetMgr\)](#page-735-0) GetPassword [\(AcSmPublishOptions\)](#page-737-0) [GetPersistObject](#page-739-0) (IAcSmObjectId) [GetProjectMilestone](#page-741-0) (AcSmSheetSet) [GetProjectName](#page-743-0) (AcSmSheetSet) [GetProjectNumber](#page-745-0) (AcSmSheetSet) [GetProjectPhase](#page-747-0) (AcSmSheetSet) [GetPromptForDwgName](#page-749-0) (AcSmSheetSet) [GetPromptForDwt](#page-751-0) (AcSmSheetSet) [GetPromptForDwt](#page-753-0) (AcSmSubset) GetPromptForName [\(AcSmPublishOptions\)](#page-755-0) [GetPromptForPassword](#page-757-0) (AcSmPublishOptions) GetProperty [\(AcSmCustomPropertyBag\)](#page-759-0) GetPropertyEnumerator [\(AcSmCustomPropertyBag\)](#page-761-0)**

**[GetPublishOptions](#page-763-0) (AcSmSheetSet) GetReferencedObject [\(AcSmObjectReference\)](#page-765-0) GetReferenceFlags [\(AcSmObjectReference\)](#page-767-0) GetResources [\(AcSmSheetSet\)](#page-769-0) [GetRevisionDate](#page-771-0) (AcSmSheet) [GetRevisionNumber](#page-773-0) (AcSmDSTFiler) [GetRevisionNumber](#page-775-0) (AcSmSheet) [GetSheetEnumerator](#page-777-0) (AcSmSheetSet) [GetSheetEnumerator](#page-779-0) (AcSmSubset) [GetSheetSelSets](#page-781-0) (AcSmSheetSet) GetSheetSet [\(AcSmDatabase\)](#page-783-0) [GetSheetViewEnumerator](#page-785-0) (AcSmViewCategory) [GetSheetViews](#page-787-0) (AcSmSheet) [GetTemplateDstFileName](#page-789-0) (AcSmDatabase) GetTitle [\(AcSmSheet\)](#page-791-0) GetTitle [\(AcSmSheetView\)](#page-793-0) GetTypeName [\(AcSmAcDbBlockRecordReference\)](#page-795-0) GetTypeName [\(AcSmAcDbLayoutReference\)](#page-797-0) GetTypeName [\(AcSmAcDbObjectReference\)](#page-799-0) GetTypeName [\(AcSmAcDbViewReference\)](#page-801-0) GetTypeName [\(AcSmCalloutBlockReferences\)](#page-803-0) GetTypeName [\(AcSmCalloutBlocks\)](#page-805-0) GetTypeName [\(AcSmCustomPropertyBag\)](#page-807-0) GetTypeName [\(AcSmCustomPropertyValue\)](#page-809-0) GetTypeName [\(AcSmDatabase\)](#page-811-0) GetTypeName [\(AcSmFileReference\)](#page-813-0) GetTypeName [\(AcSmNamedAcDbObjectReference\)](#page-815-0) GetTypeName [\(AcSmObjectReference\)](#page-817-0) GetTypeName [\(AcSmPersistProxy\)](#page-819-0)**

**GetTypeName [\(AcSmPublishOptions\)](#page-821-0) GetTypeName [\(AcSmResources\)](#page-823-0) [GetTypeName](#page-825-0) (AcSmSheet) GetTypeName [\(AcSmSheetSelSet\)](#page-827-0) GetTypeName [\(AcSmSheetSelSets\)](#page-829-0) GetTypeName [\(AcSmSheetSet\)](#page-831-0) GetTypeName [\(AcSmSheetView\)](#page-833-0) GetTypeName [\(AcSmSheetViews\)](#page-835-0) GetTypeName [\(AcSmSubset\)](#page-837-0) GetTypeName [\(AcSmViewCategories\)](#page-839-0) GetTypeName [\(AcSmViewCategory\)](#page-841-0) GetTypeName [\(IAcSmComponent\)](#page-843-0) GetTypeName [\(IAcSmPersist\)](#page-845-0) GetUnrecognizedData [\(AcSmPublishOptions\)](#page-847-0) [GetUnrecognizedSections](#page-849-0) (AcSmPublishOptions) GetUsePassword [\(AcSmPublishOptions\)](#page-851-0) GetValue [\(AcSmCustomPropertyValue\)](#page-853-0) [GetViewCategories](#page-855-0) (AcSmSheetSet)**

## <span id="page-31-0"></span>I Methods

**ImportSheet [\(AcSmSheetSet\)](#page-857-0) ImportSheet [\(AcSmSubset\)](#page-859-0) Init [\(AcSmDSTFiler\)](#page-861-0) InitNew [\(AcSmAcDbBlockRecordReference\)](#page-863-0) InitNew [\(AcSmAcDbLayoutReference\)](#page-865-0) InitNew [\(AcSmAcDbObjectReference\)](#page-867-0) InitNew [\(AcSmAcDbViewReference\)](#page-869-0) InitNew [\(AcSmCalloutBlockReferences\)](#page-871-0) InitNew [\(AcSmCalloutBlocks\)](#page-873-0) InitNew [\(AcSmCustomPropertyBag\)](#page-875-0) InitNew [\(AcSmCustomPropertyValue\)](#page-877-0) InitNew [\(AcSmDatabase\)](#page-879-0) InitNew [\(AcSmFileReference\)](#page-881-0) InitNew [\(AcSmNamedAcDbObjectReference\)](#page-883-0) InitNew [\(AcSmObjectReference\)](#page-885-0) InitNew [\(AcSmPersistProxy\)](#page-887-0) InitNew [\(AcSmPublishOptions\)](#page-889-0) InitNew [\(AcSmResources\)](#page-891-0) InitNew [\(AcSmSheet\)](#page-893-0) InitNew [\(AcSmSheetSelSet\)](#page-895-0) InitNew [\(AcSmSheetSelSets\)](#page-897-0) InitNew [\(AcSmSheetSet\)](#page-899-0) InitNew [\(AcSmSheetView\)](#page-901-0) InitNew [\(AcSmSheetViews\)](#page-903-0) InitNew [\(AcSmSubset\)](#page-905-0)**

**InitNew [\(AcSmViewCategories\)](#page-907-0) InitNew [\(AcSmViewCategory\)](#page-909-0) InitNew [\(IAcSmComponent\)](#page-911-0) InitNew [\(IAcSmPersist\)](#page-913-0) [InsertComponent](#page-915-0) (AcSmSheetSet) [InsertComponent](#page-917-0) (AcSmSubset) [InsertComponentAfter](#page-919-0) (AcSmSheetSet) [InsertComponentAfter](#page-921-0) (AcSmSubset) IsEqual [\(IAcSmObjectId\)](#page-923-0) IsValid [\(IAcSmObjectId\)](#page-925-0)**

## <span id="page-33-0"></span>L Methods

**Load [\(AcSmAcDbBlockRecordReference\)](#page-927-0) Load [\(AcSmAcDbLayoutReference\)](#page-929-0) Load [\(AcSmAcDbObjectReference\)](#page-931-0) Load [\(AcSmAcDbViewReference\)](#page-933-0) Load [\(AcSmCalloutBlockReferences\)](#page-935-0) Load [\(AcSmCalloutBlocks\)](#page-937-0) Load [\(AcSmCustomPropertyBag\)](#page-939-0) Load [\(AcSmCustomPropertyValue\)](#page-941-0) Load [\(AcSmDatabase\)](#page-943-0) Load [\(AcSmFileReference\)](#page-945-0) Load [\(AcSmNamedAcDbObjectReference\)](#page-947-0) Load [\(AcSmObjectReference\)](#page-949-0) Load [\(AcSmPersistProxy\)](#page-951-0) Load [\(AcSmPublishOptions\)](#page-953-0) Load [\(AcSmResources\)](#page-955-0) Load [\(AcSmSheet\)](#page-957-0) Load [\(AcSmSheetSelSet\)](#page-959-0) Load [\(AcSmSheetSelSets\)](#page-961-0) Load [\(AcSmSheetSet\)](#page-963-0) Load [\(AcSmSheetView\)](#page-965-0) Load [\(AcSmSheetViews\)](#page-967-0) Load [\(AcSmSubset\)](#page-969-0) Load [\(AcSmViewCategories\)](#page-971-0) Load [\(AcSmViewCategory\)](#page-973-0) Load [\(IAcSmComponent\)](#page-975-0)**

**Load [\(IAcSmPersist\)](#page-977-0) LoadFromFile [\(AcSmDatabase\)](#page-979-0) LockDb [\(AcSmDatabase\)](#page-76-0)**

## <span id="page-35-0"></span>N Methods

**Next [\(IAcSmEnumAcDbBlockRecordReference\)](#page-981-0) Next [\(IAcSmEnumComponent\)](#page-983-0) Next [\(IAcSmEnumDatabase\)](#page-985-0) Next [\(IAcSmEnumFileReference\)](#page-987-0) Next [\(IAcSmEnumPersist\)](#page-989-0) Next [\(IAcSmEnumProperty\)](#page-991-0) Next [\(IAcSmEnumSheetSelSet\)](#page-993-0) Next [\(IAcSmEnumSheetView\)](#page-995-0) Next [\(IAcSmEnumViewCategory\)](#page-997-0) [NotifyRegisteredEventHandlers](#page-999-0) (AcSmDatabase) [NotifyRegisteredEventHandlers](#page-1001-0) (AcSmSheetSet) [NotifyRegisteredEventHandlers](#page-1003-0) (AcSmSubset)**
## O Methods

**OnChanged [\(IAcSmEvents\)](#page-1005-0) OpenDatabase [\(AcSmSheetSetMgr\)](#page-70-0)**

## P Methods

**[PopCurrentReadObject](#page-1007-0) (AcSmDSTFiler) [PopCurrentWriteObject](#page-1009-0) (AcSmDSTFiler) [PushCurrentReadObject](#page-1011-0) (AcSmDSTFiler) [PushCurrentWriteObject](#page-1013-0) (AcSmDSTFiler)**

## R Methods

**ReadObject [\(AcSmDSTFiler\)](#page-1015-0) ReadProperty [\(AcSmDSTFiler\)](#page-1017-0) ReadRawData [\(AcSmDSTFiler\)](#page-1019-0) Register [\(AcSmDatabase\)](#page-1021-0) Register [\(AcSmSheetSet\)](#page-1023-0) Register [\(AcSmSheetSetMgr\)](#page-1025-0) RegisterOwner [\(AcSmDatabase\)](#page-1027-0) Remove [\(AcSmCalloutBlockReferences\)](#page-1029-0) Remove [\(AcSmCalloutBlocks\)](#page-1031-0) Remove [\(AcSmResources\)](#page-1033-0) Remove [\(AcSmSheetSelSet\)](#page-1035-0) Remove [\(AcSmSheetSelSets\)](#page-1037-0) RemoveSheet [\(AcSmSheetSet\)](#page-1039-0) RemoveSheet [\(AcSmSubset\)](#page-1041-0) RemoveSubset [\(AcSmSheetSet\)](#page-1043-0) [RemoveSubset](#page-1045-0) (AcSmSubset) RemoveViewCategory [\(AcSmViewCategories\)](#page-1047-0) Reset [\(IAcSmEnumAcDbBlockRecordReference\)](#page-1049-0) Reset [\(IAcSmEnumComponent\)](#page-1051-0) Reset [\(IAcSmEnumDatabase\)](#page-1053-0) Reset [\(IAcSmEnumFileReference\)](#page-1055-0) Reset [\(IAcSmEnumPersist\)](#page-1057-0) Reset [\(IAcSmEnumProperty\)](#page-1059-0) Reset [\(IAcSmEnumSheetSelSet\)](#page-1061-0) Reset [\(IAcSmEnumSheetView\)](#page-1063-0)**

**Reset [\(IAcSmEnumViewCategory\)](#page-1065-0)**

**ResolveAcDbObject [\(AcSmAcDbBlockRecordReference\)](#page-1067-0) ResolveAcDbObject [\(AcSmAcDbLayoutReference\)](#page-1070-0) ResolveAcDbObject [\(AcSmAcDbObjectReference\)](#page-1072-0) ResolveAcDbObject [\(AcSmAcDbViewReference\)](#page-1074-0) ResolveAcDbObject [\(AcSmNamedAcDbObjectReference\)](#page-1076-0) ResolveFileName [\(AcSmAcDbBlockRecordReference\)](#page-1079-0) ResolveFileName [\(AcSmAcDbLayoutReference\)](#page-1082-0) ResolveFileName [\(AcSmAcDbObjectReference\)](#page-1084-0) ResolveFileName [\(AcSmAcDbViewReference\)](#page-1086-0) ResolveFileName [\(AcSmFileReference\)](#page-1088-0) ResolveFileName [\(AcSmNamedAcDbObjectReference\)](#page-1090-0)**

## S Methods

**Save [\(AcSmAcDbBlockRecordReference\)](#page-1093-0) Save [\(AcSmAcDbLayoutReference\)](#page-1095-0) Save [\(AcSmAcDbObjectReference\)](#page-1097-0) Save [\(AcSmAcDbViewReference\)](#page-1099-0) Save [\(AcSmCalloutBlockReferences\)](#page-1101-0) Save [\(AcSmCalloutBlocks\)](#page-1103-0) Save [\(AcSmCustomPropertyBag\)](#page-1105-0) Save [\(AcSmCustomPropertyValue\)](#page-1107-0) Save [\(AcSmDatabase\)](#page-1109-0) Save [\(AcSmFileReference\)](#page-1111-0) Save [\(AcSmNamedAcDbObjectReference\)](#page-1113-0) Save [\(AcSmObjectReference\)](#page-1115-0) Save [\(AcSmPersistProxy\)](#page-1117-0) Save [\(AcSmPublishOptions\)](#page-1119-0) Save [\(AcSmResources\)](#page-1121-0) Save [\(AcSmSheet\)](#page-1123-0) Save [\(AcSmSheetSelSet\)](#page-1125-0) Save [\(AcSmSheetSelSets\)](#page-1127-0) Save [\(AcSmSheetSet\)](#page-1129-0) Save [\(AcSmSheetView\)](#page-1131-0) Save [\(AcSmSheetViews\)](#page-1133-0) Save [\(AcSmSubset\)](#page-1135-0) Save [\(AcSmViewCategories\)](#page-1137-0) Save [\(AcSmViewCategory\)](#page-1139-0) Save [\(IAcSmComponent\)](#page-1141-0)**

**Save [\(IAcSmPersist\)](#page-1143-0)**

**SetAcDbHandle [\(AcSmAcDbBlockRecordReference\)](#page-1145-0) SetAcDbHandle [\(AcSmAcDbLayoutReference\)](#page-1148-0) SetAcDbHandle [\(AcSmAcDbObjectReference\)](#page-1150-0) SetAcDbHandle [\(AcSmAcDbViewReference\)](#page-1152-0) SetAcDbHandle [\(AcSmNamedAcDbObjectReference\)](#page-1154-0) SetAcDbObject [\(AcSmAcDbBlockRecordReference\)](#page-1157-0) SetAcDbObject [\(AcSmAcDbLayoutReference\)](#page-1159-0) SetAcDbObject [\(AcSmAcDbObjectReference\)](#page-1161-0) SetAcDbObject [\(AcSmAcDbViewReference\)](#page-1163-0) SetAcDbObject [\(AcSmNamedAcDbObjectReference\)](#page-1165-0) [SetAltPageSetups](#page-1168-0) (AcSmSheetSet) SetCategory [\(AcSmSheet\)](#page-1170-0) SetCategory [\(AcSmSheetView\)](#page-1172-0) [SetDefAltPageSetup](#page-1174-0) (AcSmSheetSet) SetDefaultOutputdir [\(AcSmPublishOptions\)](#page-1176-0) [SetDefDwtLayout](#page-1178-0) (AcSmSheetSet) [SetDefDwtLayout](#page-1180-0) (AcSmSubset) SetDefLabelBlk [\(AcSmSheetSet\)](#page-1182-0) SetDesc [\(AcSmCalloutBlockReferences\)](#page-1184-0) SetDesc [\(AcSmCalloutBlocks\)](#page-1186-0) SetDesc [\(AcSmDatabase\)](#page-1188-0) SetDesc [\(AcSmResources\)](#page-1190-0) SetDesc [\(AcSmSheet\)](#page-1192-0) SetDesc [\(AcSmSheetSelSet\)](#page-1194-0) SetDesc [\(AcSmSheetSelSets\)](#page-1196-0) SetDesc [\(AcSmSheetSet\)](#page-1198-0) SetDesc [\(AcSmSheetView\)](#page-1200-0) SetDesc [\(AcSmSheetViews\)](#page-1202-0)**

**SetDesc [\(AcSmSubset\)](#page-1204-0) SetDesc [\(AcSmViewCategories\)](#page-1206-0) SetDesc [\(AcSmViewCategory\)](#page-1208-0) SetDesc [\(IAcSmComponent\)](#page-1210-0) [SetDoNotPlot](#page-1212-0) (AcSmSheet) SetDwfType [\(AcSmPublishOptions\)](#page-1214-0) SetFileName [\(AcSmAcDbBlockRecordReference\)](#page-1216-0) SetFileName [\(AcSmAcDbLayoutReference\)](#page-1218-0) SetFileName [\(AcSmAcDbObjectReference\)](#page-1220-0) SetFileName [\(AcSmAcDbViewReference\)](#page-1222-0) SetFileName [\(AcSmDatabase\)](#page-1224-0) SetFileName [\(AcSmFileReference\)](#page-1226-0) SetFileName [\(AcSmNamedAcDbObjectReference\)](#page-1228-0) SetFlags [\(AcSmCustomPropertyValue\)](#page-1230-0) SetIncludePlotStamp [\(AcSmPublishOptions\)](#page-1232-0) [SetIssuePurpose](#page-1234-0) (AcSmSheet) SetIsTemporary [\(AcSmDatabase\)](#page-1236-0) SetLayerInfo [\(AcSmPublishOptions\)](#page-1238-0) SetLayout [\(AcSmSheet\)](#page-1240-0) SetName [\(AcSmAcDbBlockRecordReference\)](#page-1242-0) SetName [\(AcSmAcDbLayoutReference\)](#page-1244-0) SetName [\(AcSmAcDbViewReference\)](#page-1246-0) SetName [\(AcSmCalloutBlockReferences\)](#page-1248-0) SetName [\(AcSmCalloutBlocks\)](#page-1250-0) SetName [\(AcSmDatabase\)](#page-1252-0) SetName [\(AcSmNamedAcDbObjectReference\)](#page-1254-0) SetName [\(AcSmResources\)](#page-1256-0) SetName [\(AcSmSheet\)](#page-1258-0) SetName [\(AcSmSheetSelSet\)](#page-1260-0)**

**SetName [\(AcSmSheetSelSets\)](#page-1262-0) SetName [\(AcSmSheetSet\)](#page-1264-0) SetName [\(AcSmSheetView\)](#page-1266-0) SetName [\(AcSmSheetViews\)](#page-1268-0) SetName [\(AcSmSubset\)](#page-1270-0) SetName [\(AcSmViewCategories\)](#page-1272-0) SetName [\(AcSmViewCategory\)](#page-1274-0) SetName [\(IAcSmComponent\)](#page-1276-0) SetNamedView [\(AcSmSheetView\)](#page-1278-0) [SetNewSheetLocation](#page-1280-0) (AcSmSheetSet) [SetNewSheetLocation](#page-1282-0) (AcSmSubset) SetNumber [\(AcSmSheet\)](#page-1284-0) SetNumber [\(AcSmSheetView\)](#page-1286-0) SetOutputFileName [\(AcSmPublishOptions\)](#page-1288-0) SetOwner [\(AcSmAcDbBlockRecordReference\)](#page-1290-0) SetOwner [\(AcSmAcDbLayoutReference\)](#page-1292-0) SetOwner [\(AcSmAcDbObjectReference\)](#page-1294-0) SetOwner [\(AcSmAcDbViewReference\)](#page-1296-0) SetOwner [\(AcSmCalloutBlockReferences\)](#page-1298-0) SetOwner [\(AcSmCalloutBlocks\)](#page-1300-0) SetOwner [\(AcSmCustomPropertyBag\)](#page-1302-0) SetOwner [\(AcSmCustomPropertyValue\)](#page-1304-0) SetOwner [\(AcSmDatabase\)](#page-1306-0) SetOwner [\(AcSmFileReference\)](#page-1308-0) SetOwner [\(AcSmNamedAcDbObjectReference\)](#page-1310-0) SetOwner [\(AcSmObjectReference\)](#page-1312-0) SetOwner [\(AcSmPersistProxy\)](#page-1314-0) SetOwner [\(AcSmPublishOptions\)](#page-1316-0) SetOwner [\(AcSmResources\)](#page-1318-0)**

**SetOwner [\(AcSmSheet\)](#page-1320-0) SetOwner [\(AcSmSheetSelSet\)](#page-1322-0) SetOwner [\(AcSmSheetSelSets\)](#page-1324-0) SetOwner [\(AcSmSheetSet\)](#page-1326-0) SetOwner [\(AcSmSheetView\)](#page-1328-0) SetOwner [\(AcSmSheetViews\)](#page-1330-0) SetOwner [\(AcSmSubset\)](#page-1332-0) SetOwner [\(AcSmViewCategories\)](#page-1334-0) SetOwner [\(AcSmViewCategory\)](#page-1336-0) SetOwner [\(IAcSmComponent\)](#page-1338-0) SetOwner [\(IAcSmPersist\)](#page-1340-0) SetOwnerAcDbHandle [\(AcSmAcDbBlockRecordReference\)](#page-1342-0) SetOwnerAcDbHandle [\(AcSmAcDbLayoutReference\)](#page-1345-0) SetOwnerAcDbHandle [\(AcSmAcDbViewReference\)](#page-1348-0) SetOwnerAcDbHandle [\(AcSmNamedAcDbObjectReference\)](#page-1350-0) SetPassword [\(AcSmPublishOptions\)](#page-1353-0) [SetProjectMilestone](#page-1355-0) (AcSmSheetSet) SetProjectName [\(AcSmSheetSet\)](#page-1357-0) [SetProjectNumber](#page-1359-0) (AcSmSheetSet) [SetProjectPhase](#page-1361-0) (AcSmSheetSet) [SetPromptForDwgName](#page-1363-0) (AcSmSheetSet) [SetPromptForDwt](#page-1365-0) (AcSmSheetSet) [SetPromptForDwt](#page-1367-0) (AcSmSubset) SetPromptForName [\(AcSmPublishOptions\)](#page-1369-0) [SetPromptForPassword](#page-1371-0) (AcSmPublishOptions) SetProperty [\(AcSmCustomPropertyBag\)](#page-1373-0) SetReferencedObject [\(AcSmObjectReference\)](#page-1375-0) SetReferenceFlags [\(AcSmObjectReference\)](#page-1377-0) [SetRevisionDate](#page-1379-0) (AcSmSheet)**

**[SetRevisionNumber](#page-1381-0) (AcSmSheet) SetTitle [\(AcSmSheet\)](#page-1383-0) SetTitle [\(AcSmSheetView\)](#page-1385-0) SetTypeName [\(AcSmPersistProxy\)](#page-1387-0) SetUnrecognizedData [\(AcSmPublishOptions\)](#page-1389-0) [SetUnrecognizedSections](#page-1391-0) (AcSmPublishOptions) SetUsePassword [\(AcSmPublishOptions\)](#page-1393-0) SetValue [\(AcSmCustomPropertyValue\)](#page-1395-0) Sync [\(AcSmSheetSet\)](#page-1397-0) Sync [\(AcSmSheetViews\)](#page-1399-0)**

## U Methods

**UnlockDb [\(AcSmDatabase\)](#page-78-0) Unregister [\(AcSmDatabase\)](#page-1401-0) Unregister [\(AcSmSheetSet\)](#page-1403-0) Unregister [\(AcSmSheetSetMgr\)](#page-1405-0) [UpdateInMemoryDwgHints](#page-1407-0) (AcSmDatabase) [UpdateInMemoryDwgHints](#page-1409-0) (AcSmSheetSet) [UpdateInMemoryDwgHints](#page-1411-0) (AcSmSubset)**

## W Methods

**WriteObject [\(AcSmDSTFiler\)](#page-1413-0) WriteProperty [\(AcSmDSTFiler\)](#page-1415-0) WriteRawData [\(AcSmDSTFiler\)](#page-1417-0)**

## **Properties**

- **A [Properties](#page-49-0)**
- **C [Properties](#page-50-0)**
- **E [Properties](#page-51-0)**
- **M [Properties](#page-52-0)**
- **S [Properties](#page-53-0)**

## <span id="page-49-0"></span>A Properties

**ACSM [\(DATABASE\\_CHANGED\\_AcSmEvent\)](#page-1419-0) ACSM [\(DATABASE\\_CREATED\\_AcSmEvent\)](#page-1421-0) ACSM [\(DATABASE\\_IS\\_CLOSING\\_AcSmEvent\)](#page-1423-0) ACSM [\(DATABASE\\_LOAD\\_BEGIN\\_AcSmEvent\)](#page-1425-0) ACSM [\(DATABASE\\_LOAD\\_COMPLETE\\_AcSmEvent\)](#page-1427-0) ACSM [\(DATABASE\\_LOAD\\_FAILED\\_AcSmEvent\)](#page-1430-0) ACSM [\(DATABASE\\_LOCKED\\_AcSmEvent\)](#page-1432-0) ACSM [\(DATABASE\\_OPENED\\_AcSmEvent\)](#page-1434-0) ACSM [\(DATABASE\\_UNLOCKED\\_AcSmEvent\)](#page-1436-0)**

## <span id="page-50-0"></span>C Properties

**CALLOUT [\(BLOCK\\_ADDED\\_AcSmEvent\)](#page-1438-0) CALLOUT [\(BLOCK\\_DELETED\\_AcSmEvent\)](#page-1440-0) CUSTOM [\(SHEET\\_PROP\\_PropertyFlags\)](#page-1442-0)**

# <span id="page-51-0"></span>E Properties

**EMPTY [\(PropertyFlags\)](#page-1444-0)**

# <span id="page-52-0"></span>M Properties

### **MODEL [\(RESOURCE\\_ADDED\\_AcSmEvent\)](#page-1446-0) MODEL [\(RESOURCE\\_DELETED\\_AcSmEvent\)](#page-1448-0)**

## <span id="page-53-0"></span>**S** Properties

**SHEET [\(ADDED\\_AcSmEvent\)](#page-1450-0) SHEET [\(DELETED\\_AcSmEvent\)](#page-1452-0) SHEET [\(SELECTION\\_SET\\_CREATED\\_AcSmEvent\)](#page-1454-0) SHEET [\(SELECTION\\_SET\\_DELETED\\_AcSmEvent\)](#page-1457-0) SHEET [\(SUBSET\\_CREATED\\_AcSmEvent\)](#page-1460-0) SHEET [\(SUBSET\\_DELETED\\_AcSmEvent\)](#page-1462-0) SHEET [\(VIEW\\_CATEGORY\\_CREATED\\_AcSmEvent\)](#page-1464-0) SHEET [\(VIEW\\_CATEGORY\\_DELETED\\_AcSmEvent\)](#page-1467-0) SHEET [\(VIEW\\_CREATED\\_AcSmEvent\)](#page-1470-0) SHEET [\(VIEW\\_DELETED\\_AcSmEvent\)](#page-1472-0) SHEETS [\(RENUMBERED\\_AcSmEvent\)](#page-1474-0)**

## Enums

**A [Enums](#page-55-0)**

## <span id="page-55-0"></span>A Enums

**[AcSmLockStatus](#page-1476-0) [AcSmObjectReferenceFlags](#page-1478-0)**

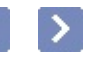

# AcSmSheetSetMgr Object

Sheet Set Manager object.

### **Methods, Properties and Events**

#### **[Methods](javascript:toggleproc( proc0, proc0img, )**

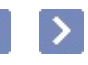

# AcSmDatabase Object

Database component.

### **Methods, Properties and Events**

#### **[Methods](javascript:toggleproc( proc0, proc0img, )**

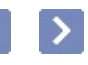

# AcSmSheetSet Object

Sheet set component.

### **Methods, Properties and Events**

#### **[Methods](javascript:toggleproc( proc0, proc0img, )**

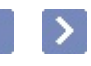

# AcSmSubset Object

Subset component.

### **Methods, Properties and Events**

#### **[Methods](javascript:toggleproc( proc0, proc0img, )**

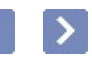

# AcSmSheet Object

Sheet component.

### **Methods, Properties and Events**

#### **[Methods](javascript:toggleproc( proc0, proc0img, )**

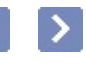

# IAcSmObjectId Object

Unique identifier for each component.

### **Methods, Properties and Events**

#### **[Methods](javascript:toggleproc( proc0, proc0img, )**

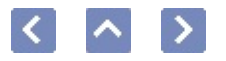

## AcSmSheetSetMgr.CreateDatabase Method

Creates a new database (DST file) and returns the IAcSmDatabase component for the database.

The method fails if the database file exists. If the templatefileName parameter is null or is an empty ("") string, then a database file is created without a template. If the templatefileName parameter specifies a file that is not found or read, E\_FAIL is returned.

The caller must release the interface when the operation is complete.

#### **Syntax**

CreateDatabase( filename As String, templatefilename As String  $= 0$ , bAlwaysCreate As Boolean = True) As IAcSmDatabase

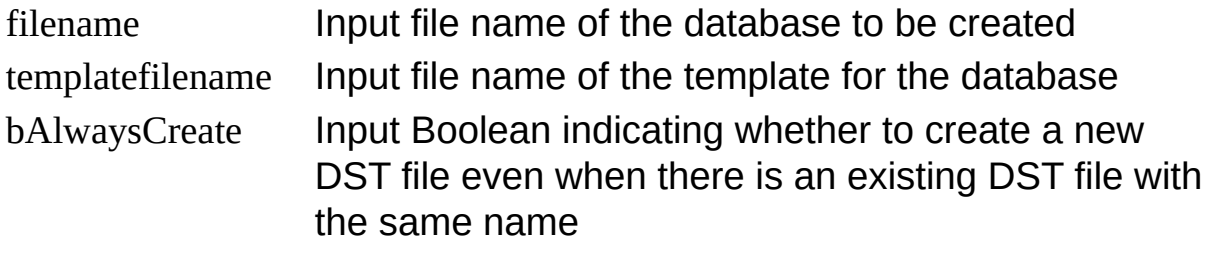

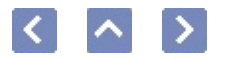

## <span id="page-70-0"></span>AcSmSheetSetMgr.OpenDatabase Method

Opens an existing database and returns the new IAcSmDatabase component for it.

The caller must release the interface when the operation is complete.

#### **Syntax**

OpenDatabase( filename As String, bFailIfAlreadyOpen As Boolean = True) As IAcSmDatabase

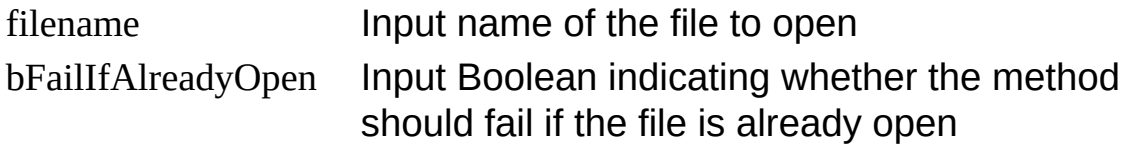
#### $\left\vert \left. \right\langle \right\vert$  $\sim$   $>$ AcSmSheetSetMgr.GetDatabaseEnumerator Method

Returns an enumerator of the currently open IAcSmDatabase components handled by the manager.

The caller must release the interface when the operation is complete.

### **Syntax**

GetDatabaseEnumerator() As IAcSmEnumDatabase

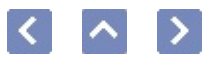

## AcSmSheetSetMgr.FindOpenDatabase Method

Checks the open databases for a specific database.

The caller must release the interface when the operation is complete.

#### **Syntax**

FindOpenDatabase( filename As String) As IAcSmDatabase

filename Input file name of the open database to find

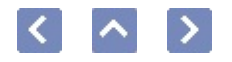

## AcSmDatabase.LockDb Method

Locks the database so it can be modified.

### **Syntax**

LockDb( pObject As Object) As Object

pObject Input any valid IUnknown pointer as the owner of the requested lock

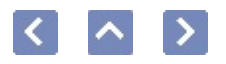

## AcSmDatabase.UnlockDb Method

Unlocks the database.

Use the bCommit parameter to specify if changes should be saved to disk.

#### **Syntax**

UnlockDb( pObject As Object, bCommit As Boolean = True) As Object

pObject Input owner of the database lock

bCommit Input Boolean specifying True if changes should be saved to disk

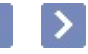

## AcSmAcDbBlockRecordReference Object

Refers to a block record in a drawing file.

### **[Methods](javascript:toggleproc( proc0, proc0img, )**

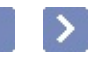

## AcSmAcDbDatabase Object

This API was designed for internal use and has not been thoroughly tested.

### **[Methods](javascript:toggleproc( proc0, proc0img, )**

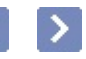

## AcSmAcDbLayoutReference Object

Refers to a layout in a drawing file.

### **[Methods](javascript:toggleproc( proc0, proc0img, )**

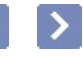

## AcSmAcDbObjectReference **Object**

The AcDbObject reference component.

To properly initialize an IAcSmAcDbObjectReference in order to reference a stored AcDbObject, use the SetAcDbObject method. This method initializes the NamedAcDbObjectReference, so there is no need to use the SetAcDbHandle method, SetFileName method, or SetName method.

To find a referenced object in an AcDbDatabase, use the ResolveAcDbObject method. For example, to find a layout in order to retrieve its properties, use the ResolveAcDbObject method.

### **[Methods](javascript:toggleproc( proc0, proc0img, )**

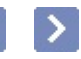

## AcSmAcDbViewReference Object

Refers to a view in a drawing file.

### **[Methods](javascript:toggleproc( proc0, proc0img, )**

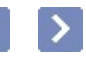

## AcSmCalloutBlockReferences Object

Callout block references collection.

### **[Methods](javascript:toggleproc( proc0, proc0img, )**

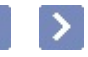

## AcSmCalloutBlocks Object

Callout blocks collection that contains IAcSmNamedAcDbObjectReference objects.

### **[Methods](javascript:toggleproc( proc0, proc0img, )**

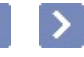

## AcSmCustomPropertyBag Object

Custom property bag component, which stores custom properties. Every component that derives from IAcSmComponent has a GetCustomPropertyBag method. This method returns the property bag of the component.

### **[Methods](javascript:toggleproc( proc0, proc0img, )**

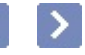

## AcSmCustomPropertyValue Object

Custom property value object.

### **[Methods](javascript:toggleproc( proc0, proc0img, )**

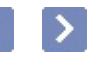

## AcSmDSTFiler Object

This API was designed for internal use and has not been thoroughly tested.

### **[Methods](javascript:toggleproc( proc0, proc0img, )**

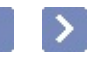

## AcSmEvent Object

Contains events in Sheet Set Manager objects.

### **[Properties](javascript:toggleproc( proc0, proc0img, )**

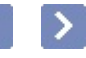

## AcSmFileReference Object

File reference component.

Use the ResolveFileName method to retrieve the fully qualified path to a resolved file name.

### **[Methods](javascript:toggleproc( proc0, proc0img, )**

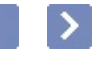

## AcSmNamedAcDbObjectReference **Object**

Stores a named AcDbObject, such as a symbol table record or a dictionary entry. The name and handle of the object are stored, so either one can be used to locate the object.

To reference a stored AcDbObject, use the SetAcDbObject method. This method initializes the NamedAcDbObjectReference, so there is no need to use the SetAcDbHandle method, SetFileName method, or SetName method.

To find the referenced object in an AcDbDatabase, use the ResolveAcDbObject method.

### **[Methods](javascript:toggleproc( proc0, proc0img, )**

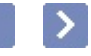

# AcSmObjectReference Object

Object reference component.

### **[Methods](javascript:toggleproc( proc0, proc0img, )**
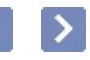

## AcSmPersistProxy Object

This API was designed for internal use and has not been thoroughly tested.

#### **[Methods](javascript:toggleproc( proc0, proc0img, )**

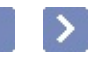

# AcSmPublishOptions Object

This API was designed for internal use and has not been thoroughly tested.

#### **[Methods](javascript:toggleproc( proc0, proc0img, )**

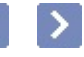

# AcSmResources Object

Resources collection that contains IAcSmFileReference objects.

#### **[Methods](javascript:toggleproc( proc0, proc0img, )**

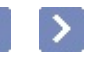

# AcSmSheetSelSet Object

Selection set component.

#### **[Methods](javascript:toggleproc( proc0, proc0img, )**

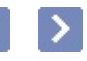

# AcSmSheetSelSets Object

Selection sets collection.

#### **[Methods](javascript:toggleproc( proc0, proc0img, )**

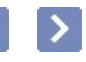

# AcSmSheetView Object

Sheet view component.

#### **[Methods](javascript:toggleproc( proc0, proc0img, )**

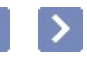

# AcSmSheetViews Object

Sheet views collection.

#### **[Methods](javascript:toggleproc( proc0, proc0img, )**

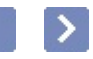

## AcSmViewCategories Object

This API was designed for internal use and has not been thoroughly tested.

#### **[Methods](javascript:toggleproc( proc0, proc0img, )**

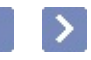

# AcSmViewCategory Object

This API was designed for internal use and has not been thoroughly tested.

#### **[Methods](javascript:toggleproc( proc0, proc0img, )**

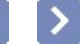

## IAcSmComponent Object

The IAcSmComponent interface defines the basic behavior of most Sheet Set Manager objects. The IAcSmComponent derives from the IAcSmPersist interface and includes all IAcSmPersist methods.

#### **[Methods](javascript:toggleproc( proc0, proc0img, )**

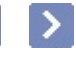

## IAcSmEnumAcDbBlockRecordReference Object

Object enumerator for AcSmAcDbBlockRecordReference.

#### **[Methods](javascript:toggleproc( proc0, proc0img, )**

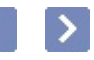

# IAcSmEnumComponent Object

Object enumerator for IAcSmComponent.

#### **[Methods](javascript:toggleproc( proc0, proc0img, )**

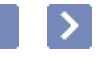

## IAcSmEnumDatabase Object

Object enumerator for IAcSmDatabase. For an example of how to use the Next method in VBA, see **Reliably Access Sheet Set [Components](#page-6-0)**.

#### **[Methods](javascript:toggleproc( proc0, proc0img, )**

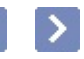

## IAcSmEnumFileReference Object

Object enumerator for IAcSmEnumFileReference.

#### **[Methods](javascript:toggleproc( proc0, proc0img, )**

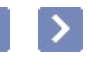

# IAcSmEnumPersist Object

Object enumerator for IAcSmEnumPersist.

#### **[Methods](javascript:toggleproc( proc0, proc0img, )**

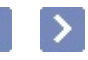

# IAcSmEnumProperty Object

Custom property enumerator interface.

#### **[Methods](javascript:toggleproc( proc0, proc0img, )**

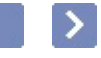

## IAcSmEnumSheetSelSet Object

Object enumerator for IAcSmEnumSheetSelSet. For an example of how to use the Next method in VBA, see **Reliably Access Sheet Set [Components](#page-6-0)**.

#### **[Methods](javascript:toggleproc( proc0, proc0img, )**

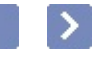

## IAcSmEnumSheetView Object

Object enumerator for IAcSmEnumSheetView. For an example of how to use the Next method in VBA, see **Reliably Access Sheet Set [Components](#page-6-0)**.

#### **[Methods](javascript:toggleproc( proc0, proc0img, )**
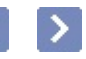

## IAcSmEnumViewCategory Object

This API was designed for internal use and has not been thoroughly tested.

## **Methods, Properties and Events**

### **[Methods](javascript:toggleproc( proc0, proc0img, )**

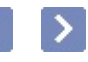

## IAcSmEvents Object

The callback interface used for event notifications.

## **Methods, Properties and Events**

### **[Methods](javascript:toggleproc( proc0, proc0img, )**

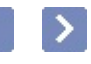

# IAcSmPersist Object

The base persistence interface used by an AcSmDatabase database.

## **Methods, Properties and Events**

### **[Methods](javascript:toggleproc( proc0, proc0img, )**

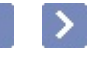

# PropertyFlags Object

Custom property flags. The flags are used with the GetFlags and SetFlags methods of the AcSmCustomPropertyValue object.

### **Methods, Properties and Events**

### **[Properties](javascript:toggleproc( proc0, proc0img, )**

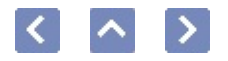

## AcSmCalloutBlockReferences.Add Method

Appends the provided AcSmAcDbBlockRecordReference component to the collection.

Add( pBlkRef As IAcSmAcDbBlockRecordReference) As Object

pBlkRef Input block reference

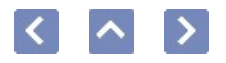

## AcSmCalloutBlocks.Add Method

Appends an IAcSmAcDbBlockRecordReference component to the collection.

Add( pBlkRef As IAcSmAcDbBlockRecordReference) As Object

pBlkRef Input pointer to an IAcSmAcDbBlockRecordReference component to add to the collection

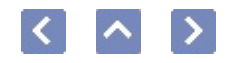

## AcSmResources.Add Method

Appends an IAcSmFileReference component to the collection.

Add( pResource As IAcSmFileReference) As Object

pResource Input IAcSmFileReference component to add to the collection

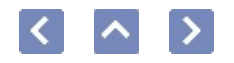

## AcSmSheetSelSet.Add Method

Adds a component to the selection set.

Add( comp As IAcSmComponent) As Object

comp Input sheet or subset to be added to the selection set

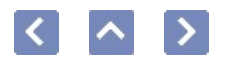

## AcSmSheetSelSets.Add Method

Adds a new selection set component and adds the component to the sheet set.

The caller must release the interface when the operation is complete.

Add( name As String, desc As String, selset As IAcSmSheetSelSet) As Object

- name Input string containing the name of the selection set component to be added
- desc Input string containing the text to set as the description of the selection set component
- selset Output pointer to an IAcSmSheetSelSet interface

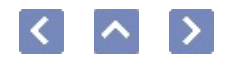

## AcSmSheetSet.AddNewSheet Method

Constructs a new sheet component. The new sheet is not automatically inserted into the collection.

AddNewSheet( name As String, desc As String) As IAcSmSheet

name Input string containing Name value

desc Input string containing the text to set as the description

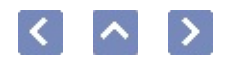

## AcSmSubset.AddNewSheet Method

Adds a new sheet component without adding it to the subset.

To add the new sheet component to the subset, use the InsertComponent method.

AddNewSheet( name As String, desc As String) As IAcSmSheet

name Input string containing Name value of the new sheet

desc Input string containing the text to set as the description

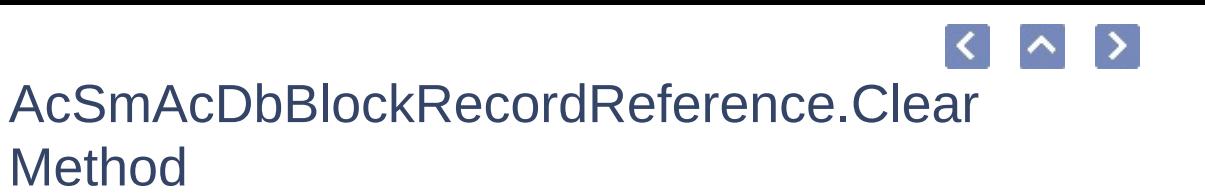

Resets and cleans up the object, leaving the object uninitialized.

Clear() As Object

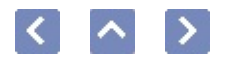

## AcSmAcDbLayoutReference.Clear Method

Resets and cleans up the object, leaving the object uninitialized.

Clear() As Object

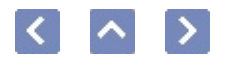

## AcSmAcDbObjectReference.Clear Method

Resets and cleans up the object, leaving the object uninitialized.

Clear() As Object

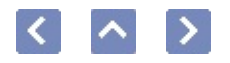

## AcSmAcDbViewReference.Clear Method

Resets and cleans up the object, leaving the object uninitialized.

Clear() As Object

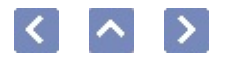

## AcSmCalloutBlockReferences.Clear Method

Resets and cleans up the object, leaving the object uninitialized.

Clear() As Object

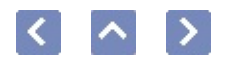

## AcSmCalloutBlocks.Clear Method

Resets and cleans up the object, leaving the object uninitialized.

Clear() As Object

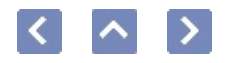

## AcSmCustomPropertyBag.Clear Method

Resets and cleans up the object, leaving the object uninitialized.

Clear() As Object
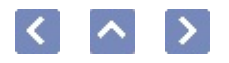

## AcSmCustomPropertyValue.Clear Method

Clear() As Object

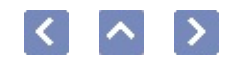

# AcSmDatabase.Clear Method

Clear() As Object

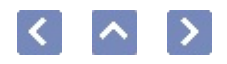

## AcSmFileReference.Clear Method

Clear() As Object

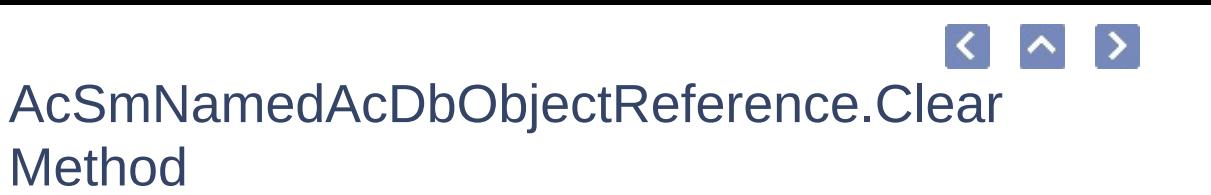

Clear() As Object

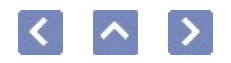

## AcSmObjectReference.Clear Method

Clear() As Object

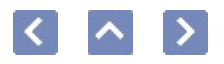

## AcSmPersistProxy.Clear Method

This API was designed for internal use and has not been thoroughly tested.

Clear() As Object

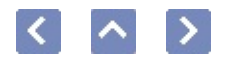

# AcSmPublishOptions.Clear Method

This API was designed for internal use and has not been thoroughly tested.

Clear() As Object

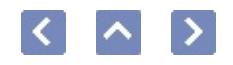

# AcSmResources.Clear Method

Clear() As Object

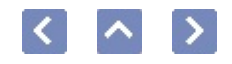

# AcSmSheet.Clear Method

Clear() As Object

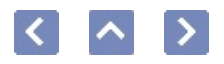

## AcSmSheetSelSet.Clear Method

Clear() As Object

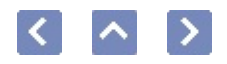

### AcSmSheetSelSets.Clear Method

Clear() As Object

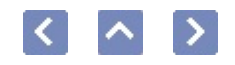

# AcSmSheetSet.Clear Method

Clear() As Object

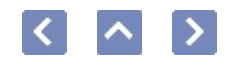

# AcSmSheetView.Clear Method

Clear() As Object

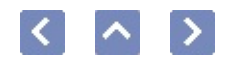

# AcSmSheetViews.Clear Method

Clear() As Object

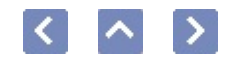

# AcSmSubset.Clear Method

Clear() As Object

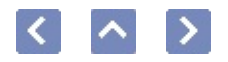

# AcSmViewCategories.Clear Method

This API was designed for internal use and has not been thoroughly tested.

Clear() As Object

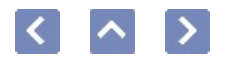

# AcSmViewCategory.Clear Method

This API was designed for internal use and has not been thoroughly tested.

Clear() As Object

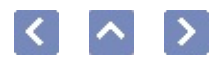

# IAcSmComponent.Clear Method

Clear() As Object
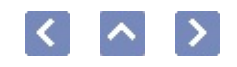

# IAcSmPersist.Clear Method

Resets and cleans up the object, leaving the object uninitialized.

If the method succeeds, the return value is S\_OK. If the parent database cannot be found, S\_FALSE is returned and the provided pointer is populated with null. All other return values indicate an error condition.

Clear() As Object

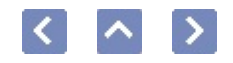

# AcSmDSTFiler.Close Method

This API was designed for internal use and has not been thoroughly tested.

Close( bSuccess As Boolean) As Object

bSuccess Input Boolean

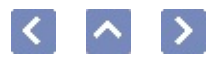

# AcSmSheetSetMgr.Close Method

Closes a database.

Close( db As IAcSmDatabase) As Object

db Input IAcSmDatabase to close

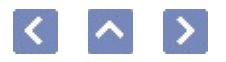

# AcSmSheetSetMgr.CloseAll Method

Closes all open databases.

CloseAll() As Object

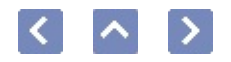

# AcSmSheetSet.CreateSubset Method

Constructs a new subset component. The new subset is not inserted automatically into the collection.

CreateSubset( name As String, desc As String) As IAcSmSubset

name Input string containing Name value

desc Input string containing the text to set as the description

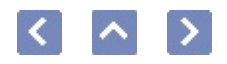

# AcSmSubset.CreateSubset Method

Adds a new subset component without adding it to the current subset. The caller must release the interface when the operation is complete.

CreateSubset( name As String, desc As String) As IAcSmSubset

- name Input string containing the Name value of the new subset component
- desc Input string containing the text to set as the description of the new subset

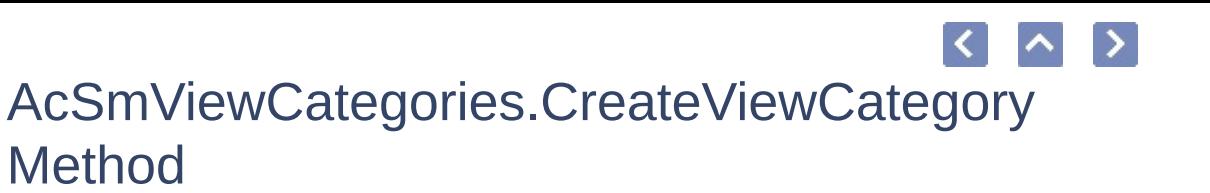

This API was designed for internal use and has not been thoroughly tested.

CreateViewCategory( name As String, desc As String, id As String) As IAcSmViewCategory

name Input string containing Name value

desc Input string containing the text to set as the description

id Input ID

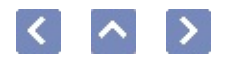

# AcSmDatabase.FindObject Method

Finds an IAcSmPersist object based on the persisted handle of the object instance.

The caller must release the interface when the operation is complete.

FindObject( hand As String) As IAcSmPersist

hand Input object handle, or null if a new ID is requested

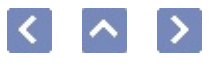

# AcSmAcDbDatabase.GetAcDbDatabase Method

This API was designed for internal use and has not been thoroughly tested.

GetAcDbDatabase() As Object

## $\begin{pmatrix} 1 & 1 \\ 1 & 1 \end{pmatrix}$ AcSmAcDbBlockRecordReference.GetAcDbHandle Method

Retrieves the AcDbHandle of the referenced AcDbObject. The name of the referenced object may not be the current name of the object.

## $\vert \langle \vert \wedge \vert \rangle$ AcSmAcDbBlockRecordReference.GetAcDbHandle Method

Retrieves the AcDbHandle of the referenced AcDbObject. The name of the eferenced object may not be the current name of the object.

GetAcDbHandle() As String

## AcSmAcDbLayoutReference.GetAcDbHandle Method

Retrieves the AcDbHandle of the referenced AcDbObject. The name of the referenced object may not be the current name of the object.

GetAcDbHandle() As String

## AcSmAcDbObjectReference.GetAcDbHandle Method

Retrieves the AcDbHandle of the referenced AcDbObject. The name of the referenced object may not be the current name of the object.

GetAcDbHandle() As String

### AcSmAcDbViewReference.GetAcDbHandle Method

Retrieves the AcDbHandle of the referenced AcDbObject. The name of the referenced object may not be the current name of the object.

GetAcDbHandle() As String

## $\sim$   $\sim$   $\ge$ AcSmNamedAcDbObjectReference.GetAcDbHand Method

Retrieves the AcDbHandle of the referenced AcDbObject. The name of the referenced object may not be the current name of the object.

### $\begin{array}{|c|c|c|c|c|}\n\hline\n\end{array}$ AcSmNamedAcDbObjectReference.GetAcDbHandle Method

etrieves the AcDbHandle of the referenced AcDbObject. The name of the ferenced object may not be the current name of the object.

GetAcDbHandle() As String

## AcSmAcDbBlockRecordReference.GetAcSmAcDbI Method

Returns the open AcSmAcDbDatabase containing the referenced AcDbObject.

## $\begin{pmatrix} 1 & 1 \\ 1 & 1 \end{pmatrix}$ cDbBlockRecordReference.GetAcSmAcDbDatabase

pen AcSmAcDbDatabase containing the referenced

GetAcSmAcDbDatabase() As AcSmAcDbDatabase

## $\left\langle \left| \wedge \right| \right\rangle$ AcSmAcDbLayoutReference.GetAcSmAcDbDataba Method

Returns the open AcSmAcDbDatabase containing the referenced AcDbObject.

### $\left\langle \left\vert \wedge\right\vert \right\rangle$ cSmAcDbLayoutReference.GetAcSmAcDbDatabase ethod

irns the open AcSmAcDbDatabase containing the referenced bObject.

GetAcSmAcDbDatabase() As AcSmAcDbDatabase
## AcSmAcDbObjectReference.GetAcSmAcDbDataba Method

This API was designed for internal use and has not been thoroughly tested.

## $\begin{pmatrix} 1 & 1 \\ 1 & 1 \end{pmatrix}$ cSmAcDbObjectReference.GetAcSmAcDbDatabase lethod

 $\overline{\phantom{a}}$  API was designed for internal use and has not been thoroughly ed.

GetAcSmAcDbDatabase() As AcSmAcDbDatabase

## AcSmAcDbViewReference.GetAcSmAcDbDatabas Method

Returns the open AcSmAcDbDatabase containing the referenced AcDbObject.

## AcSmAcDbViewReference.GetAcSmAcDbDatabase Method

eturns the open AcSmAcDbDatabase containing the referenced cDbObject.

GetAcSmAcDbDatabase() As AcSmAcDbDatabase

## AcSmNamedAcDbObjectReference.GetAcSmAcDt Method

Returns the open AcSmAcDbDatabase containing the referenced AcDbObject.

# medAcDbObjectReference.GetAcSmAcDbDatabase

len AcSmAcDbDatabase containing the referenced

GetAcSmAcDbDatabase() As AcSmAcDbDatabase

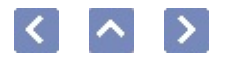

# AcSmSheetSet.GetAltPageSetups Method

Retrieves the IAcSmFileReference component that references the template containing alternative page setups.

The caller must release the allocated memory when the operation is complete.

GetAltPageSetups() As IAcSmFileReference

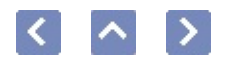

# AcSmSheetSet.GetCalloutBlocks Method

Returns a collection of callout block references that are associated with the sheet set.

The caller must release the interface when the operation is complete.

GetCalloutBlocks() As IAcSmCalloutBlocks

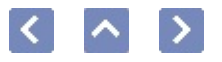

# AcSmViewCategory.GetCalloutBlocks Method

This API was designed for internal use and has not been thoroughly tested.

GetCalloutBlocks() As IAcSmCalloutBlocks

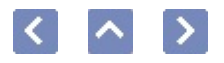

# AcSmSheet.GetCategory Method

Retrieves the Category property. Returns S\_OK if successful.

GetCategory( pVal As BSTR\*) As HRESULT

pVal Output pointer to a string containing the value of the Category property

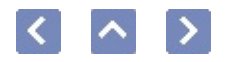

# AcSmSheetView.GetCategory Method

This API was designed for internal use and has not been thoroughly tested.

GetCategory() As IAcSmViewCategory

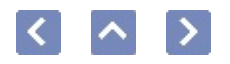

# AcSmDSTFiler.GetCurrentObject Method

This API was designed for internal use and has not been thoroughly tested.

The caller must release the IAcSmPersist object when the operation is completed.

GetCurrentObject() As IAcSmPersist

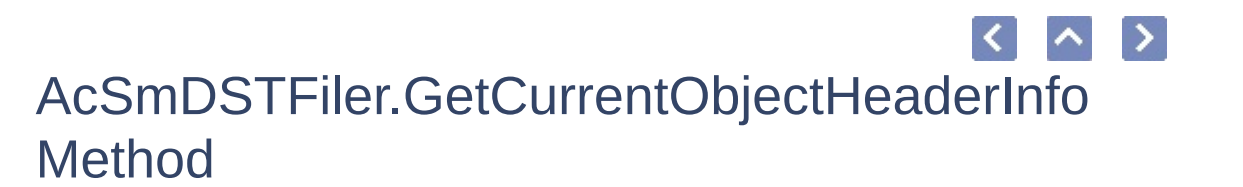

This API was designed for internal use and has not been thoroughly tested.

GetCurrentObjectHeaderInfo( names As String(), values As String()) As Object

- names Output pointer to a SAFEARRAY of strings containing the names of the header entries of the object
- values Output pointer to a SAFEARRAY of strings containing the values of the header entries of the object

## AcSmCalloutBlockReferences.GetCustomPropertyl Method

Retrieves the custom property bag of the component.

## $\begin{pmatrix} 1 & 1 \\ 1 & 1 \end{pmatrix}$ :SmCalloutBlockReferences.GetCustomPropertyBag ethod

eves the custom property bag of the component.

GetCustomPropertyBag() As IAcSmCustomPropertyBag

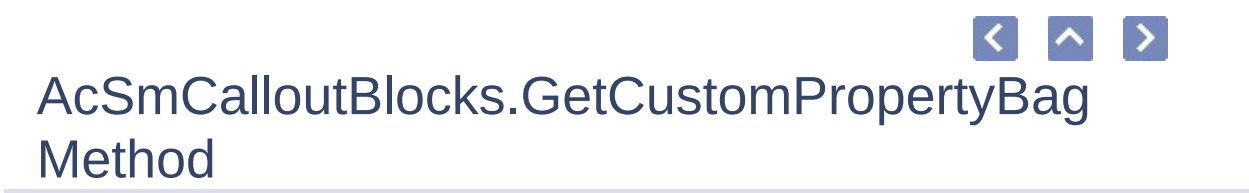

Retrieves the custom property bag of the component.

GetCustomPropertyBag() As IAcSmCustomPropertyBag

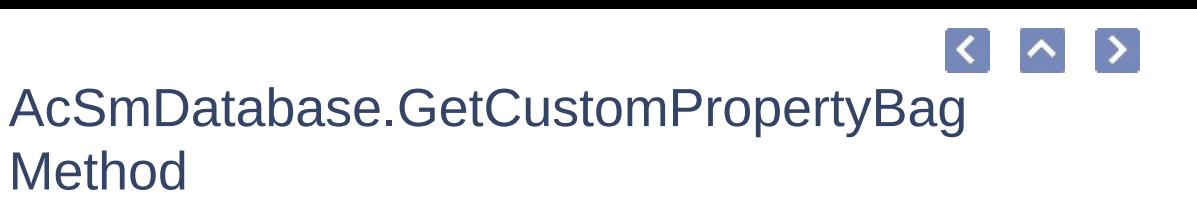

Retrieves the custom property bag of the component.

Method

GetCustomPropertyBag() As IAcSmCustomPropertyBag

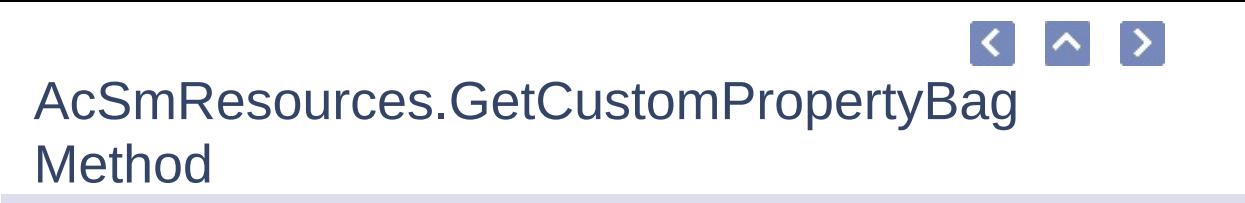

Retrieves the custom property bag of the component.

GetCustomPropertyBag() As IAcSmCustomPropertyBag

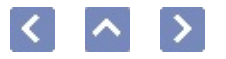

# AcSmSheet.GetCustomPropertyBag Method

Retrieves the custom property bag of the component.

GetCustomPropertyBag() As IAcSmCustomPropertyBag

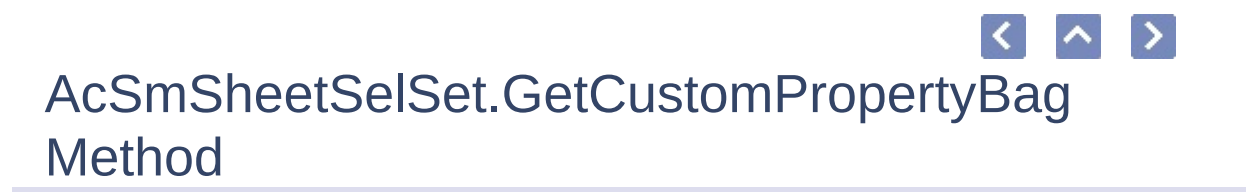

Retrieves the custom property bag of the component.

GetCustomPropertyBag() As IAcSmCustomPropertyBag
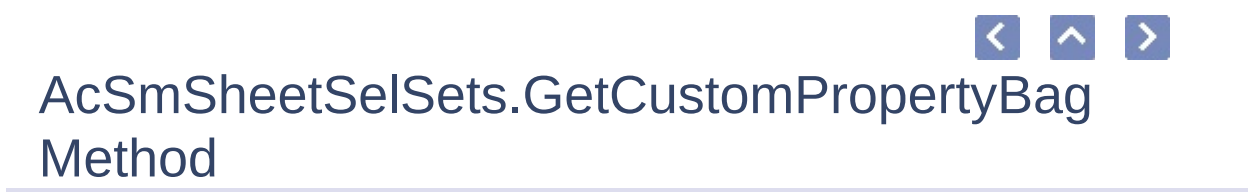

Retrieves the custom property bag of the component.

GetCustomPropertyBag() As IAcSmCustomPropertyBag

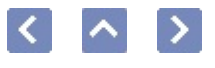

# AcSmSheetSet.GetCustomPropertyBag Method

Retrieves the custom property bag of the component.

GetCustomPropertyBag() As IAcSmCustomPropertyBag

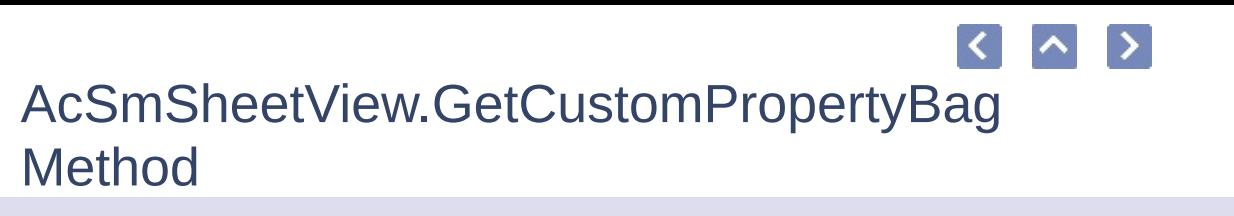

Retrieves the custom property bag of the component.

GetCustomPropertyBag() As IAcSmCustomPropertyBag

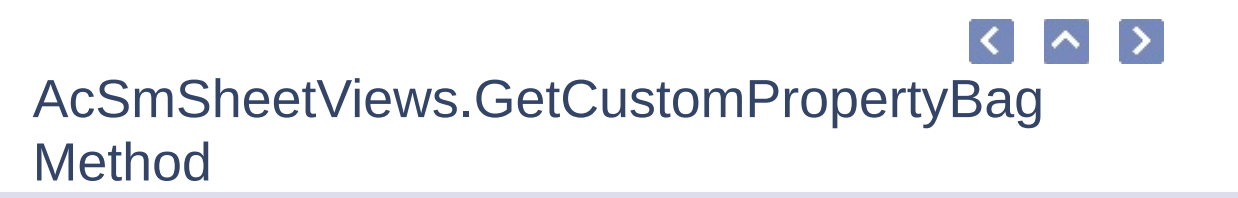

Retrieves the custom property bag of the component.

GetCustomPropertyBag() As IAcSmCustomPropertyBag

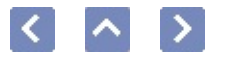

# AcSmSubset.GetCustomPropertyBag Method

Retrieves the custom property bag of the component.

GetCustomPropertyBag() As IAcSmCustomPropertyBag

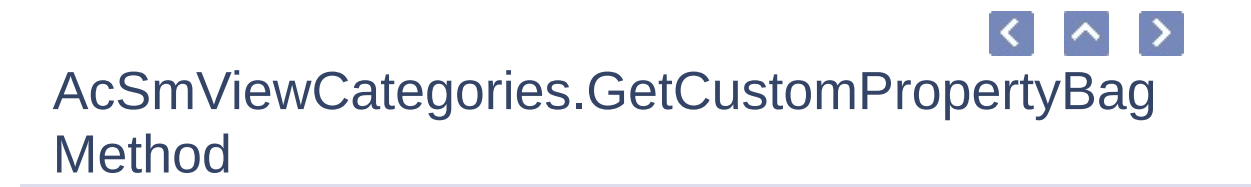

This API was designed for internal use and has not been thoroughly tested.

GetCustomPropertyBag() As IAcSmCustomPropertyBag

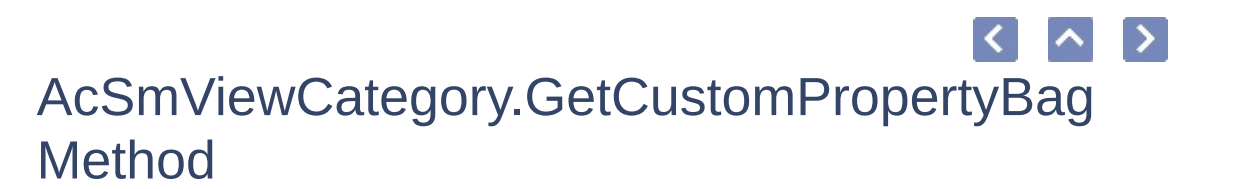

This API was designed for internal use and has not been thoroughly tested.

GetCustomPropertyBag() As IAcSmCustomPropertyBag

### IAcSmComponent.GetCustomPropertyBag Method

Retrieves the custom property bag of the component.

The caller must release the IAcSmPropertyBag object when the operation is completed.

GetCustomPropertyBag() As IAcSmCustomPropertyBag

### $\begin{array}{|c|c|c|c|c|}\n\hline\n\end{array}$ AcSmAcDbBlockRecordReference.GetDatabase Method

GetDatabase() As IAcSmDatabase

#### $\vert \langle \vert \rangle$  $\rightarrow$ AcSmAcDbLayoutReference.GetDatabase

Retrieves the parent IAcSmDatabase object. If the method succeeds, the return value is S\_OK. If the parent database cannot be found, S\_FALSE is returned and the provided pointer is populated with null. All other return values indicate an error condition.

Method

GetDatabase() As IAcSmDatabase

### $\vert \langle \vert \rangle$ AcSmAcDbObjectReference.GetDatabase Method

 $\geq$ 

GetDatabase() As IAcSmDatabase

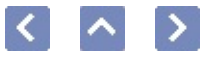

# AcSmAcDbViewReference.GetDatabase Method

GetDatabase() As IAcSmDatabase

### $\begin{array}{|c|c|c|c|c|}\n\hline\n\end{array}$ AcSmCalloutBlockReferences.GetDatabase Method

GetDatabase() As IAcSmDatabase

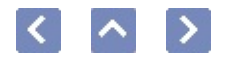

## AcSmCalloutBlocks.GetDatabase Method

GetDatabase() As IAcSmDatabase

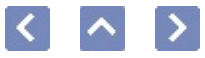

# AcSmCustomPropertyBag.GetDatabase Method

GetDatabase() As IAcSmDatabase

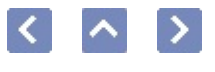

# AcSmCustomPropertyValue.GetDatabase Method

GetDatabase() As IAcSmDatabase

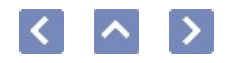

### AcSmDatabase.GetDatabase Method

GetDatabase() As IAcSmDatabase

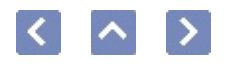

## AcSmDSTFiler.GetDatabase Method

This API was designed for internal use and has not been thoroughly tested.

The caller must release the IAcSmDatabase object when the operation is completed.

GetDatabase() As IAcSmDatabase
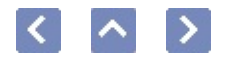

# AcSmFileReference.GetDatabase Method

GetDatabase() As IAcSmDatabase

### $\begin{array}{|c|c|c|c|c|}\n\hline\n\end{array}$ AcSmNamedAcDbObjectReference.GetDatabase Method

GetDatabase() As IAcSmDatabase

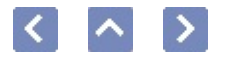

# AcSmObjectReference.GetDatabase Method

GetDatabase() As IAcSmDatabase

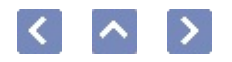

# AcSmPersistProxy.GetDatabase Method

This API was designed for internal use and has not been thoroughly tested.

GetDatabase() As IAcSmDatabase

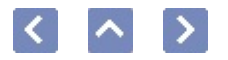

# AcSmPublishOptions.GetDatabase Method

This API was designed for internal use and has not been thoroughly tested.

GetDatabase() As IAcSmDatabase

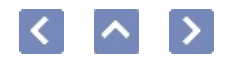

### AcSmResources.GetDatabase Method

GetDatabase() As IAcSmDatabase

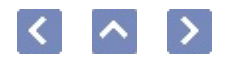

# AcSmSheet.GetDatabase Method

GetDatabase() As IAcSmDatabase

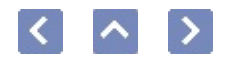

# AcSmSheetSelSet.GetDatabase Method

GetDatabase() As IAcSmDatabase

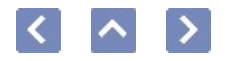

# AcSmSheetSelSets.GetDatabase Method

GetDatabase() As IAcSmDatabase

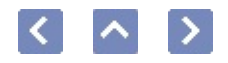

# AcSmSheetSet.GetDatabase Method

GetDatabase() As IAcSmDatabase

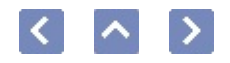

# AcSmSheetView.GetDatabase Method

GetDatabase() As IAcSmDatabase

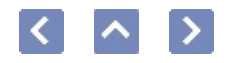

# AcSmSheetViews.GetDatabase Method

GetDatabase() As IAcSmDatabase

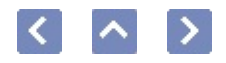

# AcSmSubset.GetDatabase Method

GetDatabase() As IAcSmDatabase

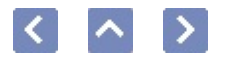

# AcSmViewCategories.GetDatabase Method

This API was designed for internal use and has not been thoroughly tested.

GetDatabase() As IAcSmDatabase

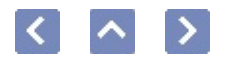

# AcSmViewCategory.GetDatabase Method

This API was designed for internal use and has not been thoroughly tested.

GetDatabase() As IAcSmDatabase

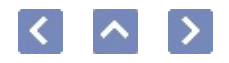

# IAcSmComponent.GetDatabase Method

GetDatabase() As IAcSmDatabase

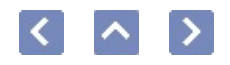

# IAcSmObjectId.GetDatabase Method

Retrieves the parent IAcSmDatabase object. If the method succeeds, the return value is S\_OK. If the parent database cannot be found, S\_FALSE is returned and the provided pointer is populated with null. All other return values indicate an error condition.

The caller must release the interface when the operation is complete.

GetDatabase() As IAcSmDatabase

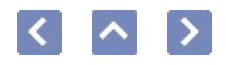

# IAcSmPersist.GetDatabase Method

Retrieves the parent IAcSmDatabase object. If the method succeeds, the return value is S\_OK. If the parent database cannot be found, S\_FALSE is returned and the provided pointer is populated with null. All other return values indicate an error condition.

The caller must release the IAcSmDatabase object when the operation is completed.

GetDatabase() As IAcSmDatabase
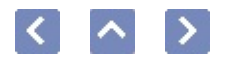

# AcSmDatabase.GetDbVersion Method

Gets the version number of an AcSmDatabase.

GetDbVersion() As String

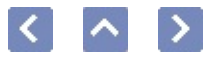

# AcSmSheetSet.GetDefAltPageSetup Method

Retrieves the IAcSmNamedAcDbObjectReference component that references the default page setup within the template containing alternative page setups.

GetDefAltPageSetup() As IAcSmNamedAcDbObjectReference

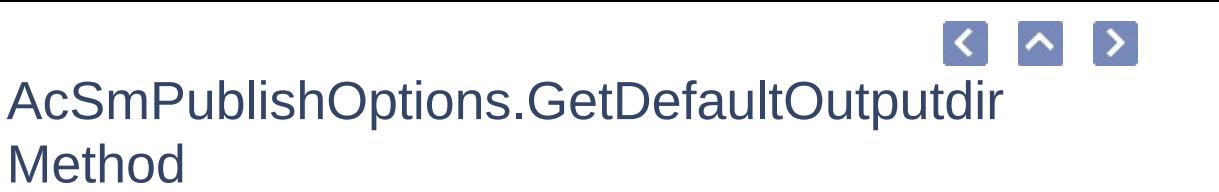

This API was designed for internal use and has not been thoroughly tested.

GetDefaultOutputdir() As String

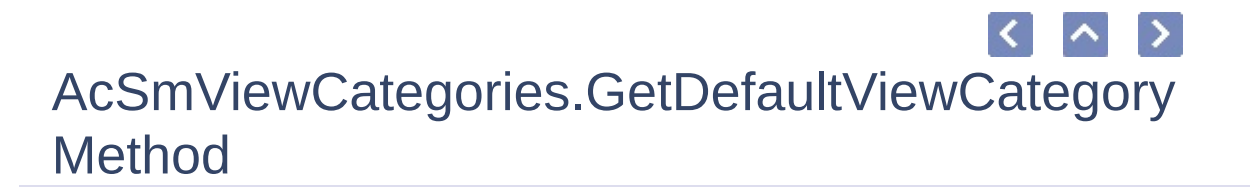

This API was designed for internal use and has not been thoroughly tested.

GetDefaultViewCategory() As IAcSmViewCategory

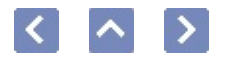

## AcSmSheetSet.GetDefDwtLayout Method

Returns the IAcSmNamedAcDbObjectReference that points to the AcDbLayout to be used as a template for new sheet creation.

GetDefDwtLayout() As IAcSmNamedAcDbObjectReference

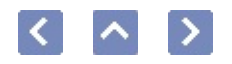

# AcSmSubset.GetDefDwtLayout Method

Returns the IAcSmNamedAcDbObjectReference that points to the layout used as a template for new sheets.

The caller must release the interface when operations are complete.

GetDefDwtLayout() As IAcSmNamedAcDbObjectReference

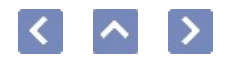

# AcSmSheetSet.GetDefLabelBlk Method

Returns the IAcSmNamedAcDbObjectReference component that references the label block definition for the sheet set.

The caller must release the interface when the operation is complete.

GetDefLabelBlk() As IAcSmNamedAcDbObjectReference

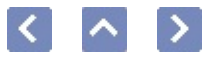

# AcSmCalloutBlockReferences.GetDesc Method

GetDesc() As String

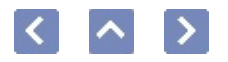

# AcSmCalloutBlocks.GetDesc Method

GetDesc() As String

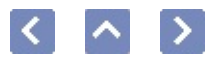

# AcSmDatabase.GetDesc Method

GetDesc() As String

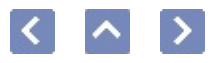

# AcSmResources.GetDesc Method

GetDesc() As String

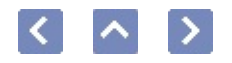

# AcSmSheet.GetDesc Method

GetDesc() As String

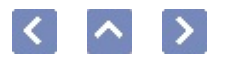

# AcSmSheetSelSet.GetDesc Method

GetDesc() As String

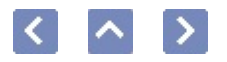

# AcSmSheetSelSets.GetDesc Method

GetDesc() As String

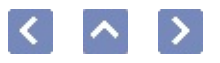

# AcSmSheetSet.GetDesc Method

GetDesc() As String

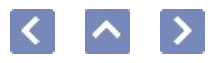

# AcSmSheetView.GetDesc Method

GetDesc() As String

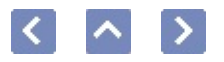

# AcSmSheetViews.GetDesc Method

GetDesc() As String

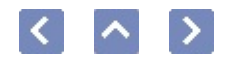

# AcSmSubset.GetDesc Method

GetDesc() As String
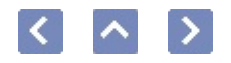

# AcSmViewCategories.GetDesc Method

This API was designed for internal use and has not been thoroughly tested.

GetDesc() As String

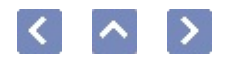

# AcSmViewCategory.GetDesc Method

This API was designed for internal use and has not been thoroughly tested.

GetDesc() As String

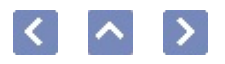

# IAcSmComponent.GetDesc Method

Retrieves the description of the component.

The caller must release the allocated memory when the operation is complete.

GetDesc() As String

### $\vert \langle \vert \wedge \vert \rangle$ AcSmAcDbBlockRecordReference.GetDirectlyOwn Method

# $\begin{array}{|c|c|c|c|}\n\hline\n\end{array}$ DbBlockRecordReference.GetDirectlyOwnedObjects

ay of the directly owned objects. If the method succeeds, e is S\_OK. If the parent database cannot be found,  $\overline{u}$  urned and the provided pointer is populated with null. All lues indicate an error condition.

GetDirectlyOwnedObjects( objects As Object) As Object

objects Output SAFEARRAY of the IUnknown pointers of the directly owned objects

### $\begin{array}{|c|c|c|c|c|}\n\hline\n\end{array}$ AcSmAcDbLayoutReference.GetDirectlyOwnedObj Method

## $\begin{array}{|c|c|c|c|c|}\n\hline\n\end{array}$ SmAcDbLayoutReference.GetDirectlyOwnedObjects thod

GetDirectlyOwnedObjects( objects As Object) As Object

objects Output SAFEARRAY of the IUnknown pointers of the directly owned objects

### $\vert \langle \vert \wedge \vert \rangle$ AcSmAcDbObjectReference.GetDirectlyOwnedObj Method

#### $\begin{bmatrix} \left\langle \ \end{bmatrix} \ \middle| \ \left\langle \ \end{bmatrix} \ \middle| \ \right\rangle$ SmAcDbObjectReference.GetDirectlyOwnedObjects **ethod**

GetDirectlyOwnedObjects( objects As Object()) As Object

objects Output SAFEARRAY of the IUnknown pointers of the directly owned objects

### $\begin{array}{|c|c|c|c|c|}\n\hline\n\end{array}$ AcSmAcDbViewReference.GetDirectlyOwnedObjec Method

## $\begin{array}{|c|c|c|c|c|}\n\hline\n\end{array}$ AcSmAcDbViewReference.GetDirectlyOwnedObjects *<u>Aethod</u>*

GetDirectlyOwnedObjects( objects As Object) As Object

objects Output SAFEARRAY of the IUnknown pointers of the directly owned objects

### $\begin{array}{|c|c|c|c|c|}\n\hline\n\end{array}$ AcSmCalloutBlockReferences.GetDirectlyOwnedOl Method

### $\left| \left\langle \right| \right|$   $\left| \left\langle \right| \right|$ mCalloutBlockReferences.GetDirectlyOwnedObjects **hod**

GetDirectlyOwnedObjects( objects As Object()) As Object

objects Output SAFEARRAY of the IUnknown pointers of the directly owned objects

## $\begin{pmatrix} 1 & 1 \\ 1 & 1 \end{pmatrix}$ AcSmCalloutBlocks.GetDirectlyOwnedObjects Method

GetDirectlyOwnedObjects( objects As Object()) As Object

objects Output SAFEARRAY of the IUnknown pointers of the directly owned objects

## $\begin{array}{|c|c|c|c|c|}\n\hline\n\end{array}$ AcSmCustomPropertyBag.GetDirectlyOwnedObjec Method

## $\begin{array}{|c|c|c|c|c|}\n\hline\n\end{array}$ AcSmCustomPropertyBag.GetDirectlyOwnedObjects Method

GetDirectlyOwnedObjects( objects As Object()) As Object

objects Output SAFEARRAY of the IUnknown pointers of the directly owned objects

## $\vert \langle \vert \wedge \vert \rangle$ AcSmCustomPropertyValue.GetDirectlyOwnedObje Method

## $\vert \cdot \vert \cdot \vert$ :SmCustomPropertyValue.GetDirectlyOwnedObjects ethod

GetDirectlyOwnedObjects( objects As Object()) As Object

objects Output SAFEARRAY of the IUnknown pointers of the directly owned objects

## $\begin{bmatrix} \left\langle \right| \wedge \left| \right\rangle \end{bmatrix}$ AcSmDatabase.GetDirectlyOwnedObjects Method

GetDirectlyOwnedObjects( objects As Object()) As Object

objects Output SAFEARRAY of the IUnknown pointers of the directly owned objects

## $\begin{array}{|c|c|c|c|c|}\n\hline\n\end{array}$ AcSmFileReference.GetDirectlyOwnedObjects Method

GetDirectlyOwnedObjects( objects As Object()) As Object

objects Output SAFEARRAY of the IUnknown pointers of the directly owned objects

## $\vert \langle \vert \wedge \vert \rangle$ AcSmNamedAcDbObjectReference.GetDirectlyOw Method

# $\vert \langle \vert \wedge \vert \rangle$ nedAcDbObjectReference.GetDirectlyOwnedObjects

y of the directly owned objects. If the method succeeds, is  $S_OK$ . If the parent database cannot be found,  $\overline{\text{I}}$  rned and the provided pointer is populated with null. All les indicate an error condition.

GetDirectlyOwnedObjects( objects As Object()) As Object

objects Output SAFEARRAY of the IUnknown pointers of the directly owned objects
## $\vert \langle \vert \wedge \vert \rangle$ AcSmObjectReference.GetDirectlyOwnedObjects Method

GetDirectlyOwnedObjects( objects As Object()) As Object

objects Output SAFEARRAY of the IUnknown pointers of the directly owned objects

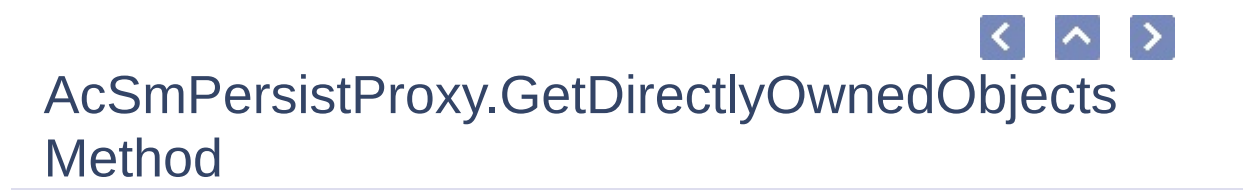

This API was designed for internal use and has not been thoroughly tested.

GetDirectlyOwnedObjects( objects As Object()) As Object

objects Output SAFEARRAY of the IUnknown pointers of the directly owned objects

## AcSmPublishOptions.GetDirectlyOwnedObjects Method

This API was designed for internal use and has not been thoroughly tested.

GetDirectlyOwnedObjects( objects As Unknown) As Object

objects Output array of directly owned objects

## AcSmResources.GetDirectlyOwnedObjects Method

GetDirectlyOwnedObjects( objects As Object()) As Object

objects Output SAFEARRAY of the IUnknown pointers of the directly owned objects

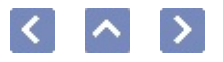

## AcSmSheet.GetDirectlyOwnedObjects Method

GetDirectlyOwnedObjects( objects As Object()) As Object

objects Output SAFEARRAY of the IUnknown pointers of the directly owned objects

## $\vert \langle \vert \wedge \vert \rangle$ AcSmSheetSelSet.GetDirectlyOwnedObjects Method

GetDirectlyOwnedObjects( objects As Object()) As Object

objects Output SAFEARRAY of the IUnknown pointers of the directly owned objects

## $\vert \langle \vert \wedge \vert \rangle$ AcSmSheetSelSets.GetDirectlyOwnedObjects Method

GetDirectlyOwnedObjects( objects As Object()) As Object

objects Output SAFEARRAY of the IUnknown pointers of the directly owned objects

## $\begin{array}{|c|c|c|c|c|}\n\hline\n\end{array}$ AcSmSheetSet.GetDirectlyOwnedObjects Method

GetDirectlyOwnedObjects( objects As Object()) As Object

objects Output SAFEARRAY of the IUnknown pointers of the directly owned objects

## AcSmSheetView.GetDirectlyOwnedObjects Method

GetDirectlyOwnedObjects( objects As Object()) As Object

objects Output SAFEARRAY of the IUnknown pointers of the directly owned objects

### $\vert \langle \vert \wedge \vert \rangle$ AcSmSheetViews.GetDirectlyOwnedObjects Method

GetDirectlyOwnedObjects( objects As Object()) As Object

objects Output SAFEARRAY of the IUnknown pointers of the directly owned objects

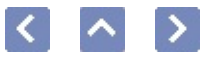

# AcSmSubset.GetDirectlyOwnedObjects Method

GetDirectlyOwnedObjects( objects As Object()) As Object

objects Output SAFEARRAY of the IUnknown pointers of the directly owned objects

## AcSmViewCategories.GetDirectlyOwnedObjects Method

This API was designed for internal use and has not been thoroughly tested.

GetDirectlyOwnedObjects( objects As Object()) As Object

objects Output SAFEARRAY of the IUnknown pointers of the directly owned objects

## AcSmViewCategory.GetDirectlyOwnedObjects Method

This API was designed for internal use and has not been thoroughly tested.

GetDirectlyOwnedObjects( objects As Object()) As Object

objects Output SAFEARRAY of the IUnknown pointers of the directly owned objects

## $\vert \langle \vert \wedge \vert \rangle$ IAcSmComponent.GetDirectlyOwnedObjects Method

GetDirectlyOwnedObjects( objects As Object()) As Object

objects Output SAFEARRAY of the IUnknown pointers of the directly owned objects

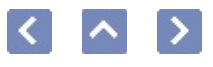

# IAcSmPersist.GetDirectlyOwnedObjects Method

GetDirectlyOwnedObjects( objects As Object()) As Object

objects Output SAFEARRAY of the IUnknown pointers of the directly owned objects

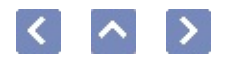

# AcSmSheet.GetDoNotPlot Method

Retreives a flag indicating whether a sheet should be skipped during plotting and publishing.

GetDoNotPlot() As Boolean

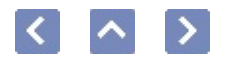

# AcSmPublishOptions.GetDwfType Method

This API was designed for internal use and has not been thoroughly tested.

GetDwfType() As Boolean

## $\left\langle \left\langle \right. \right| \left. \left\langle \right. \right| \left. \left\langle \right. \right| \left. \left\langle \right. \right| \left. \left\langle \right. \right| \left. \left\langle \right. \right| \left. \left\langle \right. \right| \left. \left\langle \right. \right| \left. \left\langle \right. \right| \left. \left\langle \right. \right| \left. \left\langle \right. \right| \left. \left\langle \right. \right| \left. \left\langle \right. \right| \left. \left\langle \right. \right| \left. \left\langle \right. \right| \left. \left\langle \right. \right| \left. \left\langle \right. \$ AcSmCalloutBlockReferences.GetEnumerator Method

Returns an enumerator of the contained IAcSmNamedAcDbObjectReference components in the collection.

GetEnumerator() As IAcSmEnumNamedAcDbObjectReference
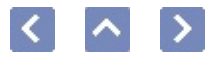

## AcSmCalloutBlocks.GetEnumerator Method

Returns an enumerator of the contained IAcSmNamedAcDbObjectReference components in the collection.

The caller must release the interface when the operation is complete.

GetEnumerator() As IAcSmEnumNamedAcDbObjectReference

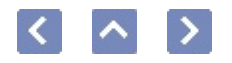

# AcSmDatabase.GetEnumerator Method

Returns an enumerator of all objects in the database.

The caller must release the interface when the operation is complete.

GetEnumerator() As IAcSmEnumPersist

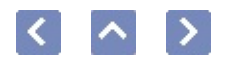

## AcSmResources.GetEnumerator Method

Returns an enumerator of the contained IAcSmFileReference components in the collection.

The caller must release the interface when the operation is complete.

GetEnumerator() As IAcSmEnumFileReference

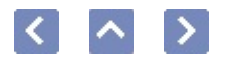

## AcSmSheetSelSet.GetEnumerator Method

Returns an enumerator of the components in the selection set.

The caller must release the interface when the operation is complete.

GetEnumerator() As IAcSmEnumComponent

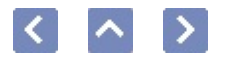

## AcSmSheetSelSets.GetEnumerator Method

Returns an enumerator of the selection sets in the collection.

The caller must release the interface when the operation is complete.

GetEnumerator() As IAcSmEnumSheetSelSet

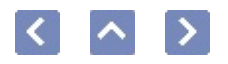

# AcSmSheetViews.GetEnumerator Method

Returns an enumerator of the contained sheet views in the collection. The caller must release the interface when the operation is complete.

GetEnumerator() As IAcSmEnumSheetView

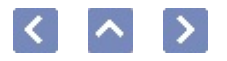

## AcSmViewCategories.GetEnumerator Method

This API was designed for internal use and has not been thoroughly tested.

GetEnumerator() As IAcSmEnumViewCategory

### AcSmAcDbBlockRecordReference.GetFileName Method

Retrieves the file name property of this file reference.

GetFileName() As String

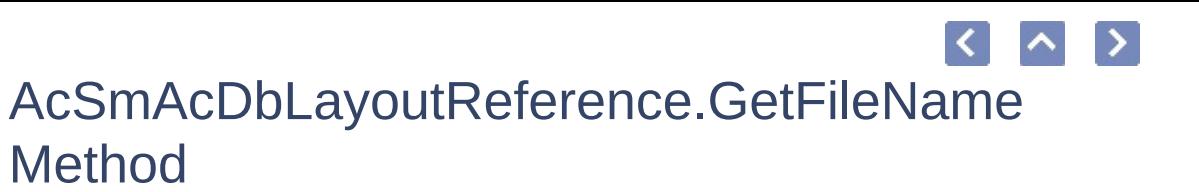

Retrieves the file name property of this file reference.

GetFileName() As String

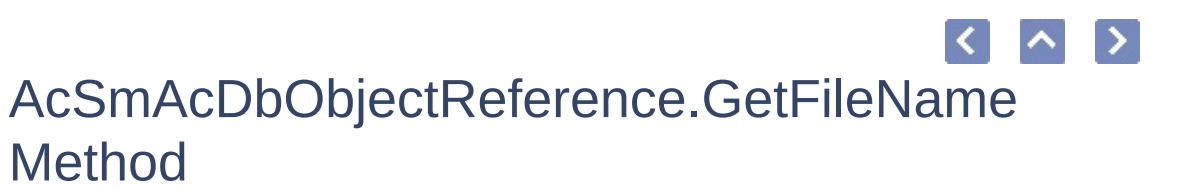

Retrieves the file name property of this file reference.

GetFileName() As String

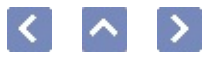

## AcSmAcDbViewReference.GetFileName Method

Retrieves the file name property of this file reference.

GetFileName() As String

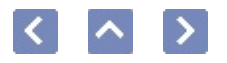

## AcSmDatabase.GetFileName Method

Retrieves the file name of the database.

GetFileName() As String

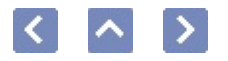

## AcSmFileReference.GetFileName Method

Retrieves the file name that this object references.

GetFileName() As String

### AcSmNamedAcDbObjectReference.GetFileName Method

Retrieves the file name property of this file reference.

GetFileName() As String

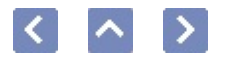

## AcSmCustomPropertyValue.GetFlags Method

Retrieves a combination of PropertyFlags enum values associated with the custom property.

GetFlags() As \_\_MIDL\_\_\_MIDL\_itf\_AcSmComponents\_0264\_0001

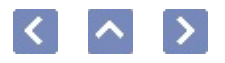

# IAcSmObjectId.GetHandle Method

Retrieves the persisted, unique handle.

GetHandle() As String

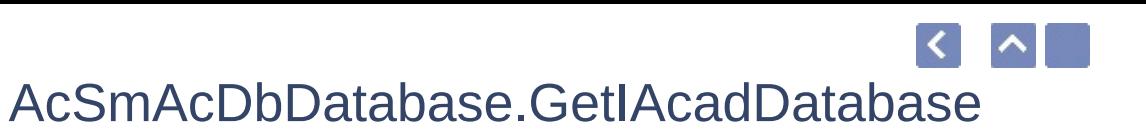

This API was designed for internal use and has not been thoroughly tested.

Method

GetIAcadDatabase() As AcadDatabase

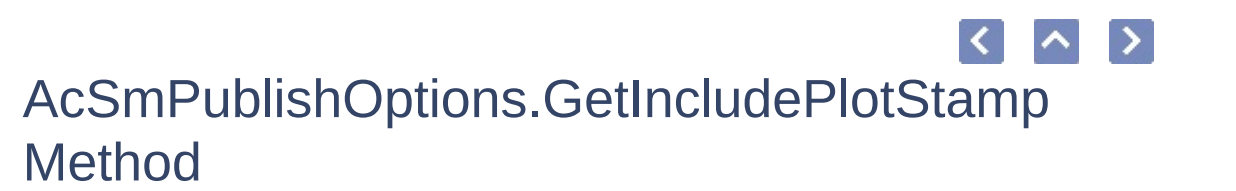

This API was designed for internal use and has not been thoroughly tested.

GetIncludePlotStamp() As Boolean
### $\vert \langle \vert \wedge \vert \rangle$ AcSmAcDbBlockRecordReference.GetIsDirty Method

GetIsDirty() As Boolean

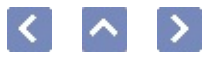

# AcSmAcDbLayoutReference.GetIsDirty Method

GetIsDirty() As Boolean

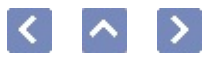

# AcSmAcDbObjectReference.GetIsDirty Method

GetIsDirty() As Boolean

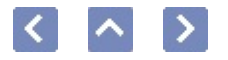

# AcSmAcDbViewReference.GetIsDirty Method

GetIsDirty() As Boolean

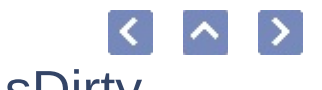

## AcSmCalloutBlockReferences.GetIsDirty Method

GetIsDirty() As Boolean

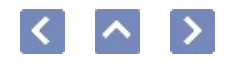

## AcSmCalloutBlocks.GetIsDirty Method

GetIsDirty() As Boolean

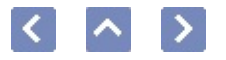

## AcSmCustomPropertyBag.GetIsDirty Method

GetIsDirty() As Boolean

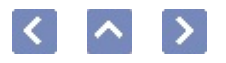

# AcSmCustomPropertyValue.GetIsDirty Method

GetIsDirty() As Boolean

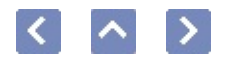

# AcSmDatabase.GetIsDirty Method

GetIsDirty() As Boolean

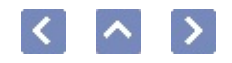

# AcSmFileReference.GetIsDirty Method

GetIsDirty() As Boolean

### $\begin{pmatrix} 1 & 1 \\ 1 & 1 \end{pmatrix}$ AcSmNamedAcDbObjectReference.GetIsDirty Method

GetIsDirty() As Boolean

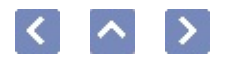

### AcSmObjectReference.GetIsDirty Method

GetIsDirty() As Boolean

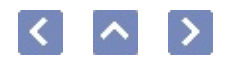

# AcSmPersistProxy.GetIsDirty Method

This API was designed for internal use and has not been thoroughly tested.

GetIsDirty() As Boolean

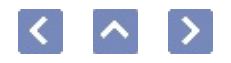

# AcSmPublishOptions.GetIsDirty Method

This API was designed for internal use and has not been thoroughly tested.

GetIsDirty() As Boolean

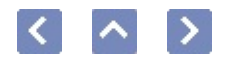

### AcSmResources.GetIsDirty Method

GetIsDirty() As Boolean

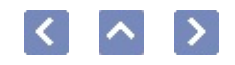

# AcSmSheet.GetIsDirty Method

GetIsDirty() As Boolean

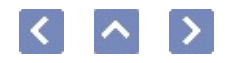

### AcSmSheetSelSet.GetIsDirty Method

GetIsDirty() As Boolean

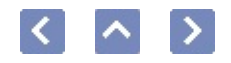

### AcSmSheetSelSets.GetIsDirty Method

GetIsDirty() As Boolean
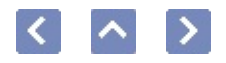

### AcSmSheetSet.GetIsDirty Method

If VARIANT\_TRUE is returned, then the persistable component was modified and is committed when the owner AcSmDatabase is unlocked.

GetIsDirty() As Boolean

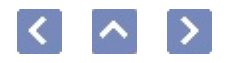

## AcSmSheetView.GetIsDirty Method

If VARIANT\_TRUE is returned, then the persistable component was modified and is committed when the owner AcSmDatabase is unlocked.

GetIsDirty() As Boolean

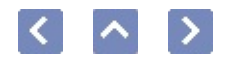

### AcSmSheetViews.GetIsDirty Method

If VARIANT\_TRUE is returned, then the persistable component was modified and is committed when the owner AcSmDatabase is unlocked.

GetIsDirty() As Boolean

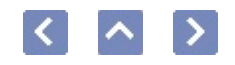

# AcSmSubset.GetIsDirty Method

If VARIANT\_TRUE is returned, then the persistable component was modified and is committed when the owner AcSmDatabase is unlocked.

GetIsDirty() As Boolean

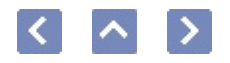

# AcSmViewCategories.GetIsDirty Method

This API was designed for internal use and has not been thoroughly tested.

GetIsDirty() As Boolean

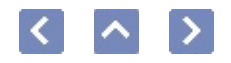

# AcSmViewCategory.GetIsDirty Method

This API was designed for internal use and has not been thoroughly tested.

GetIsDirty() As Boolean

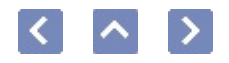

## IAcSmComponent.GetIsDirty Method

If VARIANT\_TRUE is returned, then the persistable component was modified and is committed when the owner AcSmDatabase is unlocked.

GetIsDirty() As Boolean

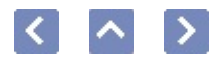

### IAcSmPersist.GetIsDirty Method

If VARIANT\_TRUE is returned, then the persistable component was modified and is committed when the owner AcSmDatabase is unlocked.

GetIsDirty() As Boolean

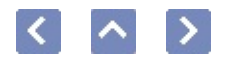

### AcSmSheet.GetIssuePurpose Method

Retrieves the IssuePurpose property. Returns S\_OK if successful.

GetIssuePurpose( pVal As BSTR\*) As HRESULT

pVal Output pointer to a string containing the value of the IssuePurpose property

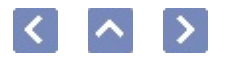

# AcSmDatabase.GetIsTemporary Method

Retrieves a flag indicating a non-persisted database.

GetIsTemporary() As Boolean

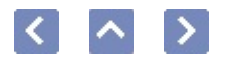

# AcSmPublishOptions.GetLayerInfo Method

This API was designed for internal use and has not been thoroughly tested.

GetLayerInfo() As Boolean

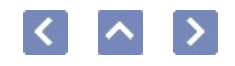

# AcSmSheet.GetLayout Method

Returns the IAcSmNamedAcDbObjectReference object, which references the drawing and layout associated with the sheet component.

The caller must release the interface when the operation is completed.

GetLayout() As IAcSmNamedAcDbObjectReference

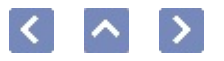

### AcSmDatabase.GetLockOwnerInfo Method

Returns the user name and machine name of the lock owner.

GetLockOwnerInfo( pstrUserName As String, pstrMachineName As String) As Object

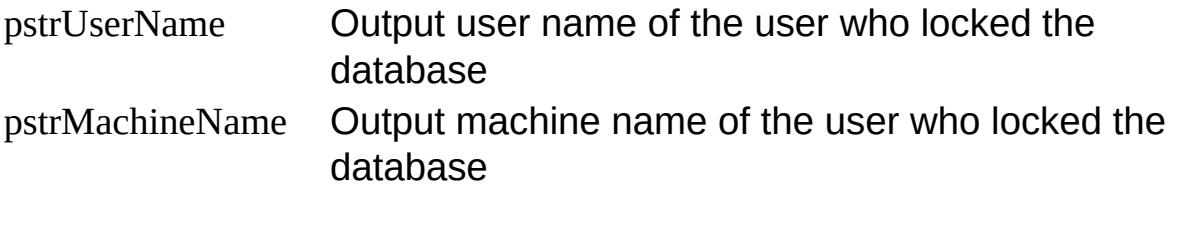

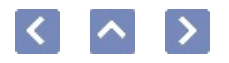

## AcSmDatabase.GetLockStatus Method

Retrieves the lock status of the database.

GetLockStatus() As AcSmLockStatus

### $\begin{array}{|c|c|c|c|c|}\n\hline\n\end{array}$ AcSmAcDbBlockRecordReference.GetName Method

Retrieves the name of the referenced object. The name of the referenced object might not be the current name of the object.

GetName() As String

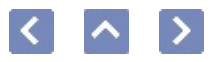

## AcSmAcDbLayoutReference.GetName Method

Retrieves the name of the referenced object. The name of the referenced object might not be the current name of the object.

GetName() As String

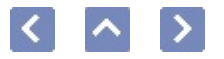

### AcSmAcDbViewReference.GetName Method

Retrieves the name of the referenced object. The name of the referenced object might not be the current name of the object.

GetName() As String

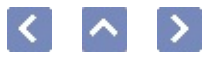

# AcSmCalloutBlockReferences.GetName Method

Retrieves the Name property of the component.

GetName() As String
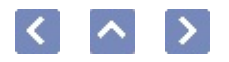

### AcSmCalloutBlocks.GetName Method

GetName() As String

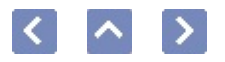

### AcSmDatabase.GetName Method

GetName() As String

### $\begin{pmatrix} 1 & 1 \\ 1 & 1 \end{pmatrix}$ AcSmNamedAcDbObjectReference.GetName Method

Retrieves the name of the referenced object. The name of the referenced object might not be the current name of the object.

GetName() As String

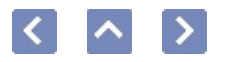

### AcSmResources.GetName Method

GetName() As String

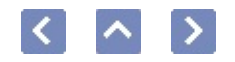

# AcSmSheet.GetName Method

GetName() As String

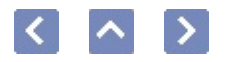

### AcSmSheetSelSet.GetName Method

GetName() As String

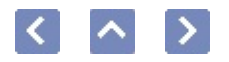

### AcSmSheetSelSets.GetName Method

GetName() As String

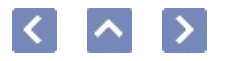

### AcSmSheetSet.GetName Method

GetName() As String

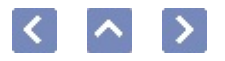

### AcSmSheetView.GetName Method

GetName() As String

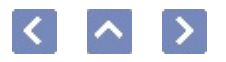

### AcSmSheetViews.GetName Method

GetName() As String

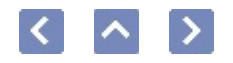

# AcSmSubset.GetName Method

GetName() As String

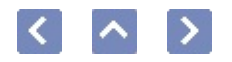

### AcSmViewCategories.GetName Method

This API was designed for internal use and has not been thoroughly tested.

GetName() As String

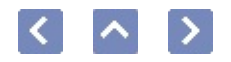

### AcSmViewCategory.GetName Method

This API was designed for internal use and has not been thoroughly tested.

GetName() As String

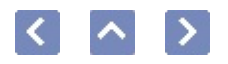

### IAcSmComponent.GetName Method

Retrieves the Name property of the component.

The caller must release the allocated memory when the operation is complete.

GetName() As String

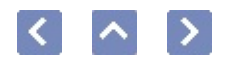

## AcSmSheetView.GetNamedView Method

Returns an IAcSmNamedAcDbObjectReference that points to the named AcDbView object on the sheet referenced by the sheet view component.

The caller must release the returned interface when the operation is complete.

GetNamedView() As IAcSmNamedAcDbObjectReference

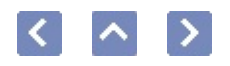

# AcSmDatabase.GetNewObjectId Method

Retrieves the IAcSmObjectId for a handle or generates a new ID. The caller must release the interface when the operation is complete.

GetNewObjectId( hand As String, idcookie As Long) As IAcSmObjectId

hand Input object handle, or null if a new ID is requested

idcookie Output returned cookie from the database to use as a security key for changing ownership and for other access to the object ID properties

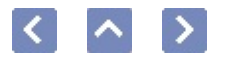

### AcSmSheetSet.GetNewSheetLocation Method

Returns the IAcSmFileReference that points to the file system location where new sheets will be created.

GetNewSheetLocation() As IAcSmFileReference

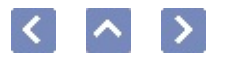

### AcSmSubset.GetNewSheetLocation Method

Returns the IAcSmFileReference that points to the location in the file system where new sheets are created.

The caller must release the interface when operations are complete.

GetNewSheetLocation() As IAcSmFileReference
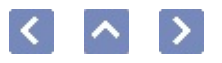

# AcSmSheet.GetNumber Method

Retrieves the Number property of the sheet.

GetNumber() As String

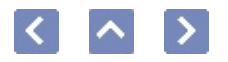

# AcSmSheetView.GetNumber Method

Retrieves the Number property of the sheet view.

GetNumber() As String

### $\begin{array}{|c|c|c|c|c|}\n\hline\n\end{array}$ AcSmAcDbBlockRecordReference.GetObjectId Method

Retrieves the IAcSmObjectId of the object. If the method succeeds, the return value is S\_OK. If the parent database cannot be found, S\_FALSE is returned and the provided pointer is populated with null. All other return values indicate an error condition.

GetObjectId() As IAcSmObjectId

### $\begin{array}{|c|c|c|c|c|}\n\hline\n\end{array}$ AcSmAcDbLayoutReference.GetObjectId Method

Retrieves the IAcSmObjectId of the object. If the method succeeds, the return value is S\_OK. If the parent database cannot be found, S\_FALSE is returned and the provided pointer is populated with null. All other return values indicate an error condition.

GetObjectId() As IAcSmObjectId

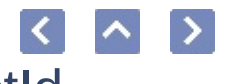

# AcSmAcDbObjectReference.GetObjectId Method

Retrieves the IAcSmObjectId of the object. If the method succeeds, the return value is S\_OK. If the parent database cannot be found, S\_FALSE is returned and the provided pointer is populated with null. All other return values indicate an error condition.

GetObjectId() As IAcSmObjectId

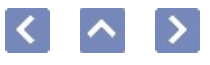

# AcSmAcDbViewReference.GetObjectId Method

Retrieves the IAcSmObjectId of the object. If the method succeeds, the return value is S\_OK. If the parent database cannot be found, S\_FALSE is returned and the provided pointer is populated with null. All other return values indicate an error condition.

GetObjectId() As IAcSmObjectId

### $\begin{array}{|c|c|c|c|c|}\n\hline\n\end{array}$ AcSmCalloutBlockReferences.GetObjectId Method

Retrieves the IAcSmObjectId of the object. If the method succeeds, the return value is S\_OK. If the parent database cannot be found, S\_FALSE is returned and the provided pointer is populated with null. All other return values indicate an error condition.

GetObjectId() As IAcSmObjectId

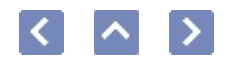

# AcSmCalloutBlocks.GetObjectId Method

Retrieves the IAcSmObjectId of the object. If the method succeeds, the return value is S\_OK. If the parent database cannot be found, S\_FALSE is returned and the provided pointer is populated with null. All other return values indicate an error condition.

GetObjectId() As IAcSmObjectId

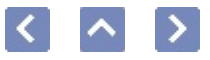

# AcSmCustomPropertyBag.GetObjectId Method

Retrieves the IAcSmObjectId of the object. If the method succeeds, the return value is S\_OK. If the parent database cannot be found, S\_FALSE is returned and the provided pointer is populated with null. All other return values indicate an error condition.

GetObjectId() As IAcSmObjectId

### $\begin{array}{|c|c|c|c|c|}\n\hline\n\end{array}$ AcSmCustomPropertyValue.GetObjectId Method

Retrieves the IAcSmObjectId of the object. If the method succeeds, the return value is S\_OK. If the parent database cannot be found, S\_FALSE is returned and the provided pointer is populated with null. All other return values indicate an error condition.

GetObjectId() As IAcSmObjectId

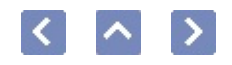

# AcSmDatabase.GetObjectId Method

Retrieves the IAcSmObjectId of the object. If the method succeeds, the return value is S\_OK. If the parent database cannot be found, S\_FALSE is returned and the provided pointer is populated with null. All other return values indicate an error condition.

GetObjectId() As IAcSmObjectId

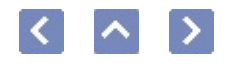

# AcSmFileReference.GetObjectId Method

Retrieves the IAcSmObjectId of the object. If the method succeeds, the return value is S\_OK. If the parent database cannot be found, S\_FALSE is returned and the provided pointer is populated with null. All other return values indicate an error condition.

GetObjectId() As IAcSmObjectId

### $\vert \langle \vert \wedge \vert \rangle$ AcSmNamedAcDbObjectReference.GetObjectId Method

Retrieves the IAcSmObjectId of the object. If the method succeeds, the return value is S\_OK. If the parent database cannot be found, S\_FALSE is returned and the provided pointer is populated with null. All other return values indicate an error condition.

GetObjectId() As IAcSmObjectId

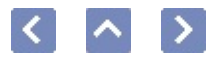

### AcSmObjectReference.GetObjectId Method

Retrieves the IAcSmObjectId of the object. If the method succeeds, the return value is S\_OK. If the parent database cannot be found, S\_FALSE is returned and the provided pointer is populated with null. All other return values indicate an error condition.

GetObjectId() As IAcSmObjectId

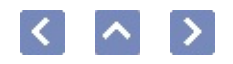

# AcSmPersistProxy.GetObjectId Method

This API was designed for internal use and has not been thoroughly tested.

GetObjectId() As IAcSmObjectId

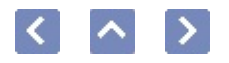

# AcSmPublishOptions.GetObjectId Method

This API was designed for internal use and has not been thoroughly tested.

GetObjectId() As IAcSmObjectId

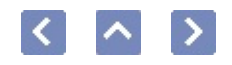

# AcSmResources.GetObjectId Method

Retrieves the IAcSmObjectId of the object. If the method succeeds, the return value is S\_OK. If the parent database cannot be found, S\_FALSE is returned and the provided pointer is populated with null. All other return values indicate an error condition.

GetObjectId() As IAcSmObjectId

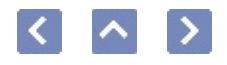

# AcSmSheet.GetObjectId Method

Retrieves the IAcSmObjectId of the object. If the method succeeds, the return value is S\_OK. If the parent database cannot be found, S\_FALSE is returned and the provided pointer is populated with null. All other return values indicate an error condition.

GetObjectId() As IAcSmObjectId
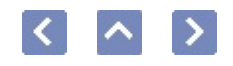

# AcSmSheetSelSet.GetObjectId Method

Retrieves the IAcSmObjectId of the object. If the method succeeds, the return value is S\_OK. If the parent database cannot be found, S\_FALSE is returned and the provided pointer is populated with null. All other return values indicate an error condition.

GetObjectId() As IAcSmObjectId

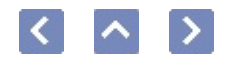

# AcSmSheetSelSets.GetObjectId Method

Retrieves the IAcSmObjectId of the object. If the method succeeds, the return value is S\_OK. If the parent database cannot be found, S\_FALSE is returned and the provided pointer is populated with null. All other return values indicate an error condition.

GetObjectId() As IAcSmObjectId

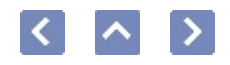

# AcSmSheetSet.GetObjectId Method

Retrieves the IAcSmObjectId of the object. If the method succeeds, the return value is S\_OK. If the parent database cannot be found, S\_FALSE is returned and the provided pointer is populated with null. All other return values indicate an error condition.

GetObjectId() As IAcSmObjectId

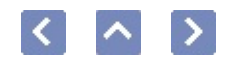

# AcSmSheetView.GetObjectId Method

Retrieves the IAcSmObjectId of the object. If the method succeeds, the return value is S\_OK. If the parent database cannot be found, S\_FALSE is returned and the provided pointer is populated with null. All other return values indicate an error condition.

GetObjectId() As IAcSmObjectId

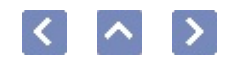

### AcSmSheetViews.GetObjectId Method

Retrieves the IAcSmObjectId of the object. If the method succeeds, the return value is S\_OK. If the parent database cannot be found, S\_FALSE is returned and the provided pointer is populated with null. All other return values indicate an error condition.

GetObjectId() As IAcSmObjectId

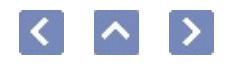

# AcSmSubset.GetObjectId Method

Retrieves the IAcSmObjectId of the object. If the method succeeds, the return value is S\_OK. If the parent database cannot be found, S\_FALSE is returned and the provided pointer is populated with null. All other return values indicate an error condition.

GetObjectId() As IAcSmObjectId

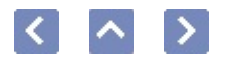

# AcSmViewCategories.GetObjectId Method

This API was designed for internal use and has not been thoroughly tested.

GetObjectId() As IAcSmObjectId

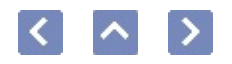

# AcSmViewCategory.GetObjectId Method

This API was designed for internal use and has not been thoroughly tested.

GetObjectId() As IAcSmObjectId

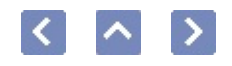

# IAcSmComponent.GetObjectId Method

Retrieves the IAcSmObjectId of the object. If the method succeeds, the return value is S\_OK. If the parent database cannot be found, S\_FALSE is returned and the provided pointer is populated with null. All other return values indicate an error condition.

GetObjectId() As IAcSmObjectId

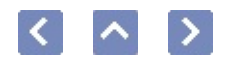

# IAcSmPersist.GetObjectId Method

Retrieves the IAcSmObjectId of the object. If the method succeeds, the return value is S\_OK. If the parent database cannot be found, S\_FALSE is returned and the provided pointer is populated with null. All other return values indicate an error condition.

GetObjectId() As IAcSmObjectId

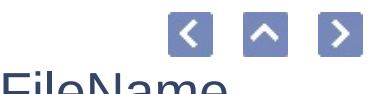

# AcSmPublishOptions.GetOutputFileName Method

This API was designed for internal use and has not been thoroughly tested.

GetOutputFileName() As IAcSmFileReference

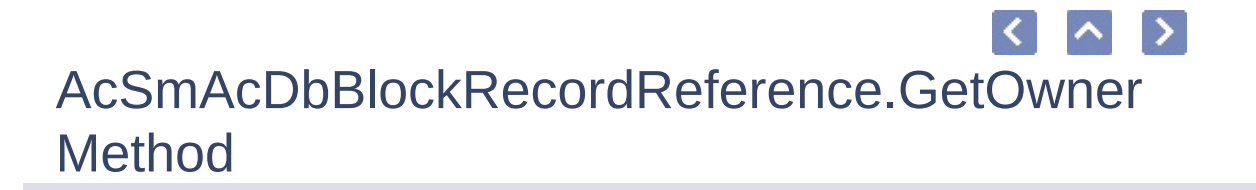

Retrieves a pointer to the owning IAcSmPersist parent object.

GetOwner() As IAcSmPersist

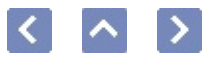

# AcSmAcDbLayoutReference.GetOwner Method

Retrieves a pointer to the owning IAcSmPersist parent object.

GetOwner() As IAcSmPersist

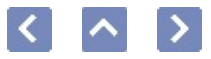

# AcSmAcDbObjectReference.GetOwner Method

Retrieves a pointer to the owning IAcSmPersist parent object.

GetOwner() As IAcSmPersist

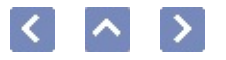

# AcSmAcDbViewReference.GetOwner Method

Retrieves a pointer to the owning IAcSmPersist parent object.

GetOwner() As IAcSmPersist

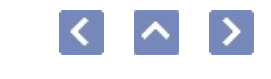

# AcSmCalloutBlockReferences.GetOwner Method

Retrieves a pointer to the owning IAcSmPersist parent object.

GetOwner() As IAcSmPersist

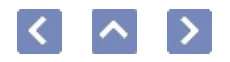

### AcSmCalloutBlocks.GetOwner Method

Retrieves a pointer to the owning IAcSmPersist parent object.

GetOwner() As IAcSmPersist

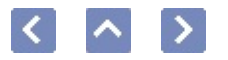

# AcSmCustomPropertyBag.GetOwner Method

Retrieves a pointer to the owning IAcSmPersist parent object.

GetOwner() As IAcSmPersist
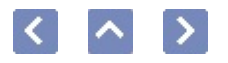

# AcSmCustomPropertyValue.GetOwner Method

GetOwner() As IAcSmPersist

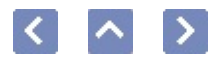

# AcSmDatabase.GetOwner Method

GetOwner() As IAcSmPersist

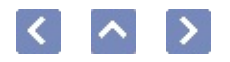

# AcSmFileReference.GetOwner Method

GetOwner() As IAcSmPersist

### $\begin{pmatrix} 1 & 1 \\ 1 & 1 \end{pmatrix}$ AcSmNamedAcDbObjectReference.GetOwner Method

GetOwner() As IAcSmPersist

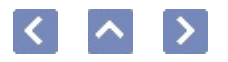

# AcSmObjectReference.GetOwner Method

GetOwner() As IAcSmPersist

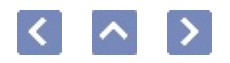

# AcSmPersistProxy.GetOwner Method

This API was designed for internal use and has not been thoroughly tested.

GetOwner() As IAcSmPersist

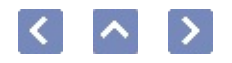

## AcSmPublishOptions.GetOwner Method

This API was designed for internal use and has not been thoroughly tested.

GetOwner() As IAcSmPersist

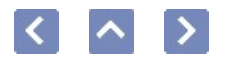

## AcSmResources.GetOwner Method

GetOwner() As IAcSmPersist

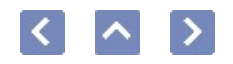

# AcSmSheet.GetOwner Method

GetOwner() As IAcSmPersist

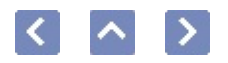

## AcSmSheetSelSet.GetOwner Method

GetOwner() As IAcSmPersist

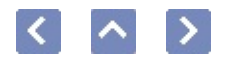

# AcSmSheetSelSets.GetOwner Method

GetOwner() As IAcSmPersist

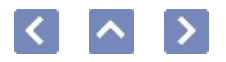

# AcSmSheetSet.GetOwner Method

GetOwner() As IAcSmPersist

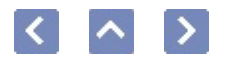

# AcSmSheetView.GetOwner Method

GetOwner() As IAcSmPersist

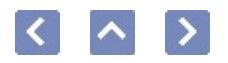

## AcSmSheetViews.GetOwner Method

GetOwner() As IAcSmPersist

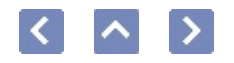

# AcSmSubset.GetOwner Method

GetOwner() As IAcSmPersist

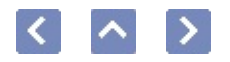

# AcSmViewCategories.GetOwner Method

This API was designed for internal use and has not been thoroughly tested.

GetOwner() As IAcSmPersist

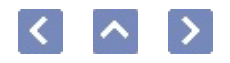

# AcSmViewCategory.GetOwner Method

This API was designed for internal use and has not been thoroughly tested.

GetOwner() As IAcSmPersist

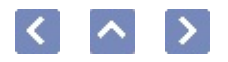

# IAcSmComponent.GetOwner Method

GetOwner() As IAcSmPersist
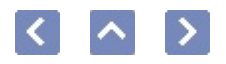

# IAcSmObjectId.GetOwner Method

Retrieves a pointer to the owning IAcSmPersist parent object.

The caller must release the interface when the operation is complete.

GetOwner() As IAcSmPersist

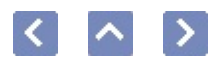

# IAcSmPersist.GetOwner Method

Retrieves a pointer to the owning IAcSmPersist parent object.

If the method succeeds, the return value is S\_OK. If the pointer to the owning IAcSmPersist parent object cannot be found, S\_FALSE is returned and the provided pointer is populated with null. All other return values indicate an error condition.

GetOwner() As IAcSmPersist

### $\left\langle \left\vert \wedge\right\vert \right\rangle$ AcSmAcDbBlockRecordReference.GetOwnerAcDb Method

Retrieves the AcDbHandle of the parent AcDbObject of the referenced object.

# AcDbBlockRecordReference.GetOwnerAcDbHandle  $\overline{d}$

the AcDbHandle of the parent AcDbObject of the referenced

GetOwnerAcDbHandle() As String

### AcSmAcDbLayoutReference.GetOwnerAcDbHandle Method

Retrieves the AcDbHandle of the parent AcDbObject of the referenced object.

### $\left| \left\langle \right| \right| \wedge \left| \right\rangle$ AcSmAcDbLayoutReference.GetOwnerAcDbHandle Method

etrieves the AcDbHandle of the parent AcDbObject of the referenced oject.

GetOwnerAcDbHandle() As String

### AcSmAcDbViewReference.GetOwnerAcDbHandle Method

Retrieves the AcDbHandle of the parent AcDbObject of the referenced object.

GetOwnerAcDbHandle() As String

### AcSmNamedAcDbObjectReference.GetOwnerAcD Method

Retrieves the AcDbHandle of the parent AcDbObject of the referenced object.

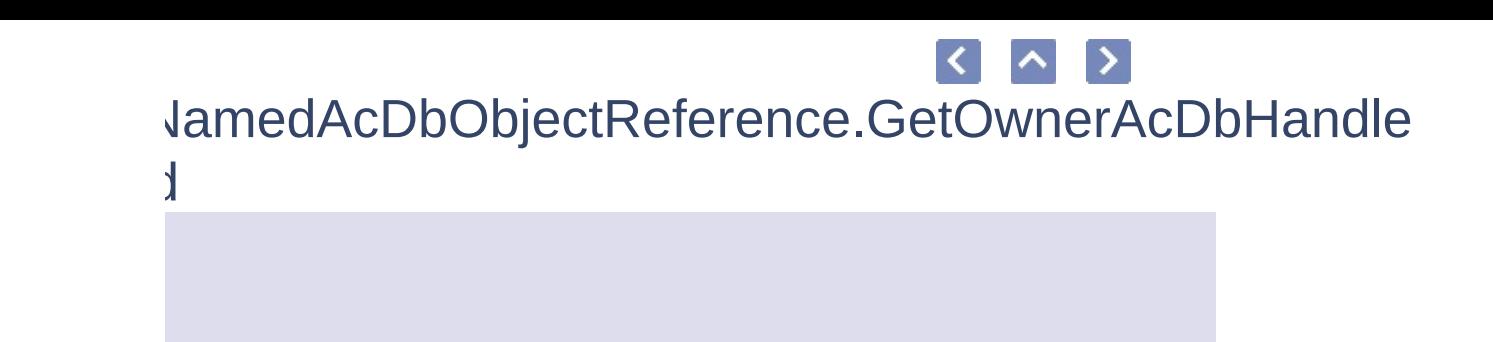

le AcDbHandle of the parent AcDbObject of the referenced

GetOwnerAcDbHandle() As String

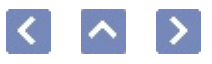

# AcSmSheetSetMgr.GetParentSheetSet Method

Attempts to find a sheet set that references a file name and layout. Any hints saved in the drawing are used.

The caller must release the interface when the operation is complete.

GetParentSheetSet( dwg As String, layout As String, sheetSet As AcSmSheetSet) As IAcSmSheetSet

- dwg Input file name of the drawing that contains the layout
- layout Input name of the layout

sheetSet Output sheet set that references the file name and layout

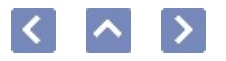

## AcSmPublishOptions.GetPassword Method

This API was designed for internal use and has not been thoroughly tested.

GetPassword() As String

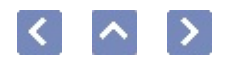

# IAcSmObjectId.GetPersistObject Method

Returns a pointer to the instance of the IAcSmPersist component identified by the IAcSmObjectId.

The caller must release the interface when the operation is complete.

GetPersistObject() As IAcSmPersist

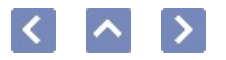

## AcSmSheetSet.GetProjectMilestone Method

Retrieves the ProjectMilestone property. Returns S\_OK if successful.

GetProjectMilestone( pVal As BSTR\*) As HRESULT

pVal Output pointer to a string containing the value of the ProjectMilestone property

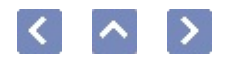

# AcSmSheetSet.GetProjectName Method

Retrieves the project name associated with this sheet set. Returns S\_OK if successful.

GetProjectName( pVal As BSTR\*) As HRESULT

pVal Output pointer to a string containing the value of the ProjectName property

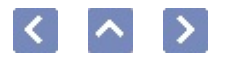

# AcSmSheetSet.GetProjectNumber Method

Retrieves the project number associated with this sheet set. Returns S\_OK if successful.

GetProjectNumber( pVal As BSTR\*) As HRESULT

pVal Output pointer to a string containing the value of the ProjectNumber property

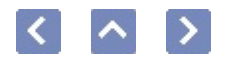

# AcSmSheetSet.GetProjectPhase Method

Retrieves the ProjectPhase property. Returns S\_OK if successful.

GetProjectPhase( pVal As BSTR\*) As HRESULT

pVal Output pointer to a string containing the value of the ProjectPhase property

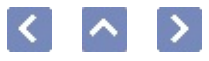

# AcSmSheetSet.GetPromptForDwgName Method

Retrieves the flag indicating whether the user interface should prompt for the name of a new drawing.

GetPromptForDwgName() As Boolean

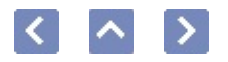

# AcSmSheetSet.GetPromptForDwt Method

Returns the Boolean flag that indicates if the application should prompt for DWT file.

GetPromptForDwt() As Boolean

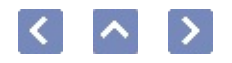

# AcSmSubset.GetPromptForDwt Method

Returns a Boolean flag indicating if the application should prompt for a DWT file.

GetPromptForDwt() As Boolean

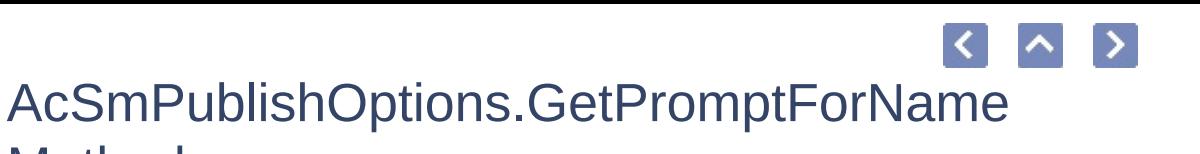

This API was designed for internal use and has not been thoroughly tested.

Method
GetPromptForName() As Boolean

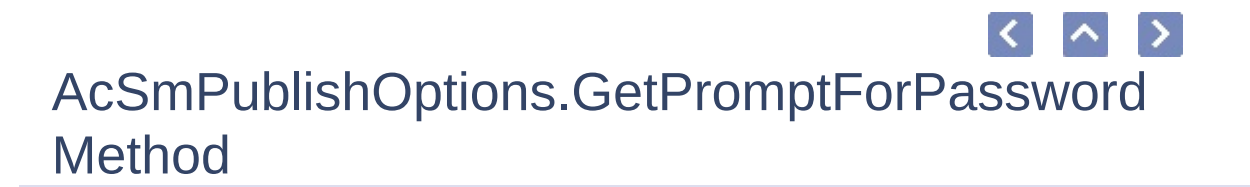

This API was designed for internal use and has not been thoroughly tested.

GetPromptForPassword() As Boolean

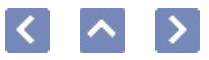

# AcSmCustomPropertyBag.GetProperty Method

Retrieves the IAcSmCustomPropertyValue specified with the Name parameter. If the method succeeds, the return value is S\_OK. If the custom property value cannot be found, S\_FALSE is returned and the provided pointer is populated with null. All other return values indicate an error condition.

The caller must release the IAcSmCustomPropertyValue interface when the operation is completed.

GetProperty( name As String) As IAcSmCustomPropertyValue

name Input string containing Name value of a property

### AcSmCustomPropertyBag.GetPropertyEnumerator Method

Returns an enumerator of all the contained properties. After an element is returned using the Next method, you can perform operations on it.

The collection should be treated as read-only. Elements should not be removed during iteration because removing elements can result in inconsistencies.

The caller must release the allocated memory when the operation is complete.

GetPropertyEnumerator() As IAcSmEnumProperty

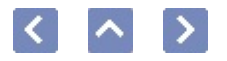

### AcSmSheetSet.GetPublishOptions Method

This API was designed for internal use and has not been thoroughly tested.

GetPublishOptions() As IAcSmPublishOptions

#### $\sim$   $\geq$  $\left\vert \left. \right\langle \right\vert$ AcSmObjectReference.GetReferencedObject Method

Retrieves the referenced IAcSmPersist object.

The caller must release the interface when the operation is complete.

GetReferencedObject() As IAcSmPersist

### AcSmObjectReference.GetReferenceFlags Method

Retrieves the reference flags to determine the type of referencing used, hard referencing or soft referencing.

GetReferenceFlags() As AcSmObjectReferenceFlags

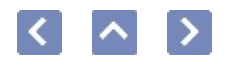

### AcSmSheetSet.GetResources Method

Returns a collection of the resources associated with the sheet set. The caller must release the interface when the operation is complete.

GetResources() As IAcSmResources

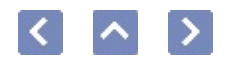

## AcSmSheet.GetRevisionDate Method

Retrieves the RevisionDate property. Returns S\_OK if successful.

GetRevisionDate( pVal As BSTR\*) As HRESULT

pVal Output pointer to a string containing the value of the RevisionDate property

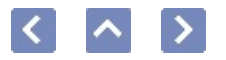

### AcSmDSTFiler.GetRevisionNumber Method

This API was designed for internal use and has not been thoroughly tested.

GetRevisionNumber() As Long

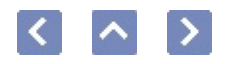

### AcSmSheet.GetRevisionNumber Method

Retrieves the RevisionNumber property. Returns S\_OK if successful.

GetRevisionNumber( pVal As BSTR\*) As HRESULT

pVal Output pointer to a string containing the value of the RevisionNumber property

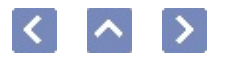

### AcSmSheetSet.GetSheetEnumerator Method

Returns an enumerator of all components contained in this subset (ordered).

GetSheetEnumerator() As IAcSmEnumComponent

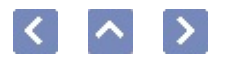

## AcSmSubset.GetSheetEnumerator Method

Returns an enumerator of all components in this subset.

The caller must release the interface when the operation is complete.

GetSheetEnumerator() As IAcSmEnumComponent

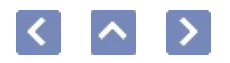

### AcSmSheetSet.GetSheetSelSets Method

Returns a collection of the sheet selection sets associated with the sheet set.

The caller must release the interface when the operation is complete.

GetSheetSelSets() As IAcSmSheetSelSets

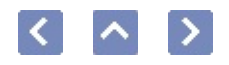

# AcSmDatabase.GetSheetSet Method

Retrieves the IAcSmSheetSet component contained in the database. The caller must release the interface when the operation is complete.

GetSheetSet() As IAcSmSheetSet

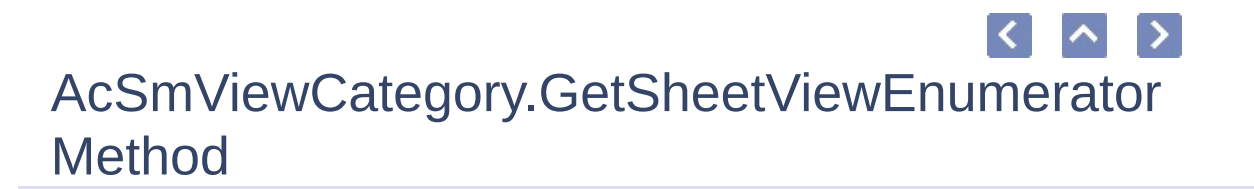

This API was designed for internal use and has not been thoroughly tested.

GetSheetViewEnumerator() As IAcSmEnumSheetView

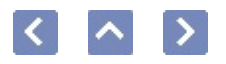

## AcSmSheet.GetSheetViews Method

Retreives the sheet views collection of the sheet.

The caller must release the interface when the operation is complete.

GetSheetViews() As IAcSmSheetViews

### $\begin{array}{|c|c|c|c|c|}\n\hline\n\end{array}$ AcSmDatabase.GetTemplateDstFileName Method

Gets the file name of the template DST file specified with the LoadFromFile method when the database object was created.

This is a read-only value that is set only when a database object is initially loaded from a template.

GetTemplateDstFileName() As String

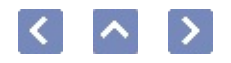

# AcSmSheet.GetTitle Method

Retrieves the title of the sheet.
GetTitle() As String

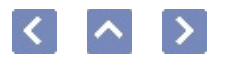

# AcSmSheetView.GetTitle Method

Retrieves the Title property of the sheet view.

GetTitle() As String

### AcSmAcDbBlockRecordReference.GetTypeName Method

GetTypeName() As String

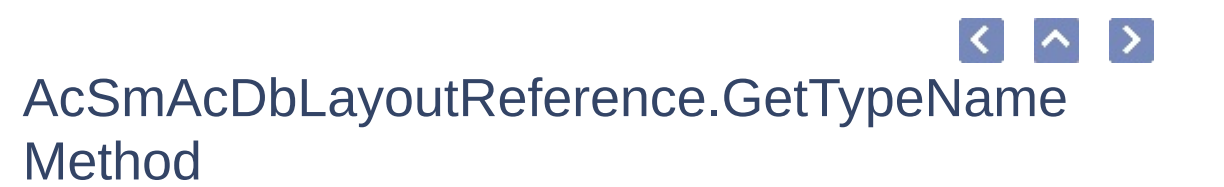

GetTypeName() As String

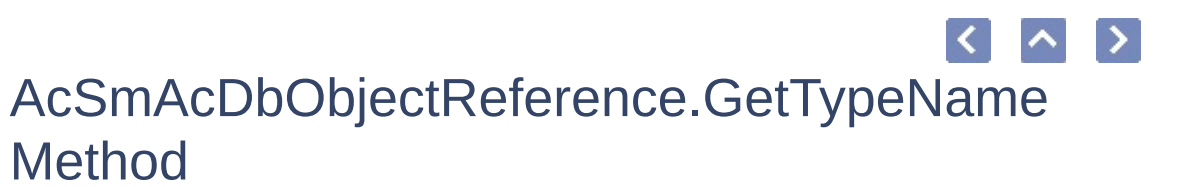

GetTypeName() As String

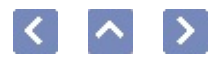

# AcSmAcDbViewReference.GetTypeName Method

GetTypeName() As String

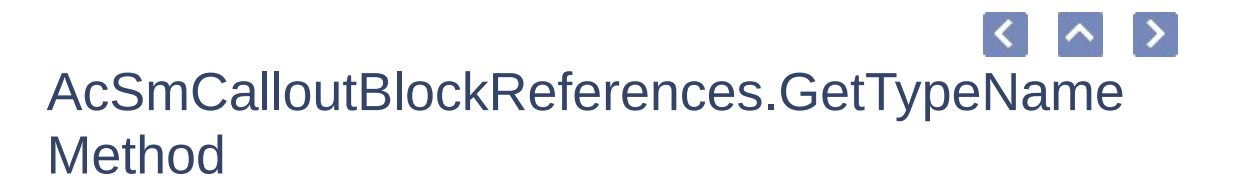

GetTypeName() As String

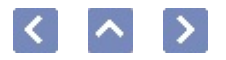

# AcSmCalloutBlocks.GetTypeName Method

GetTypeName() As String

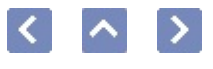

# AcSmCustomPropertyBag.GetTypeName Method

GetTypeName() As String

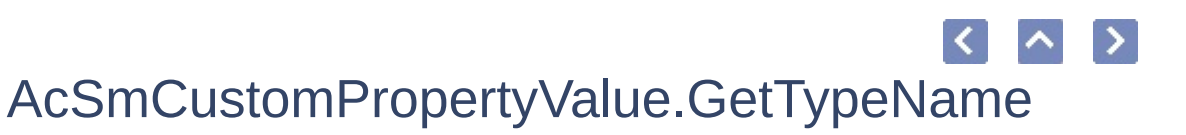

Retrieves the descriptive name representing the coclass. This method is used mainly by the filer.

Method

GetTypeName() As String

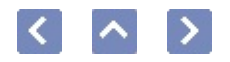

### AcSmDatabase.GetTypeName Method

GetTypeName() As String

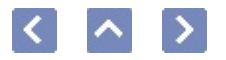

# AcSmFileReference.GetTypeName Method

GetTypeName() As String

### $\begin{array}{|c|c|c|c|}\hline \hspace{.1in} \langle & \wedge & \rangle \end{array}$ AcSmNamedAcDbObjectReference.GetTypeName Method

GetTypeName() As String

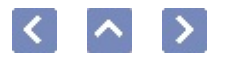

# AcSmObjectReference.GetTypeName Method

GetTypeName() As String

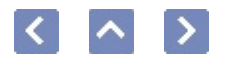

# AcSmPersistProxy.GetTypeName Method

This API was designed for internal use and has not been thoroughly tested.

GetTypeName() As String

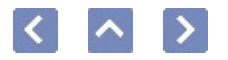

# AcSmPublishOptions.GetTypeName Method

This API was designed for internal use and has not been thoroughly tested.

GetTypeName() As String

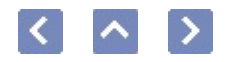

### AcSmResources.GetTypeName Method

GetTypeName() As String

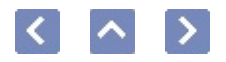

# AcSmSheet.GetTypeName Method

GetTypeName() As String

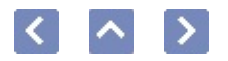

# AcSmSheetSelSet.GetTypeName Method
GetTypeName() As String

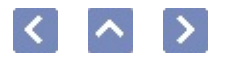

# AcSmSheetSelSets.GetTypeName Method

Retrieves the descriptive name representing the coclass. This method is used mainly by the filer.

GetTypeName() As String

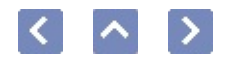

# AcSmSheetSet.GetTypeName Method

Retrieves the descriptive name representing the coclass. This method is used mainly by the filer.

GetTypeName() As String

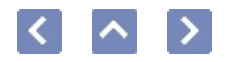

### AcSmSheetView.GetTypeName Method

Retrieves the descriptive name representing the coclass. This method is used mainly by the filer.

GetTypeName() As String

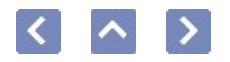

# AcSmSheetViews.GetTypeName Method

Retrieves the descriptive name representing the coclass. This method is used mainly by the filer.

GetTypeName() As String

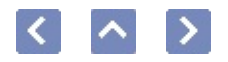

### AcSmSubset.GetTypeName Method

Retrieves the descriptive name representing the coclass. This method is used mainly by the filer.

GetTypeName() As String

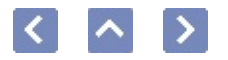

## AcSmViewCategories.GetTypeName Method

This API was designed for internal use and has not been thoroughly tested.

GetTypeName() As String

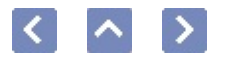

## AcSmViewCategory.GetTypeName Method

This API was designed for internal use and has not been thoroughly tested.

GetTypeName() As String

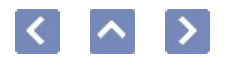

## IAcSmComponent.GetTypeName Method

Retrieves the descriptive name representing the coclass. This method is used mainly by the filer.

GetTypeName() As String

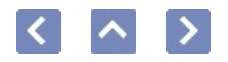

# IAcSmPersist.GetTypeName Method

Retrieves the descriptive name representing the coclass. This method is used mainly by the filer.

GetTypeName() As String

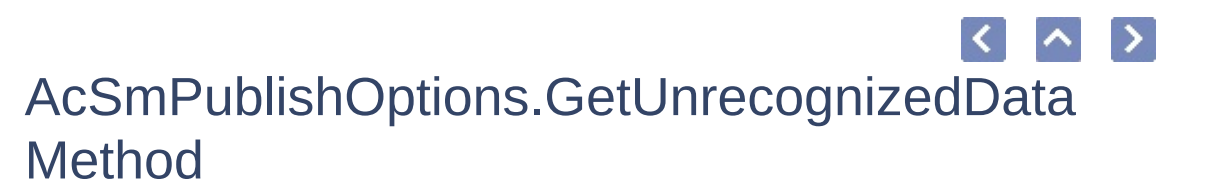

This API was designed for internal use and has not been thoroughly tested.

GetUnrecognizedData() As Object

### AcSmPublishOptions.GetUnrecognizedSections Method

This API was designed for internal use and has not been thoroughly tested.

GetUnrecognizedSections() As Object

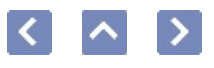

# AcSmPublishOptions.GetUsePassword Method

This API was designed for internal use and has not been thoroughly tested.

GetUsePassword() As Boolean

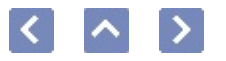

## AcSmCustomPropertyValue.GetValue Method

Retrieves the variant value associated with the custom property.

GetValue() As Variant

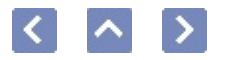

### AcSmSheetSet.GetViewCategories Method

This API was designed for internal use and has not been thoroughly tested.

GetViewCategories() As IAcSmViewCategories

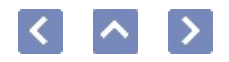

### AcSmSheetSet.ImportSheet Method

Constructs a new sheet component that references the existing layout pointed to by the provided AcSmAcDbLayoutReference.

ImportSheet( pLayoutRef As IAcSmAcDbLayoutReference) As IAcSmAcDbLayoutReference

pLayoutRef Input layout reference

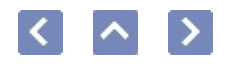

# AcSmSubset.ImportSheet Method

Adds a new sheet component that references the layout of AcSmAcDbLayoutReference. The new component is not added to the subset.

To add the new sheet component to the subset, use the InsertComponent method.

ImportSheet( pLayoutRef As IAcSmAcDbLayoutReference) As IAcSmSheet

pLayoutRef Input drawing and layout to be imported

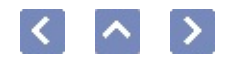

# AcSmDSTFiler.Init Method

This API was designed for internal use and has not been thoroughly tested.

Init( pUnk As Object, pDb As IAcSmDatabase, bForWrite As Boolean) As Object pUnk Input IUnknown pointer representing the data container construct object

pDb Input IAcSmDatabase that the filer will act on

bForWrite Input Boolean to indicate if the filer will perform read operations or write operations

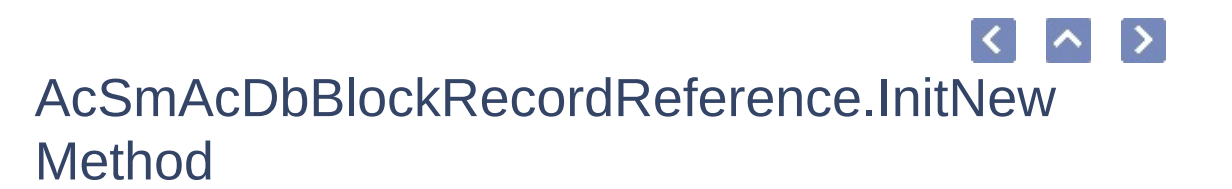

Initialization of a newly created persistable object. This method and the Load method are the only two ways to initialize a persistable component.
InitNew( pOwner As IAcSmPersist) As Object

pOwner Input pointer to the owner of the object

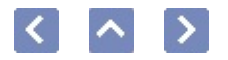

# AcSmAcDbLayoutReference.InitNew Method

InitNew( pOwner As IAcSmPersist) As Object

pOwner Input pointer to the owner of the object

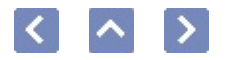

# AcSmAcDbObjectReference.InitNew Method

InitNew( pOwner As IAcSmPersist) As Object

pOwner Input pointer to the owner of the object

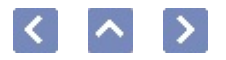

## AcSmAcDbViewReference.InitNew Method

InitNew( pOwner As IAcSmPersist) As Object

pOwner Input pointer to the owner of the object

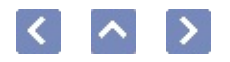

# AcSmCalloutBlockReferences.InitNew Method

InitNew( pOwner As IAcSmPersist) As Object

pOwner Input pointer to the owner of the object

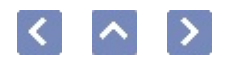

# AcSmCalloutBlocks.InitNew Method

InitNew( pOwner As IAcSmPersist) As Object

pOwner Input pointer to the owner of the object

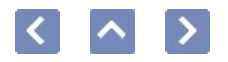

# AcSmCustomPropertyBag.InitNew Method

InitNew( pOwner As IAcSmPersist) As Object

pOwner Input pointer to the owner of the object

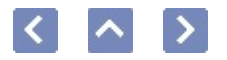

# AcSmCustomPropertyValue.InitNew Method

InitNew( pOwner As IAcSmPersist) As Object

pOwner Input pointer to the owner of the object

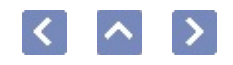

# AcSmDatabase.InitNew Method

InitNew( pOwner As IAcSmPersist) As Object

pOwner Input pointer to the owner of the object

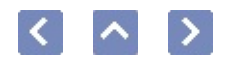

# AcSmFileReference.InitNew Method

InitNew( pOwner As IAcSmPersist) As Object

pOwner Input pointer to the owner of the object

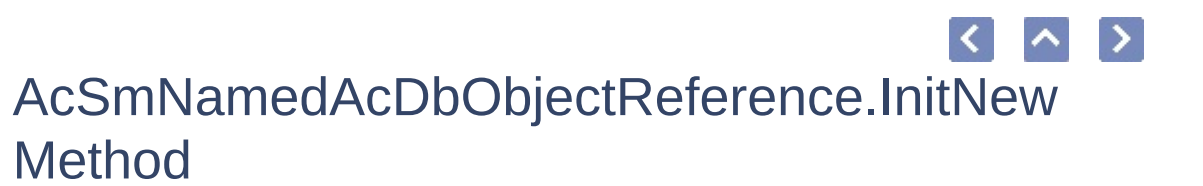

InitNew( pOwner As IAcSmPersist) As Object

pOwner Input pointer to the owner of the object

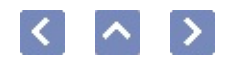

# AcSmObjectReference.InitNew Method

InitNew( pOwner As IAcSmPersist) As Object

pOwner Input pointer to the owner of the object

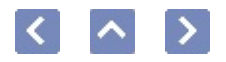

# AcSmPersistProxy.InitNew Method

This API was designed for internal use and has not been thoroughly tested.

InitNew( pOwner As IAcSmPersist) As Object

pOwner Input pointer to the owner of the object

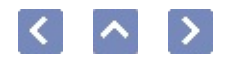

# AcSmPublishOptions.InitNew Method

This API was designed for internal use and has not been thoroughly tested.

InitNew( pOwner As IAcSmPersist) As Object

pOwner Input pointer to the owner of the object

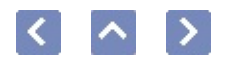

# AcSmResources.InitNew Method

InitNew( pOwner As IAcSmPersist) As Object

pOwner Input pointer to the owner of the object

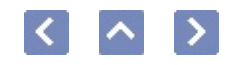

# AcSmSheet.InitNew Method

InitNew( pOwner As IAcSmPersist) As Object

pOwner Input pointer to the owner of the object

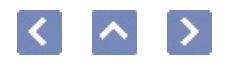

# AcSmSheetSelSet.InitNew Method

InitNew( pOwner As IAcSmPersist) As Object

pOwner Input pointer to the owner of the object

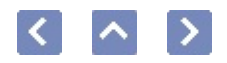

# AcSmSheetSelSets.InitNew Method

InitNew( pOwner As IAcSmPersist) As Object

pOwner Input pointer to the owner of the object

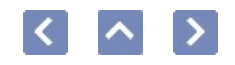

# AcSmSheetSet.InitNew Method
InitNew( pOwner As IAcSmPersist) As Object

pOwner Input pointer to the owner of the object

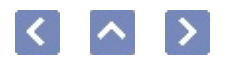

### AcSmSheetView.InitNew Method

Initialization of a newly created persistable object. This method and the Load method are the only two ways to initialize a persistable component.

InitNew( pOwner As IAcSmPersist) As Object

pOwner Input pointer to the owner of the object

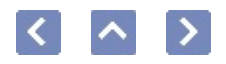

### AcSmSheetViews.InitNew Method

Initialization of a newly created persistable object. This method and the Load method are the only two ways to initialize a persistable component.

InitNew( pOwner As IAcSmPersist) As Object

pOwner Input pointer to the owner of the object

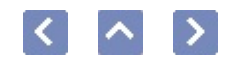

# AcSmSubset.InitNew Method

Initialization of a newly created persistable object. This method and the Load method are the only two ways to initialize a persistable component.

InitNew( pOwner As IAcSmPersist) As Object

pOwner Input pointer to the owner of the object

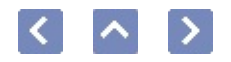

# AcSmViewCategories.InitNew Method

This API was designed for internal use and has not been thoroughly tested.

InitNew( pOwner As IAcSmPersist) As Object

pOwner Input pointer to the owner of the object

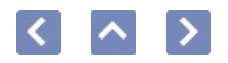

## AcSmViewCategory.InitNew Method

This API was designed for internal use and has not been thoroughly tested.

InitNew( pOwner As IAcSmPersist) As Object

pOwner Input pointer to the owner of the object

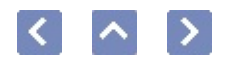

## IAcSmComponent.InitNew Method

Initialization of a newly created persistable object. This method and the Load method are the only two ways to initialize a persistable component.

InitNew( pOwner As IAcSmPersist) As Object

pOwner Input pointer to the owner of the object

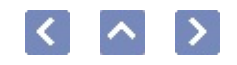

# IAcSmPersist.InitNew Method

Initialization of a newly created persistable object. This method and the Load method are the only two ways to initialize a persistable component.

InitNew( pOwner As IAcSmPersist) As Object

pOwner Input pointer to the owner of the object

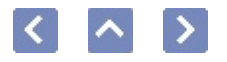

## AcSmSheetSet.InsertComponent Method

Inserts a sheet at the position specified.

InsertComponent( newSheet As IAcSmComponent, beforeComp As IAcSmComponent) As Object

newSheet Input IAcSmComponent to be inserted

beforeComp Input IAcSmComponent before which the component will be inserted, or specify null if the component should be inserted at the end of the subset

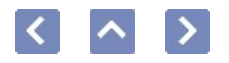

## AcSmSubset.InsertComponent Method

Inserts a sheet at the position specified.

InsertComponent( newSheet As IAcSmComponent, beforeComp As IAcSmComponent) As Object

newSheet Input IAcSmComponent to be inserted

beforeComp Input location of the new sheet, or null to insert the sheet at the end of the subset

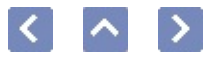

## AcSmSheetSet.InsertComponentAfter Method

Inserts a sheet at the position specified.

InsertComponentAfter( newSheet As IAcSmComponent, afterComp As IAcSmComponent) As Object

newSheet Input IAcSmComponent to be inserted

afterComp Input component after which to insert the sheet

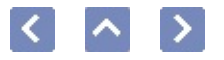

## AcSmSubset.InsertComponentAfter Method

Inserts a sheet at the position specified.

InsertComponentAfter( newSheet As IAcSmComponent, afterComp As IAcSmComponent) As Object

newSheet Input IAcSmComponent to be inserted

afterComp Input location of the new sheet, or null to insert the sheet at the beginning of the subset

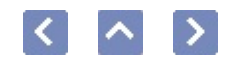

# IAcSmObjectId.IsEqual Method

Compares one IAcSmObjectId with another IAcSmObjectId object, and returns True if both objects reference the same component.

IsEqual( pId As IAcSmObjectId) As Boolean

pId Input IAcSmObjectId for comparison

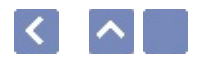

# IAcSmObjectId.IsValid Method

Determines whether an IAcSmObjectId points to a valid object.

Is Valid() As Boolean

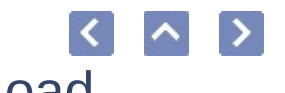

## AcSmAcDbBlockRecordReference.Load Method

This API was designed for internal use and has not been thoroughly tested.

Load() As Object

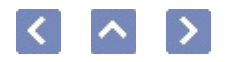

### AcSmAcDbLayoutReference.Load Method

This API was designed for internal use and has not been thoroughly tested.

Load() As Object

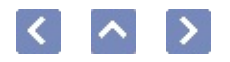

### AcSmAcDbObjectReference.Load Method

This API was designed for internal use and has not been thoroughly tested.

Load( pFiler As IAcSmFiler) As Object

pFiler Input filer

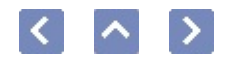

## AcSmAcDbViewReference.Load Method

This API was designed for internal use and has not been thoroughly tested.

Load() As Object

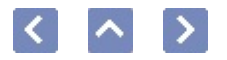

### AcSmCalloutBlockReferences.Load Method

This API was designed for internal use and has not been thoroughly tested.
Load( pFiler As IAcSmFiler) As Object

pFiler Input filer

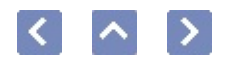

## AcSmCalloutBlocks.Load Method

Load( pFiler As IAcSmFiler) As Object

pFiler Input filer

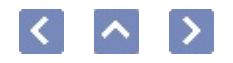

### AcSmCustomPropertyBag.Load Method

Load( pFiler As IAcSmFiler) As Object

pFiler Input filer

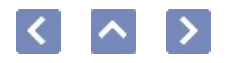

### AcSmCustomPropertyValue.Load Method

Load( pFiler As IAcSmFiler) As Object

pFiler Input filer

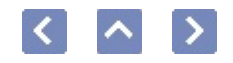

# AcSmDatabase.Load Method

Load( pFiler As IAcSmFiler) As Object

pFiler Input filer

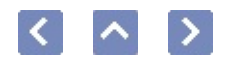

## AcSmFileReference.Load Method

Load( pFiler As IAcSmFiler) As Object

pFiler Input filer

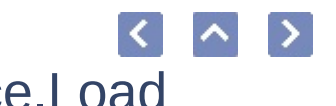

# AcSmNamedAcDbObjectReference.Load Method

Load( pFiler As IAcSmFiler) As Object

pFiler Input filer

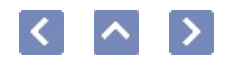

### AcSmObjectReference.Load Method

Load( pFiler As IAcSmFiler) As Object

pFiler Input filer

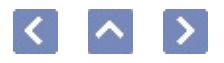

# AcSmPersistProxy.Load Method

Load( pFiler As IAcSmFiler) As Object

pFiler Input filer

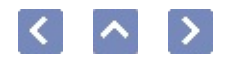

## AcSmPublishOptions.Load Method

Load( pFiler As IAcSmFiler) As Object

pFiler Input filer

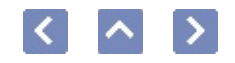

# AcSmResources.Load Method

Load( pFiler As IAcSmFiler) As Object

pFiler Input filer

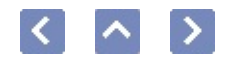

# AcSmSheet.Load Method

Load( pFiler As IAcSmFiler) As Object

pFiler Input filer

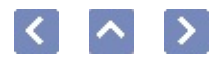

## AcSmSheetSelSet.Load Method

Load( pFiler As IAcSmFiler) As Object

pFiler Input filer

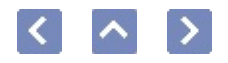

## AcSmSheetSelSets.Load Method

Load( pFiler As IAcSmFiler) As Object

pFiler Input filer

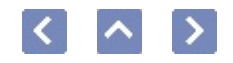

# AcSmSheetSet.Load Method

Load( pFiler As IAcSmFiler) As Object

pFiler Input filer

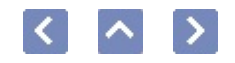

# AcSmSheetView.Load Method

Load( pFiler As IAcSmFiler) As Object

pFiler Input filer

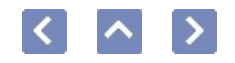

# AcSmSheetViews.Load Method

Load( pFiler As IAcSmFiler) As Object

pFiler Input filer

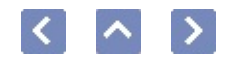

# AcSmSubset.Load Method

Load( pFiler As IAcSmFiler) As Object

pFiler Input filer

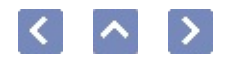

## AcSmViewCategories.Load Method
Load( pFiler As IAcSmFiler) As Object

pFiler Input filer

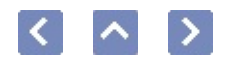

## AcSmViewCategory.Load Method

This API was designed for internal use and has not been thoroughly tested.

Load( pFiler As IAcSmFiler) As Object

pFiler Input filer

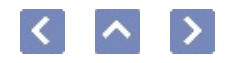

# IAcSmComponent.Load Method

This API was designed for internal use and has not been thoroughly tested.

Load( pFiler As IAcSmFiler) As Object

pFiler Input filer

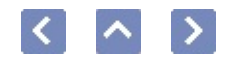

# IAcSmPersist.Load Method

This API was designed for internal use and has not been thoroughly tested.

Load( pFiler As IAcSmFiler) As Object

pFiler Input filer

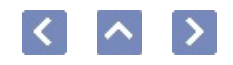

## AcSmDatabase.LoadFromFile Method

Clears the contents of the database and loads data from a file. The file name property of the database is unchanged; the original file name is used by the GetFileName method and the original file name is used when data is written to the disk.

The file name can be null if you want to load or reload data from the current file name.

LoadFromFile( templateDstFileName As String = 0) As Object

templateDstFileName Input name of the file from which to load data

### IAcSmEnumAcDbBlockRecordReference.Next Method

Iterates to the next component and retrieves it. For an example of how to use the Next method in VBA, see **Reliably Access Sheet Set [Components](#page-6-0)**.

Next() As AcSmAcDbBlockRecordReference

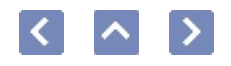

# IAcSmEnumComponent.Next Method

Iterates to the next component and retrieves it. For an example of how to use the Next method in VBA, see **Reliably Access Sheet Set [Components](#page-6-0)**.

After an element is returned using the Next method, you can perform operations on it. The collection should be treated as read-only. Elements should not be removed during iteration because removing elements can result in inconsistencies.

If the return value is S\_OK, iteration can continue. If the return value is S FALSE, iteration must stop. Do not use the macro SUCCEEDED to determine success or failure.

The caller must release the interface when the operation is complete.

Next() As IAcSmComponent

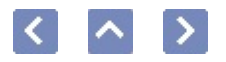

# IAcSmEnumDatabase.Next Method

Iterates to the next component and retrieves it.

Next() As IAcSmDatabase

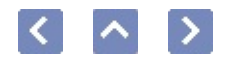

## IAcSmEnumFileReference.Next Method

Iterates to the next component and retrieves it. For an example of how to use the Next method in VBA, see **Reliably Access Sheet Set [Components](#page-6-0)**.

After an element is returned using the Next method, you can perform operations on it. The collection should be treated as read-only. Elements should not be removed during iteration because removing elements can result in inconsistencies.

If the return value is S\_OK, iteration can continue. If the return value is S\_FALSE, iteration must stop. The macro SUCCEEDED should not be used to determine success or failure.

The caller must release the interface when the operation is complete.

Next() As IAcSmFileReference

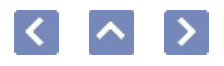

## IAcSmEnumPersist.Next Method

Iterates through a collection and returns an element. For an example of how to use the Next method in VBA, see **Reliably Access Sheet Set [Components](#page-6-0)**.

After an element is returned, you can perform operations on it. The collection should be treated as read-only. Elements should not be removed during iteration because removing elements can result in inconsistencies.

The caller must release the interface when the operation is complete.

If the return value is S\_OK, then iteration should continue. If the return value is S\_FALSE, then iteration should stop.

Next() As IAcSmPersist

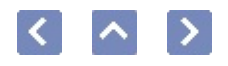

# IAcSmEnumProperty.Next Method

Iterates to the next component and retrieves it. For an example of how to use the Next method in VBA, see **Reliably Access Sheet Set [Components](#page-6-0)**.

After an element is returned using the Next method, you can perform operations on it. The collection should be treated as read-only. Elements should not be removed during iteration because removing elements can result in inconsistencies.

The caller must release the allocated data and the interface when the operation is complete.

Next( propname As String, ppValue As IAcSmCustomPropertyValue) As Object

propname Output pointer to the name of the property

ppValue Output pointer to an appropriately allocated and initialized IAcSmCustomPropertyValue object

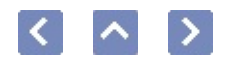

## IAcSmEnumSheetSelSet.Next Method

Iterates to the next component and retrieves it.

After an element is returned using the Next method, you can perform operations on it. The collection should be treated as read-only. Elements should not be removed during iteration because removing elements can result in inconsistencies.

If the return value is S\_OK, iteration can continue. If the return value is S\_FALSE, iteration must stop. The macro SUCCEEDED should not be used to determine success or failure.

The caller must release the interface when the operation is complete.

Next() As IAcSmSheetSelSet

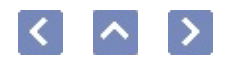

# IAcSmEnumSheetView.Next Method

Iterates to the next component and retrieves it.

After an element is returned using the Next method, you can perform operations on it. The collection should be treated as read-only. Elements should not be removed during iteration because removing elements can result in inconsistencies.

If the return value is S\_OK, iteration can continue. If the return value is S\_FALSE, iteration must stop. The macro SUCCEEDED should not be used to determine success or failure.

The caller must release the interface when the operation is complete.

Next() As IAcSmSheetView

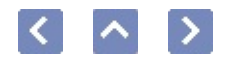

## IAcSmEnumViewCategory.Next Method

This API was designed for internal use and has not been thoroughly tested.

Next() As IAcSmViewCategory

### AcSmDatabase.NotifyRegisteredEventHandlers Method

Forces a notification to all registered notification handlers.

NotifyRegisteredEventHandlers( eventcode As \_\_MIDL\_\_\_MIDL\_itf\_AcSmComponents\_0265\_0001, comp As IAcSmPersist) As Object

eventcode Input event code

comp Input component affected by the event

### AcSmSheetSet.NotifyRegisteredEventHandlers Method

Forces a given notification to all registered notification handlers.

NotifyRegisteredEventHandlers( eventcode As \_\_MIDL\_\_\_MIDL\_itf\_AcSmComponents\_0265\_0001, comp As IAcSmPersist) As Object

eventcode Input event code

comp Input component

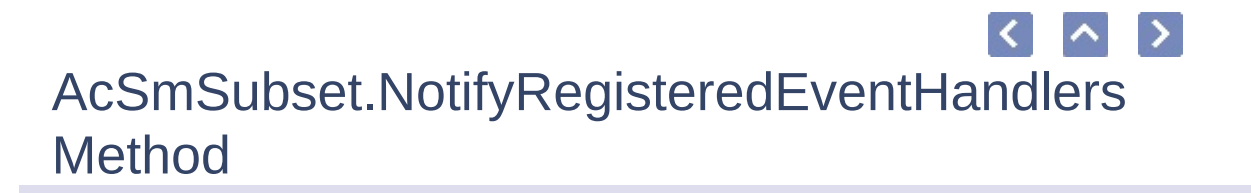

Forces a notification to all registered notification handlers.

NotifyRegisteredEventHandlers( eventcode As \_\_MIDL\_\_\_MIDL\_itf\_AcSmComponents\_0265\_0001, comp As IAcSmPersist) As Object

eventcode Input event code

comp Input component affected by the event

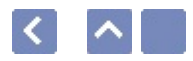

# IAcSmEvents.OnChanged Method

Notification of an event.

OnChanged(

eventcode As \_\_MIDL\_\_\_MIDL\_itf\_AcSmComponents\_0265\_0001, comp As IAcSmPersist) As Object

eventcode Input event code

comp Input component affected by the event

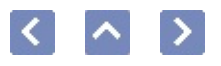

# AcSmDSTFiler.PopCurrentReadObject Method

This API was designed for internal use and has not been thoroughly tested.
PopCurrentReadObject( bSuccess As Long) As Object

bSuccess Input long; if the input value is zero, then the object read should not be added to the in-memory graph

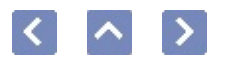

# AcSmDSTFiler.PopCurrentWriteObject Method

This API was designed for internal use and has not been thoroughly tested.

PopCurrentWriteObject( bSuccess As Long) As Object

bSuccess Input long; if the input value is not zero, then the pushed write object should be written out

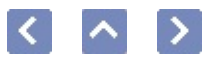

# AcSmDSTFiler.PushCurrentReadObject Method

This API was designed for internal use and has not been thoroughly tested.

PushCurrentReadObject( pObj As IAcSmPersist) As Object

pObj Input pointer to the IAcSmPersist object that is being read

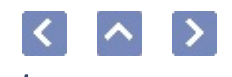

# AcSmDSTFiler.PushCurrentWriteObject Method

This API was designed for internal use and has not been thoroughly tested.

PushCurrentWriteObject( pObj As IAcSmPersist) As Object

pObj Input pointer to an IAcSmPersist object to push onto the stack

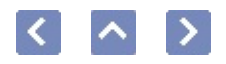

## AcSmDSTFiler.ReadObject Method

This API was designed for internal use and has not been thoroughly tested.

The caller must release the IAcSmPersist object when the operation is completed.

ReadObject() As IAcSmPersist

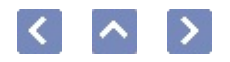

## AcSmDSTFiler.ReadProperty Method

This API was designed for internal use and has not been thoroughly tested.

ReadProperty( ppPropname As String, pVal As Variant) As Object

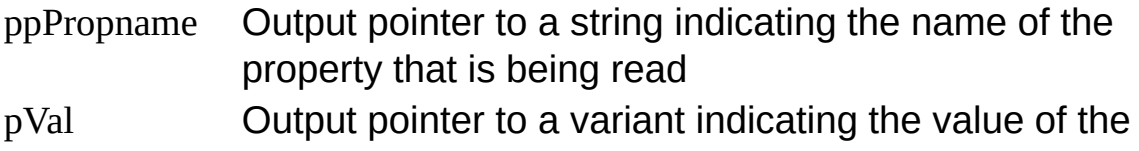

property that is being read

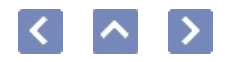

### AcSmDSTFiler.ReadRawData Method

This API was designed for internal use and has not been thoroughly tested.

ReadRawData( p As Byte, count As Long) As Object

p Output pointer to the raw data buffer

count Output pointer to the size of the raw data buffer

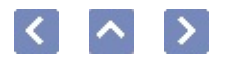

# AcSmDatabase.Register Method

Registers a callback notification handler and returns a unique cookie for the handler.

Register( eventHandler As IAcSmEvents) As Long

eventHandler Input pointer to an IAcSmEvents interface

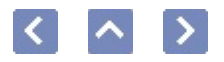

## AcSmSheetSet.Register Method

Registers a callback notification handler and returns a unique cookie identifier for the handler.

Register( eventHandler As IAcSmEvents) As Long

eventHandler Input IAcSmEvents interface

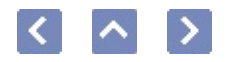

# AcSmSheetSetMgr.Register Method

Registers a handler for callback notification. Returns a unique cookie for the handler.

Register( eventHandler As IAcSmEvents) As Long

eventHandler Input pointer to an event handler

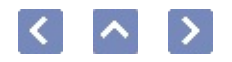

### AcSmDatabase.RegisterOwner Method

Provides a way to construct component graphs using the idCookie parameter as a security key.

RegisterOwner( idcookie As Long, pObject As IAcSmPersist, pOwner As IAcSmPersist) As Object

idcookie Input security key

pObject Input object

pOwner Input pointer to the owner of the object

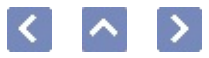

## AcSmCalloutBlockReferences.Remove Method

Removes the specified AcSmAcDbBlockRecordReference component from the collection.

Remove( pBlkRef As IAcSmAcDbBlockRecordReference) As Object

pBlkRef Input component to be removed

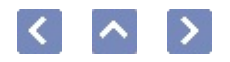

## AcSmCalloutBlocks.Remove Method

Removes an IAcSmAcDbBlockRecordReference component from the collection.

Remove( pBlkRef As IAcSmAcDbBlockRecordReference) As Object

pBlkRef Input AcSmAcDbBlockRecordReference component to remove from the collection

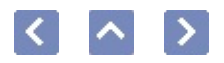

## AcSmResources.Remove Method

Removes an IAcSmFileReference component from the collection.

Remove( pResource As IAcSmFileReference) As Object

pResource Input IAcSmFileReference component to remove from the collection

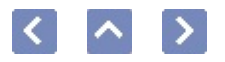

## AcSmSheetSelSet.Remove Method

Removes a component from the selection set.

Remove( comp As IAcSmComponent) As Object

comp Input sheet or subset to be removed from the selection set

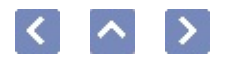

## AcSmSheetSelSets.Remove Method

Removes a selection set component from the collection.

Remove( selset As IAcSmSheetSelSet) As Object

selset Input selection set component to remove from the collection

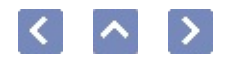

## AcSmSheetSet.RemoveSheet Method

Removes the specified sheet component from the collection.

RemoveSheet( sheet As IAcSmSheet) As Object

sheet Input IAcSmSheet to be removed

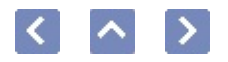

## AcSmSubset.RemoveSheet Method

Removes the specified sheet component from the subset.

RemoveSheet( sheet As IAcSmSheet) As Object

sheet Input sheet to be removed from the subset

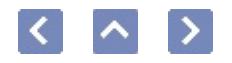

## AcSmSheetSet.RemoveSubset Method

Removes the specified subset component from the collection.
RemoveSubset( subset As IAcSmSubset) As Object

subset Input subset component to be removed

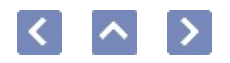

# AcSmSubset.RemoveSubset Method

Removes the specified subset component from the collection.

RemoveSubset( subset As IAcSmSubset) As Object

subset Input subset to be removed

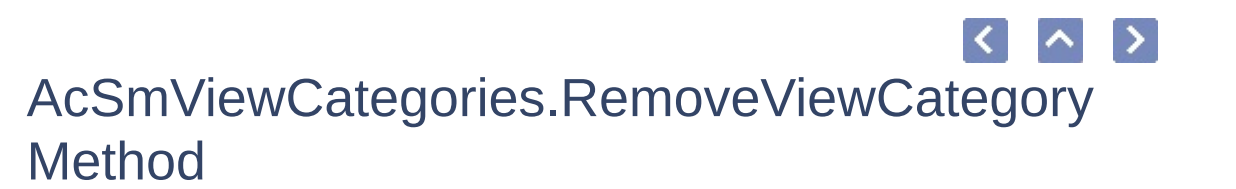

This API was designed for internal use and has not been thoroughly tested.

RemoveViewCategory( viewCat As IAcSmViewCategory) As Object

viewCat View category

## $\begin{bmatrix} 1 & 1 \\ 1 & 1 \end{bmatrix}$ IAcSmEnumAcDbBlockRecordReference.Reset Method

Reset() As Object

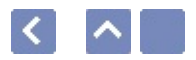

# IAcSmEnumComponent.Reset Method

Reset() As Object

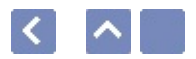

# IAcSmEnumDatabase.Reset Method

Reset() As Object

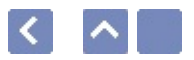

# IAcSmEnumFileReference.Reset Method

Reset() As Object

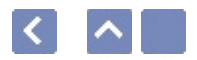

# IAcSmEnumPersist.Reset Method

Reset() As Object

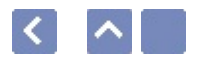

# IAcSmEnumProperty.Reset Method

Reset() As Object

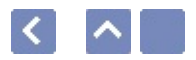

# IAcSmEnumSheetSelSet.Reset Method

Reset() As Object

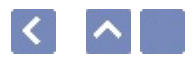

# IAcSmEnumSheetView.Reset Method

Reset() As Object

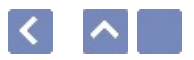

# IAcSmEnumViewCategory.Reset Method

This API was designed for internal use and has not been thoroughly tested.

Reset() As Object

## $\left\langle \left\langle \right. \right| \left. \left\langle \right. \right| \left. \left\langle \right. \right| \left. \left\langle \right. \right| \left. \left\langle \right. \right| \left. \left\langle \right. \right| \left. \left\langle \right. \right| \left. \left\langle \right. \right| \left. \left\langle \right. \right| \left. \left\langle \right. \right| \left. \left\langle \right. \right| \left. \left\langle \right. \right| \left. \left\langle \right. \right| \left. \left\langle \right. \right| \left. \left\langle \right. \right| \left. \left\langle \right. \right| \left. \left\langle \right. \$ AcSmAcDbBlockRecordReference.ResolveAcDbOl Method

Attempts to find the referenced AcDbObject in the specified AcDbDatabase.

## $\vert \langle \vert \wedge \vert \rangle$ AcSmAcDbBlockRecordReference.ResolveAcDbObject thod

ots to find the referenced AcDbObject in the specified )atabase.

ResolveAcDbObject( pAcDbDatabase As AcadDatabase) As String

pAcDbDatabase Input string that indicates the AcadDatabase in which to find the referenced AcDbObject

## AcSmAcDbLayoutReference.ResolveAcDbObject Method

Attempts to find the referenced AcDbObject in the specified AcDbDatabase.

ResolveAcDbObject( pAcDbDatabase As AcadDatabase) As String

pAcDbDatabase Input string that indicates the AcadDatabase in which to find the referenced AcDbObject

## AcSmAcDbObjectReference.ResolveAcDbObject Method

Attempts to find the referenced AcDbObject in the specified AcDbDatabase.

ResolveAcDbObject( pAcDbDatabase As AcadDatabase) As String

pAcDbDatabase Input string that indicates the AcadDatabase in which to find the referenced AcDbObject

## AcSmAcDbViewReference.ResolveAcDbObject Method

Attempts to find the referenced AcDbObject in the specified AcDbDatabase.

ResolveAcDbObject( pAcDbDatabase As AcadDatabase) As String

pAcDbDatabase Input string that indicates the AcadDatabase in which to find the referenced AcDbObject

## $\begin{pmatrix} 1 & 1 \\ 1 & 1 \end{pmatrix}$ AcSmNamedAcDbObjectReference.ResolveAcDbC Method

Attempts to find the referenced AcDbObject in the specified AcDbDatabase.

## $\begin{array}{|c|c|c|c|}\n\hline\n\end{array}$ mNamedAcDbObjectReference.ResolveAcDbObject and

s to find the referenced AcDbObject in the specified tabase.

ResolveAcDbObject( pAcDbDatabase As AcadDatabase) As String

pAcDbDatabase Input string that indicates the AcadDatabase in which to find the referenced AcDbObject

## AcSmAcDbBlockRecordReference.ResolveFileName Method

Retrieves the fully qualified path to the resolved file name. S\_FALSE is returned if the file is not found.
### $\vert \langle \vert \wedge \vert \rangle$ AcSmAcDbBlockRecordReference.ResolveFileName Method

trieves the fully qualified path to the resolved file name.  $S$ \_FALSE is *urned if the file is not found.* 

ResolveFileName() As String

### AcSmAcDbLayoutReference.ResolveFileName Method

Retrieves the fully qualified path to the resolved file name. S\_FALSE is returned if the file is not found.

ResolveFileName() As String

### $\vert \langle \vert \wedge \vert \rangle$ AcSmAcDbObjectReference.ResolveFileName Method

Retrieves the fully qualified path to the resolved file name. S\_FALSE is returned if the file is not found.

ResolveFileName() As String

### AcSmAcDbViewReference.ResolveFileName Method

Retrieves the fully qualified path to the resolved file name. S\_FALSE is returned if the file is not found.

ResolveFileName() As String

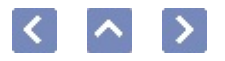

## AcSmFileReference.ResolveFileName Method

Retrieves the fully qualified path to the resolved file name. If the file is not found, the GetReference method can be used to get the stored file name and path.

ResolveFileName() As String

### $\begin{array}{|c|c|c|c|}\hline \hspace{.1in} \langle & \wedge & \rangle \end{array}$ AcSmNamedAcDbObjectReference.ResolveFileNa Method

Retrieves the fully qualified path to the resolved file name. S\_FALSE is returned if the file is not found.

### $\begin{pmatrix} 1 & 1 \\ 1 & 1 \end{pmatrix}$ cSmNamedAcDbObjectReference.ResolveFileName ethod

ieves the fully qualified path to the resolved file name.  $S$ \_FALSE is ned if the file is not found.

ResolveFileName() As String

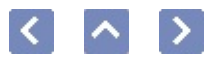

## AcSmAcDbBlockRecordReference.Save Method

Save() As Object

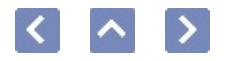

## AcSmAcDbLayoutReference.Save Method

Save() As Object

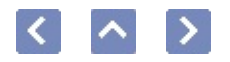

## AcSmAcDbObjectReference.Save Method

Save( pFiler As IAcSmFiler) As Object

pFiler Input filer

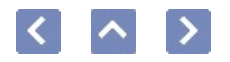

## AcSmAcDbViewReference.Save Method

Save() As Object

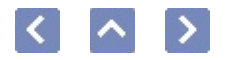

## AcSmCalloutBlockReferences.Save Method

Save( pFiler As IAcSmFiler) As Object

pFiler Input filer

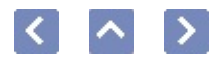

## AcSmCalloutBlocks.Save Method

Save( pFiler As IAcSmFiler) As Object

pFiler Input filer

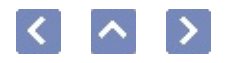

## AcSmCustomPropertyBag.Save Method

Save( pFiler As IAcSmFiler) As Object

pFiler Input filer

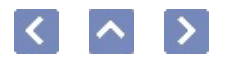

## AcSmCustomPropertyValue.Save Method

Save( pFiler As IAcSmFiler) As Object

pFiler Input filer

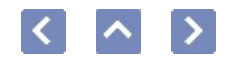

# AcSmDatabase.Save Method

Save( pFiler As IAcSmFiler) As Object

pFiler Input filer

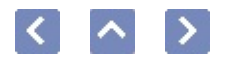

## AcSmFileReference.Save Method

Save( pFiler As IAcSmFiler) As Object

pFiler Input filer

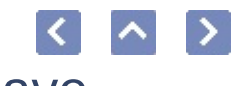

# AcSmNamedAcDbObjectReference.Save Method

Save( pFiler As IAcSmFiler) As Object

pFiler Input filer

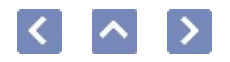

## AcSmObjectReference.Save Method
Save( pFiler As IAcSmFiler) As Object

pFiler Input filer

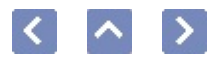

## AcSmPersistProxy.Save Method

Save( pFiler As IAcSmFiler) As Object

pFiler Input filer

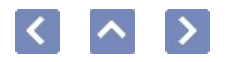

## AcSmPublishOptions.Save Method

Save( pFiler As IAcSmFiler) As Object

pFiler Input filer

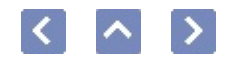

## AcSmResources.Save Method

Save( pFiler As IAcSmFiler) As Object

pFiler Input filer

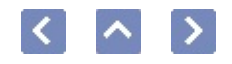

# AcSmSheet.Save Method

Save( pFiler As IAcSmFiler) As Object

pFiler Input filer

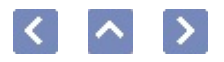

## AcSmSheetSelSet.Save Method

Save( pFiler As IAcSmFiler) As Object

pFiler Input filer

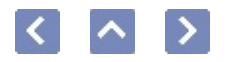

## AcSmSheetSelSets.Save Method

Save( pFiler As IAcSmFiler) As Object

pFiler Input filer

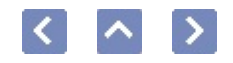

## AcSmSheetSet.Save Method

Save( pFiler As IAcSmFiler) As Object

pFiler Input filer

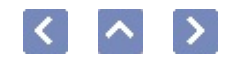

## AcSmSheetView.Save Method

Save( pFiler As IAcSmFiler) As Object

pFiler Input filer

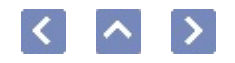

## AcSmSheetViews.Save Method

Save( pFiler As IAcSmFiler) As Object

pFiler Input filer

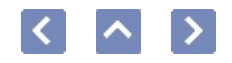

# AcSmSubset.Save Method

Save( pFiler As IAcSmFiler) As Object

pFiler Input filer

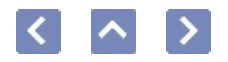

## AcSmViewCategories.Save Method

Save( pFiler As IAcSmFiler) As Object

pFiler Input filer

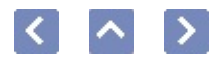

## AcSmViewCategory.Save Method

Save( pFiler As IAcSmFiler) As Object

pFiler Input filer

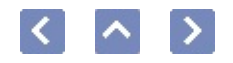

# IAcSmComponent.Save Method

Save( pFiler As IAcSmFiler) As Object

pFiler Input filer

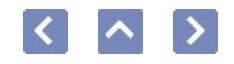

## IAcSmPersist.Save Method

Saves the object to the provided filer. This method is called when the component needs to be serialized using an IAcSmFiler object.

Save( pFiler As IAcSmFiler) As Object

pFiler Input filer

### $\vert \langle \vert \wedge \vert \rangle$ AcSmAcDbBlockRecordReference.SetAcDbHandle Method

Sets the AcDbHandle that the object will reference. The name, without the handle, provides insufficient information about the referenced AcDbObject.

### $\vert \langle \vert \wedge \vert \rangle$ AcSmAcDbBlockRecordReference.SetAcDbHandle Method

Sets the AcDbHandle that the object will reference. The name, without the handle, provides insufficient information about the referenced AcDbObject.

SetAcDbHandle( handle As String) As Object

handle Input string that indicates the AcDbHandle to set

### AcSmAcDbLayoutReference.SetAcDbHandle Method

Sets the AcDbHandle that the object will reference. The name, without the handle, provides insufficient information about the referenced AcDbObject.

SetAcDbHandle( handle As Object) As Object

handle Input string that indicates the AcDbHandle to set

### $\left\langle \left| \wedge \right| \right\rangle$ AcSmAcDbObjectReference.SetAcDbHandle Method

Sets the AcDbHandle that the object will reference.

SetAcDbHandle( handle As String) As Object

handle Input string that indicates the AcDbHandle to set
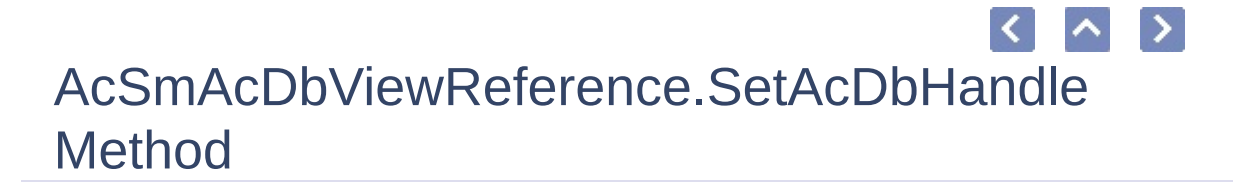

Sets the AcDbHandle that the object will reference. The name, without the handle, provides insufficient information about the referenced AcDbObject.

SetAcDbHandle( handle As String) As Object

handle Input string that indicates the AcDbHandle to set

## $\vert \langle \vert \wedge \vert \rangle$ AcSmNamedAcDbObjectReference.SetAcDbHandle Method

Sets the AcDbHandle that the object will reference. The name, without the handle, provides insufficient information about the referenced AcDbObject.

## $\vert \langle \vert \wedge \vert \rangle$ AcSmNamedAcDbObjectReference.SetAcDbHandle Method

ets the AcDbHandle that the object will reference. The name, without the andle, provides insufficient information about the referenced :DbObject.

SetAcDbHandle( handle As String) As Object

handle Input string that indicates the AcDbHandle to set

## $\begin{array}{|c|c|c|c|c|}\n\hline\n\end{array}$ AcSmAcDbBlockRecordReference.SetAcDbObject Method

Sets and modifies all properties of the object reference specified by the AcDbObject pointer.

This method is recommended for initializing an AcSmAcDbObjectReference object.

SetAcDbObject() As Object

#### $\wedge$   $\triangleright$  $\vert$  <  $\vert$ AcSmAcDbLayoutReference.SetAcDbObject Method

Sets and modifies all properties of the object reference specified by the AcDbObject pointer.

This method is recommended for initializing an AcSmAcDbObjectReference object.

SetAcDbObject() As Object

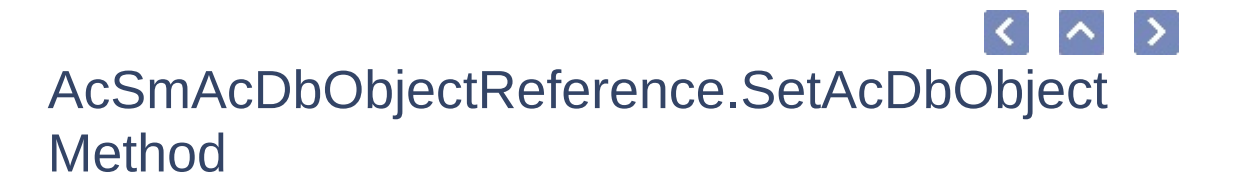

Sets and modifies all properties of the object reference specified by the AcDbObject pointer.

This method is recommended for initializing an IAcSmAcDbObjectReference object.

SetAcDbObject() As Object

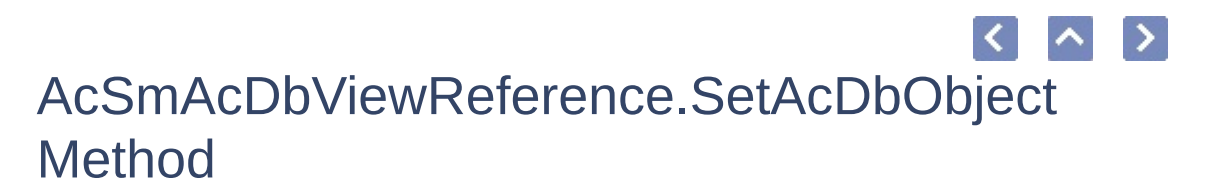

Sets and modifies all properties of the object reference specified by the AcDbObject pointer.

This method is recommended for initializing an AcSmAcDbObjectReference object.

SetAcDbObject() As Object

## $\vert \langle \vert \wedge \vert \rangle$ AcSmNamedAcDbObjectReference.SetAcDbObject Method

Sets and modifies all properties of the object reference specified by the AcDbObject pointer.

This method is recommended for initializing an AcSmAcDbObjectReference object.

## $\vert \langle \vert \wedge \vert \rangle$ AcSmNamedAcDbObjectReference.SetAcDbObject Method

sets and modifies all properties of the object reference specified by the **kcDbObject pointer.** 

This method is recommended for initializing an AcSmAcDbObjectReference bject.

SetAcDbObject() As Object

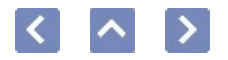

## AcSmSheetSet.SetAltPageSetups Method

Sets the IAcSmFileReference component that references the template containing alternative page setups.

SetAltPageSetups( pDwtRef As IAcSmFileReference) As Object

pDwtRef Sets the IAcSmFileReference component that references a file containing alternative page setups

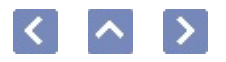

# AcSmSheet.SetCategory Method

Sets the Category property. Returns S\_OK if successful.

SetCategory( newVal As BSTR) As HRESULT

newVal Input string to set the Category property

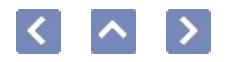

# AcSmSheetView.SetCategory Method

This API was designed for internal use and has not been thoroughly tested.

SetCategory( pViewCat As IAcSmViewCategory) As Object

pViewCat View category

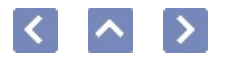

# AcSmSheetSet.SetDefAltPageSetup Method

Sets the IAcSmNamedAcDbObjectReference component that references the default page setup within the template containing the alternative page setups.

SetDefAltPageSetup( pAltPageSetup As IAcSmNamedAcDbObjectReference) As Object

pAltPageSetup Input object that references the default page setup within the template containing the alternative page setups

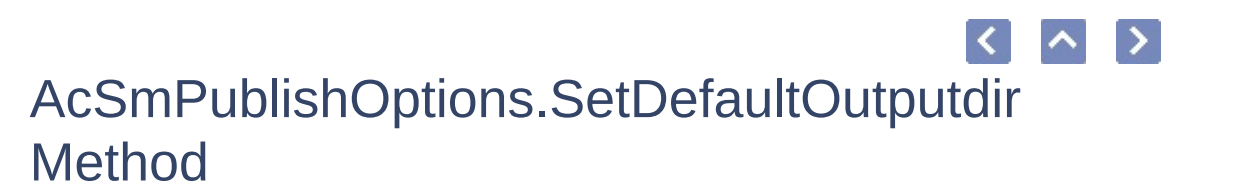

This API was designed for internal use and has not been thoroughly tested.

SetDefaultOutputdir( pValue As String) As Object

pValue Input value

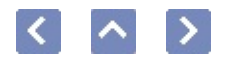

# AcSmSheetSet.SetDefDwtLayout Method

Sets the AcSmAcDbLayoutReference that points to the AcDbLayout to be used as a template for new sheet creation.

SetDefDwtLayout( pLayoutRef As IAcSmAcDbLayoutReference) As Object

pLayoutRef Input reference to layout

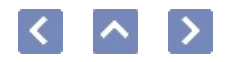

# AcSmSubset.SetDefDwtLayout Method

Sets the AcSmAcDbLayoutReference that points to the layout used as a template for new sheets.

SetDefDwtLayout( pLayoutRef As IAcSmAcDbLayoutReference) As Object

pLayoutRef Input AcSmAcDbLayoutReference that points to the layout used as a template for new sheets

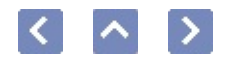

## AcSmSheetSet.SetDefLabelBlk Method

Sets the AcSmAcDbBlockRecordReference component that references the label block definition for the sheet set.

SetDefLabelBlk( pLabelBlkRef As IAcSmAcDbBlockRecordReference) As Object

pLabelBlkRef Input AcSmAcDbBlockRecordReference component that references the block, as a file or named block, for the sheet set

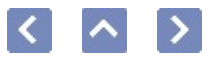

# AcSmCalloutBlockReferences.SetDesc Method

Sets the description of the component.

SetDesc( desc As String) As Object

desc Input string containing the text to set as the description

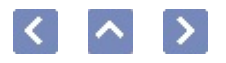

# AcSmCalloutBlocks.SetDesc Method

Sets the description of the component.

SetDesc( desc As String) As Object

desc Input string containing the text to set as the description
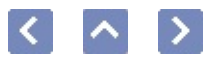

## AcSmDatabase.SetDesc Method

SetDesc( desc As String) As Object

desc Input string containing the text to set as the description

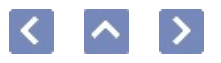

### AcSmResources.SetDesc Method

SetDesc( desc As String) As Object

desc Input string containing the text to set as the description

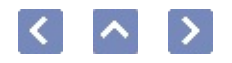

## AcSmSheet.SetDesc Method

SetDesc( desc As String) As Object

desc Input string containing the text to set as the description

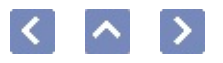

## AcSmSheetSelSet.SetDesc Method

SetDesc( desc As String) As Object

desc Input string containing the text to set as the description

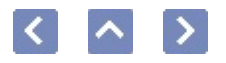

## AcSmSheetSelSets.SetDesc Method

SetDesc( desc As String) As Object

desc Input string containing the text to set as the description

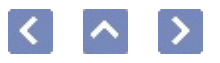

## AcSmSheetSet.SetDesc Method

SetDesc( desc As String) As Object

desc Input string containing the text to set as the description

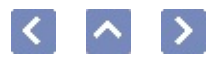

## AcSmSheetView.SetDesc Method

SetDesc( desc As String) As Object

desc Input string containing the text to set as the description

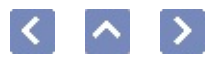

## AcSmSheetViews.SetDesc Method

SetDesc( desc As String) As Object

desc Input string containing the text to set as the description

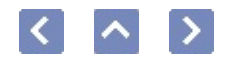

# AcSmSubset.SetDesc Method

SetDesc( desc As String) As Object

desc Input string containing the text to set as the description

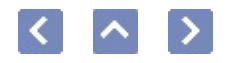

### AcSmViewCategories.SetDesc Method

This API was designed for internal use and has not been thoroughly tested.

SetDesc( desc As String) As Object

desc Input string containing the text to set as the description

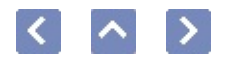

## AcSmViewCategory.SetDesc Method

This API was designed for internal use and has not been thoroughly tested.

SetDesc( desc As String) As Object

desc Input string containing the text to set as the description

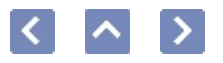

# IAcSmComponent.SetDesc Method

SetDesc( desc As String) As Object

desc Input string containing the text to set as the description

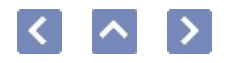

## AcSmSheet.SetDoNotPlot Method

Sets a flag indicating whether a sheet should be skipped during plotting and publishing.

SetDoNotPlot( doNotPlot As Boolean) As Object

doNotPlot Input Boolean indicating whether a sheet should be skipped during plotting and publishing

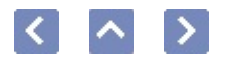

## AcSmPublishOptions.SetDwfType Method

This API was designed for internal use and has not been thoroughly tested.

SetDwfType( value As Boolean) As Object

v a l u e Input value

### AcSmAcDbBlockRecordReference.SetFileName Method

Sets the file name that this object will reference.

SetFileName( pValue As String) As Object

pValue Input file name

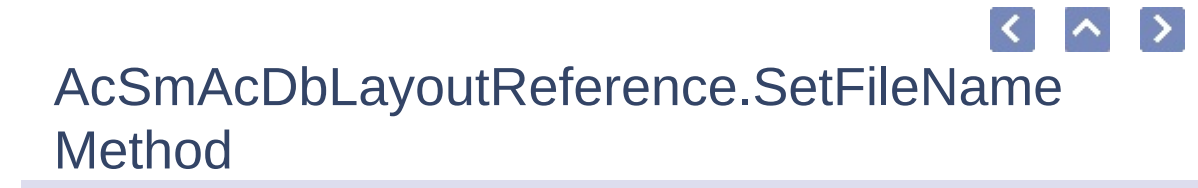

Sets the file name that this object will reference.

SetFileName( pValue As String) As Object

pValue Input file name

### AcSmAcDbObjectReference.SetFileName Method

Sets the file name that this object will reference.

SetFileName( pValue As String) As Object

pValue Input string indicating file name

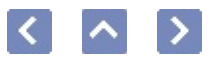

# AcSmAcDbViewReference.SetFileName Method

Sets the file name that this object will reference.

SetFileName( pValue As String) As Object

pValue Input file name
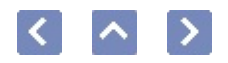

# AcSmDatabase.SetFileName Method

Set the file name for this database. You can set the file name only once.

SetFileName( newVal As String) As Object

newVal Input file name for the database

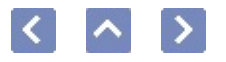

# AcSmFileReference.SetFileName Method

Sets the file name that this object will reference. A fully qualified file name should be used.

SetFileName( pValue As String) As Object

pValue Input string indicating a file name and path to be referenced

### AcSmNamedAcDbObjectReference.SetFileName Method

Sets the file name that this object will reference.

SetFileName( pValue As String) As Object

pValue Input file name

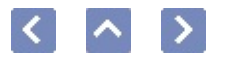

# AcSmCustomPropertyValue.SetFlags Method

Sets a combination of PropertyFlags enum values associated with the custom property.

SetFlags( value As \_\_MIDL\_\_\_MIDL\_itf\_AcSmComponents\_0268\_0001) As Object

value Input property flags enumeration associated with the custom property

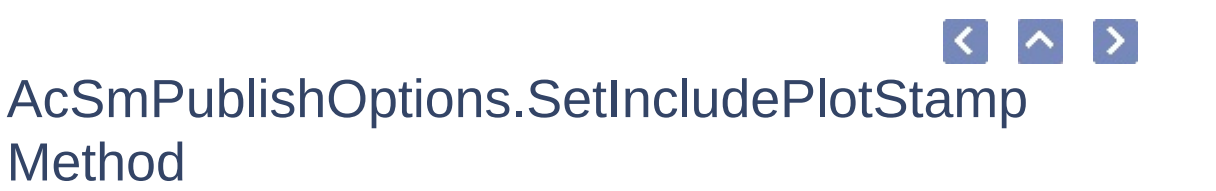

This API was designed for internal use and has not been thoroughly tested.

SetIncludePlotStamp() As Boolean

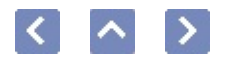

# AcSmSheet.SetIssuePurpose Method

Sets the IssuePurpose property. Returns S\_OK if successful.

SetIssuePurpose( newVal As BSTR) As HRESULT

newVal Input string to set the IssuePurpose property

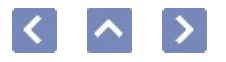

# AcSmDatabase.SetIsTemporary Method

Marks the database as non-persisted.

SetIsTemporary() As Object

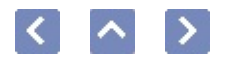

# AcSmPublishOptions.SetLayerInfo Method

This API was designed for internal use and has not been thoroughly tested.

SetLayerInfo( value As Boolean) As Object

v a l u e Input value

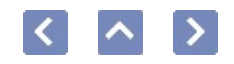

# AcSmSheet.SetLayout Method

Sets the AcSmAcDbLayoutReference object, which references the drawing and layout associated with the sheet component.

SetLayout( pLayoutRef As IAcSmAcDbLayoutReference) As Object

pLayoutRef Input AcSmAcDbLayoutReference indicating the drawing and layout associated with the sheet component

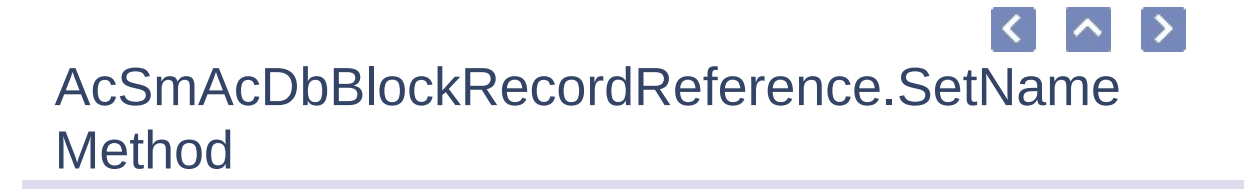

Sets the name of the referenced object.

SetName( name As String) As Object

name Input string containing the name of a symbol table record or dictionary entry

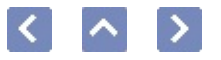

# AcSmAcDbLayoutReference.SetName Method

Sets the name of the referenced object.

SetName( name As String) As Object

name Input string containing the name of a symbol table record or dictionary entry

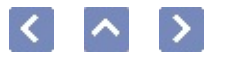

# AcSmAcDbViewReference.SetName Method

Sets the name of the referenced object.

SetName( name As String) As Object

name Input string containing the name of a symbol table record or dictionary entry

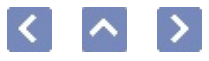

# AcSmCalloutBlockReferences.SetName Method

Sets the Name property of the component.

SetName( name As String) As Object

name Input string containing Name value

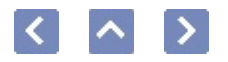

# AcSmCalloutBlocks.SetName Method

Sets the Name property of the component.

SetName( name As String) As Object

name Input string containing Name value

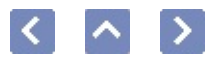

# AcSmDatabase.SetName Method

Sets the Name property of the component.

SetName( name As String) As Object

name Input string containing Name value

### AcSmNamedAcDbObjectReference.SetName Method

Sets the name of the referenced object.

SetName( name As String) As Object

name Input string containing the name of a symbol table record or dictionary entry

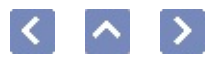

# AcSmResources.SetName Method

Sets the Name property of the component.

SetName( name As String) As Object

name Input string containing Name value

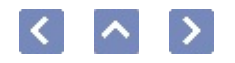

# AcSmSheet.SetName Method

Sets the Name property of the component.

SetName( name As String) As Object

name Input string containing Name value
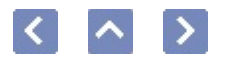

# AcSmSheetSelSet.SetName Method

Sets the Name property of the component.

SetName( name As String) As Object

name Input string containing Name value

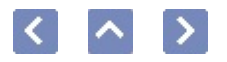

# AcSmSheetSelSets.SetName Method

Sets the Name property of the component.

SetName( name As String) As Object

name Input string containing Name value

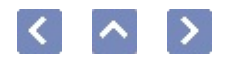

## AcSmSheetSet.SetName Method

Returns S\_FALSE without setting the Name property of the component. The Name property of the component should be changed at the component level.

SetName( name As String) As Object

name Input string containing Name value

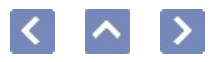

# AcSmSheetView.SetName Method

Sets the Name property of the component.

SetName( name As String) As Object

name Input string containing Name value

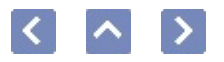

# AcSmSheetViews.SetName Method

Sets the Name property of the component.

SetName( name As String) As Object

name Input string containing Name value

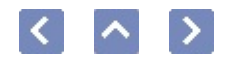

# AcSmSubset.SetName Method

Sets the Name property of the component.

SetName( name As String) As Object

name Input string containing Name value

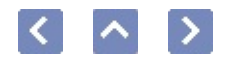

## AcSmViewCategories.SetName Method

This API was designed for internal use and has not been thoroughly tested.

SetName( name As String) As Object

name Input string containing Name value

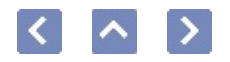

# AcSmViewCategory.SetName Method

This API was designed for internal use and has not been thoroughly tested.

SetName( name As String) As Object

name Input string containing Name value

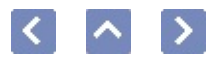

# IAcSmComponent.SetName Method

Sets the Name property of the component.

SetName( name As String) As Object

name Input string containing Name value

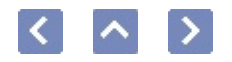

## AcSmSheetView.SetNamedView Method

Sets the AcSmAcDbViewReference that points to the named AcDbView object on the sheet referenced by this sheet view component.

SetNamedView( pViewRef As IAcSmAcDbViewReference) As Object

pViewRef Input AcSmAcDbViewReference that provides a drawing name, view name, and handle for a view

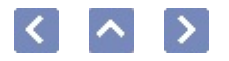

## AcSmSheetSet.SetNewSheetLocation Method

Sets the IAcSmFileReference that points to the location in the file system where new sheets are created.

SetNewSheetLocation( pFileRef As IAcSmFileReference) As Object

pFileRef Input pointer to location to be referenced

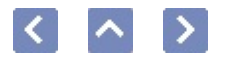

## AcSmSubset.SetNewSheetLocation Method

Sets the IAcSmFileReference that points to the location in the file system where new sheets are created.

SetNewSheetLocation( pFileRef As IAcSmFileReference) As Object

pFileRef Input IAcSmFileReference pointing to the location in the file system where new sheets are created

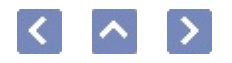

# AcSmSheet.SetNumber Method

Sets the Number property of the sheet.

SetNumber( num As String) As Object

num Input string indicating the sheet number

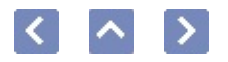

# AcSmSheetView.SetNumber Method

Sets the Number property of the sheet view.

SetNumber( num As String) As Object

num Input Number property of the sheet view

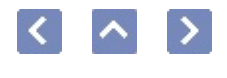

# AcSmPublishOptions.SetOutputFileName Method

This API was designed for internal use and has not been thoroughly tested.

SetOutputFileName( value As IAcSmFileReference) As Object

value Input value

## $\begin{array}{|c|c|c|c|c|}\n\hline\n\end{array}$ AcSmAcDbBlockRecordReference.SetOwner Method

Sets the owner property of the IAcSmPersist object. The owning object should have a direct reference to this object.

SetOwner( pOwner As IAcSmPersist) As Object

pOwner Input pointer to the owner of the object

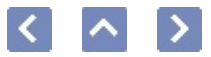

# AcSmAcDbLayoutReference.SetOwner Method

Sets the owner property of the IAcSmPersist object. The owning object should have a direct reference to this object.

SetOwner( pOwner As IAcSmPersist) As Object

pOwner Input pointer to the owner of the object

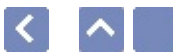

## AcSmAcDbObjectReference.SetOwner Method

Sets the owner property of the IAcSmPersist object. The owning object should have a direct reference to this object.

SetOwner( pOwner As IAcSmPersist) As Object

pOwner Input pointer to the owner of the object
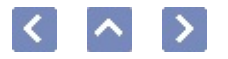

# AcSmAcDbViewReference.SetOwner Method

SetOwner( pOwner As IAcSmPersist) As Object

pOwner Input pointer to the owner of the object

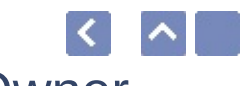

# AcSmCalloutBlockReferences.SetOwner Method

SetOwner( pOwner As IAcSmPersist) As Object

pOwner Input pointer to the owner of the object

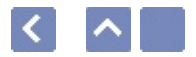

# AcSmCalloutBlocks.SetOwner Method

SetOwner( pOwner As IAcSmPersist) As Object

pOwner Input pointer to the owner of the object

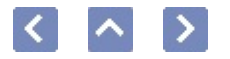

# AcSmCustomPropertyBag.SetOwner Method

SetOwner( pOwner As IAcSmPersist) As Object

pOwner Input pointer to the owner of the object

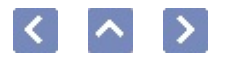

# AcSmCustomPropertyValue.SetOwner Method

SetOwner( pOwner As IAcSmPersist) As Object

pOwner Input pointer to the owner of the object

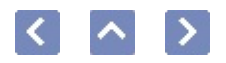

# AcSmDatabase.SetOwner Method

SetOwner( pOwner As IAcSmPersist) As Object

pOwner Input pointer to the owner of the object

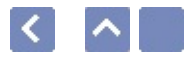

# AcSmFileReference.SetOwner Method

SetOwner( pOwner As IAcSmPersist) As Object

pOwner Input pointer to the owner of the object

### $\begin{pmatrix} 1 & 1 \\ 1 & 1 \end{pmatrix}$ AcSmNamedAcDbObjectReference.SetOwner Method

SetOwner( pOwner As IAcSmPersist) As Object

pOwner Input pointer to the owner of the object

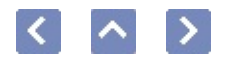

# AcSmObjectReference.SetOwner Method

SetOwner( pOwner As IAcSmPersist) As Object

pOwner Input pointer to the owner of the object

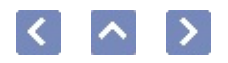

# AcSmPersistProxy.SetOwner Method

This API was designed for internal use and has not been thoroughly tested.

SetOwner( pOwner As IAcSmPersist) As Object

pOwner Input pointer to the owner of the object

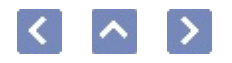

# AcSmPublishOptions.SetOwner Method

This API was designed for internal use and has not been thoroughly tested.

SetOwner( pOwner As IAcSmPersist) As Object

pOwner Input pointer to the owner of the object

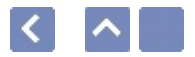

# AcSmResources.SetOwner Method

SetOwner( pOwner As IAcSmPersist) As Object

pOwner Input pointer to the owner of the object

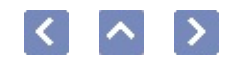

# AcSmSheet.SetOwner Method

SetOwner( pOwner As IAcSmPersist) As Object

pOwner Input pointer to the owner of the object

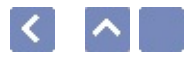

# AcSmSheetSelSet.SetOwner Method

SetOwner( pOwner As IAcSmPersist) As Object

pOwner Input pointer to the owner of the object

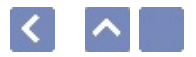

# AcSmSheetSelSets.SetOwner Method

SetOwner( pOwner As IAcSmPersist) As Object

pOwner Input pointer to the owner of the object

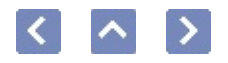

# AcSmSheetSet.SetOwner Method

SetOwner( pOwner As IAcSmPersist) As Object

pOwner Input pointer to the owner of the object

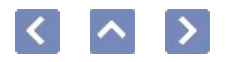

# AcSmSheetView.SetOwner Method

SetOwner( pOwner As IAcSmPersist) As Object

pOwner Input pointer to the owner of the object

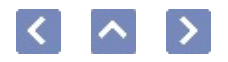

# AcSmSheetViews.SetOwner Method

SetOwner( pOwner As IAcSmPersist) As Object

pOwner Input pointer to the owner of the object
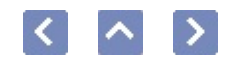

# AcSmSubset.SetOwner Method

Sets the owner property of the IAcSmPersist object. The owning object should have a direct reference to this object.

SetOwner( pOwner As IAcSmPersist) As Object

pOwner Input pointer to the owner of the object

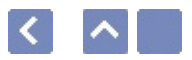

## AcSmViewCategories.SetOwner Method

This API was designed for internal use and has not been thoroughly tested.

SetOwner( pOwner As IAcSmPersist) As Object

pOwner Input pointer to the owner of the object

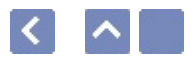

# AcSmViewCategory.SetOwner Method

This API was designed for internal use and has not been thoroughly tested.

SetOwner( pOwner As IAcSmPersist) As Object

pOwner Input pointer to the owner of the object

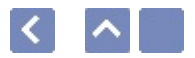

## IAcSmComponent.SetOwner Method

Sets the owner property of the IAcSmPersist object. The owning object should have a direct reference to this object.

SetOwner( pOwner As IAcSmPersist) As Object

pOwner Input pointer to the owner of the object

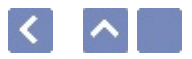

### IAcSmPersist.SetOwner Method

Sets the owner property of the IAcSmPersist object. The owning object should have a direct reference to this object.

SetOwner( pOwner As IAcSmPersist) As Object

pOwner Input pointer to the owner of the object

### $\vert$   $\vert$   $\vert$   $\vert$   $\vert$ AcSmAcDbBlockRecordReference.SetOwnerAcDb Method

Sets the AcDbHandle of the owning AcDbObject.

## $\left| \left\langle \right| \right|$ IAcDbBlockRecordReference.SetOwnerAcDbHandle bc

AcDbHandle of the owning AcDbObject.

SetOwnerAcDbHandle( handle As String) As Object

handle Input string that indicates the AcDbHandle to set

### $\left\vert \left\langle \cdot\right\vert \right\vert$ AcSmAcDbLayoutReference.SetOwnerAcDbHandle Method

Sets the AcDbHandle of the owning AcDbObject.

### $\begin{bmatrix} 1 & 1 \\ 1 & 1 \end{bmatrix}$ AcSmAcDbLayoutReference.SetOwnerAcDbHandle Method

ets the AcDbHandle of the owning AcDbObject.

SetOwnerAcDbHandle( handle As String) As Object

handle Input string that indicates the AcDbHandle to set

### $\vert$   $\vert$   $\vert$   $\vert$   $\vert$ AcSmAcDbViewReference.SetOwnerAcDbHandle Method

Sets the AcDbHandle of the owning AcDbObject.

SetOwnerAcDbHandle( handle As String) As Object

handle Input string that indicates the AcDbHandle to set

### $\left| \left\langle \cdot \right| \right|$ AcSmNamedAcDbObjectReference.SetOwnerAcDl Method

Sets the AcDbHandle of the owning AcDbObject.

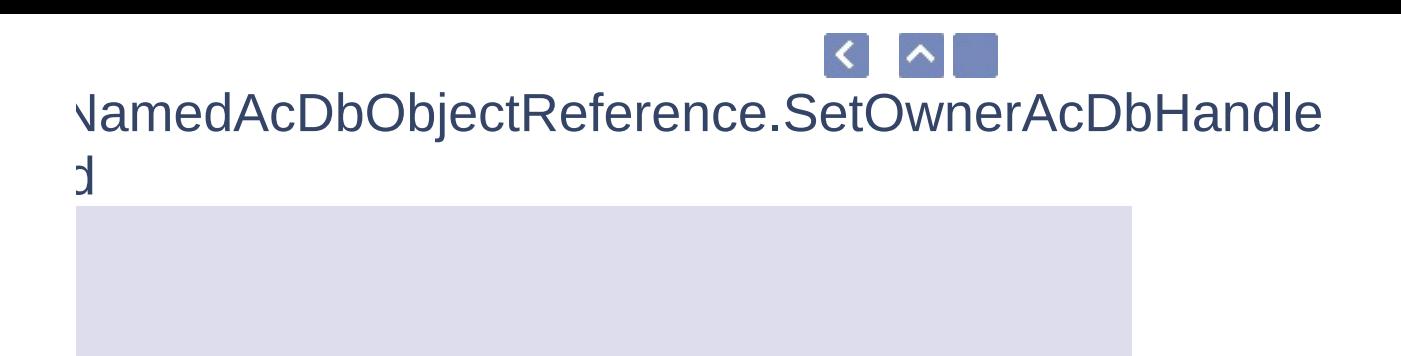

:DbHandle of the owning AcDbObject.

SetOwnerAcDbHandle( handle As String) As Object

handle Input string that indicates the AcDbHandle to set

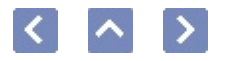

## AcSmPublishOptions.SetPassword Method

This API was designed for internal use and has not been thoroughly tested.

SetPassword() As Object

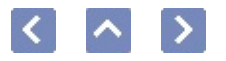

# AcSmSheetSet.SetProjectMilestone Method

Sets the ProjectMilestone property. Returns S\_OK if successful.

SetProjectMilestone( newVal As BSTR) As HRESULT

newVal Input string to set the ProjectMilestone property

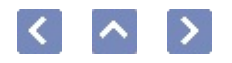

## AcSmSheetSet.SetProjectName Method

Sets the project name associated with this sheet set. Returns S\_OK if successful.

SetProjectName( newVal As BSTR) As HRESULT

newVal Input string to set the ProjectName property

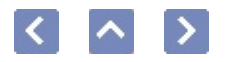

## AcSmSheetSet.SetProjectNumber Method

Sets the project number associated with this sheet set. Returns S\_OK if successful.

SetProjectNumber( newVal As BSTR) As HRESULT

newVal Input string to set the ProjectNumber property

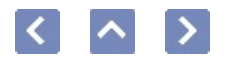

## AcSmSheetSet.SetProjectPhase Method

Sets the ProjectPhase property. Returns S\_OK if successful.

SetProjectPhase( newVal As BSTR) As HRESULT

newVal Input string to set the ProjectPhase property

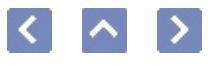

## AcSmSheetSet.SetPromptForDwgName Method

Sets the flag indicating whether the user interface should prompt for the name of a new drawing.

SetPromptForDwgName( askForName As Boolean) As Object

askForName Input Boolean indicating whether the user interface should prompt for the name of a new drawing

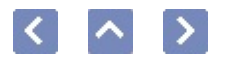

## AcSmSheetSet.SetPromptForDwt Method

Sets the Boolean flag that indicates whether the application should prompt for a DWT file.

SetPromptForDwt( askForDwt As Boolean) As Object

askForDwt Input flag indicating whether the application should prompt for a DWT file

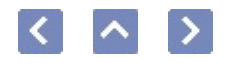

# AcSmSubset.SetPromptForDwt Method

Sets a Boolean flag indicating if the application should prompt for a DWT file.
SetPromptForDwt( askForDwt As Boolean) As Object

askForDwt Input Boolean flag indicating if the application should prompt for a DWT file

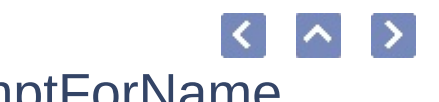

# AcSmPublishOptions.SetPromptForName Method

This API was designed for internal use and has not been thoroughly tested.

SetPromptForName( value As Boolean) As Object

value Input value

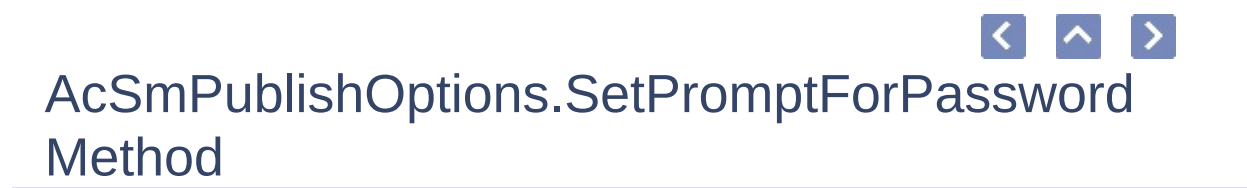

This API was designed for internal use and has not been thoroughly tested.

SetPromptForPassword( value As Boolean) As Object

value Input Boolean indicating whether to prompt for password

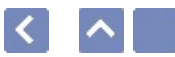

# AcSmCustomPropertyBag.SetProperty Method

Sets the IAcSmCustomPropertyValue specified with the Name parameter.

You can remove a property by specifying a null IAcSmCustomPropertyValue value.

SetProperty( name As String, value As IAcSmCustomPropertyValue) As Object

name Input string containing the Name value of a property

value Input pointer to a properly initialized IAcSmCustomPropertyValue

## $\left\langle \left| \wedge \right| \right\rangle$ AcSmObjectReference.SetReferencedObject Method

Sets the IAcSmPersist object to reference.

SetReferencedObject( pObject As IAcSmPersist) As Object

pObject Input pointer to the IAcSmPersist object to reference

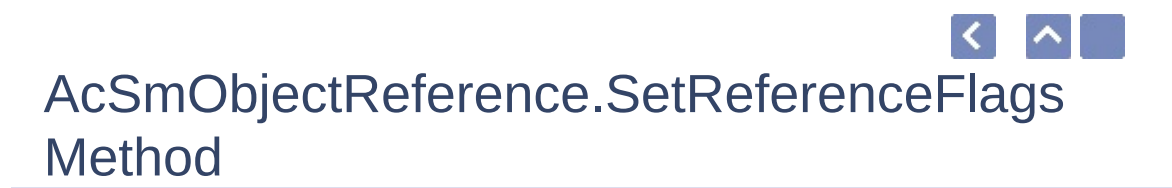

Sets the reference flags to hard referencing or soft referencing.

SetReferenceFlags( value As AcSmObjectReferenceFlags) As Object

value Input flag for hard referencing or for soft referencing

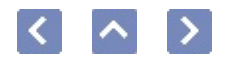

## AcSmSheet.SetRevisionDate Method

Sets the RevisionDate property. Returns S\_OK if successful.

SetRevisionDate( newVal As BSTR) As HRESULT

newVal Input string to set the RevisionDate property

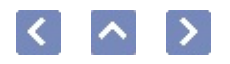

## AcSmSheet.SetRevisionNumber Method

Sets the RevisionNumber property. Returns S\_OK if successful.

SetRevisionNumber( newVal As BSTR) As HRESULT

newVal Input string to set the RevisionNumber property

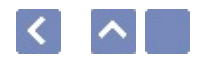

# AcSmSheet.SetTitle Method

Sets the title of the sheet.

SetTitle( title As String) As Object

title Input string containing the title of the sheet

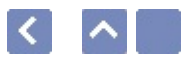

# AcSmSheetView.SetTitle Method

Sets the Title property of the sheet view.

SetTitle( title As String) As Object

title Input Title property of the sheet view

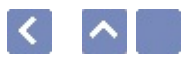

# AcSmPersistProxy.SetTypeName Method

This API was designed for internal use and has not been thoroughly tested.

SetTypeName( value As String) As Object

v a l u e Input value

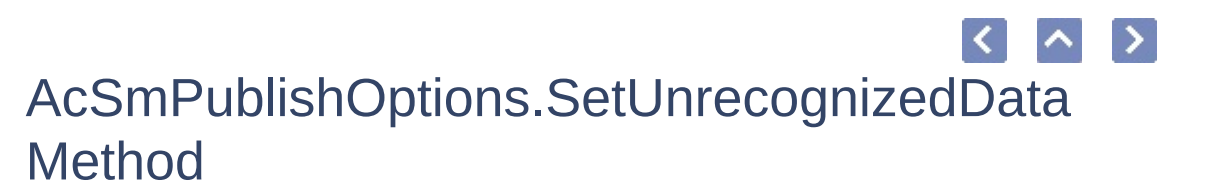

This API was designed for internal use and has not been thoroughly tested.

SetUnrecognizedData() As Object

### AcSmPublishOptions.SetUnrecognizedSections Method

This API was designed for internal use and has not been thoroughly tested.

SetUnrecognizedSections() As Object

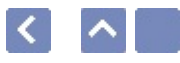

# AcSmPublishOptions.SetUsePassword Method

This API was designed for internal use and has not been thoroughly tested.

SetUsePassword( value As Boolean) As Object

v a l u e Input value

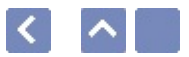

# AcSmCustomPropertyValue.SetValue Method

Sets the variant value associated with the custom property.

SetValue( value As Variant) As Object

value Input variant value to associate with the custom property

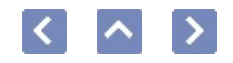

# AcSmSheetSet.Sync Method

Updates the sheet view components in the sheet set of the provided AcadDatabase object.

Sync( pXDb As IAcadDatabase) As Object

pXDb Input IAcadDatabase object

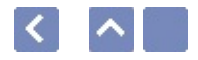

# AcSmSheetViews.Sync Method

Updates the sheet view components in the collection according to the provided AcSmAcDbLayoutReference and IAcadDatabase.

Sync( pLayout As IAcSmAcDbLayoutReference, pXDb As IAcadDatabase) As Object

pLayout Input AcSmAcDbLayoutReference to update

pXDb Input IAcadDatabase to use for the update

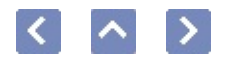

## AcSmDatabase.Unregister Method

Unregisters a callback notification handler that was previously registered.

Unregister( cookie As Long) As Object

cookie Input long indicating the cookie value for the Register call

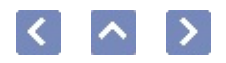

## AcSmSheetSet.Unregister Method

Unregisters a callback notification handler that was previously registered.
Unregister( cookie As Long) As Object

cookie Input cookie value received in the registration call

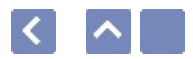

# AcSmSheetSetMgr.Unregister Method

Unregisters a callback notification handler that was previously registered.

Unregister( cookie As Long) As Object

cookie Input cookie value received in the Register call

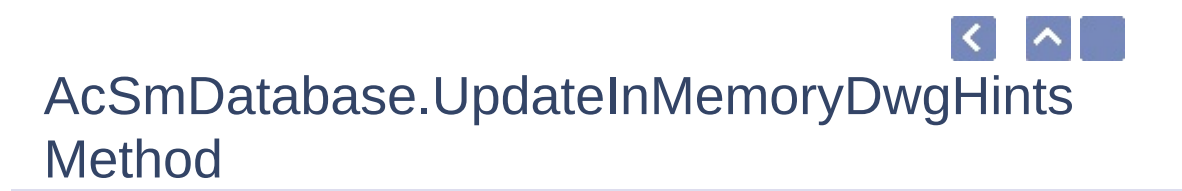

Updates the hints in the open drawings referenced by this database.

UpdateInMemoryDwgHints() As Object

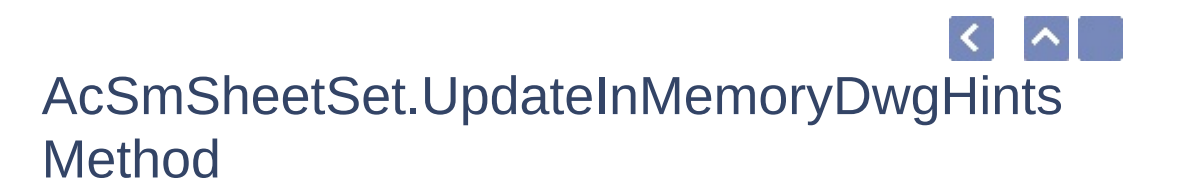

Updates the hints in the open drawings referenced in the subset.

UpdateInMemoryDwgHints() As Object

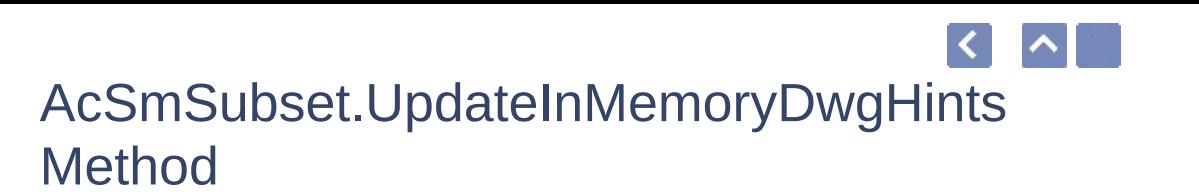

Updates the hints in the open drawings referenced in the subset.

UpdateInMemoryDwgHints() As Object

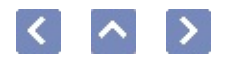

# AcSmDSTFiler.WriteObject Method

This API was designed for internal use and has not been thoroughly tested.

WriteObject( pObj As IAcSmPersist) As Object

pObj Input pointer to the IAcSmPersist object to write

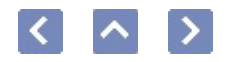

# AcSmDSTFiler.WriteProperty Method

This API was designed for internal use and has not been thoroughly tested.

WriteProperty( pPropname As String, pVal As Variant) As Object pPropname Input string indicating the name of the property to be written pVal Input variant indicating the value of the property to be written

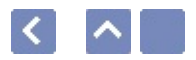

# AcSmDSTFiler.WriteRawData Method

This API was designed for internal use and has not been thoroughly tested.

WriteRawData( p As Byte, count As Long) As Object

p Input pointer to the raw data buffer

count Input pointer to the size of the raw data buffer

## $\vert \langle \vert \wedge \vert \rangle$ AcSmEvent.ACSM\_DATABASE\_CHANGED Property

Event signifying that the database changed on disk. In response to this event, programs usually should use the LoadFromFile method of the AcSmDatabase object. The LoadFromFile method updates the database so it is the same as the database version on disk.

## **Syntax** ACSM\_DATABASE\_CHANGED() As Long

# AcSmEvent.ACSM\_DATABASE\_CREATED Property

Event signifying that a database was created.

ACSM\_DATABASE\_CREATED() As Long

# AcSmEvent.ACSM\_DATABASE\_IS\_CLOSING Property

Event signifying that an AcSmDatabase object is closing.

## **Syntax** ACSM\_DATABASE\_IS\_CLOSING() As Long

# $\begin{pmatrix} 1 & 1 \\ 1 & 1 \end{pmatrix}$ AcSmEvent.ACSM\_DATABASE\_LOAD\_BEGIN Property

Event signifying that a database began loading in memory from disk.

## **Syntax** ACSM\_DATABASE\_LOAD\_BEGIN() As Long

# $\begin{pmatrix} 1 & 1 \\ 1 & 1 \end{pmatrix}$ AcSmEvent.ACSM\_DATABASE\_LOAD\_COMPLET Property

Event signifying that a database completed a load into memory from disk.

## $\vert \langle \vert \wedge \vert \rangle$ AcSmEvent.ACSM\_DATABASE\_LOAD\_COMPLETE **Property**

ent signifying that a database completed a load into memory from disk.

## **Syntax** ACSM\_DATABASE\_LOAD\_COMPLETE() As Long

# AcSmEvent.ACSM\_DATABASE\_LOAD\_FAILED Property

Event signifying that a database failed to load in memory from disk.

## **Syntax** ACSM\_DATABASE\_LOAD\_FAILED() As Long

# AcSmEvent.ACSM\_DATABASE\_LOCKED Property

Event signifying that the database is locked.

ACSM\_DATABASE\_LOCKED() As Long

# AcSmEvent.ACSM\_DATABASE\_OPENED Property

Event signifying that the database is opened.

## **Syntax** ACSM\_DATABASE\_OPENED() As Long

# AcSmEvent.ACSM\_DATABASE\_UNLOCKED Property

Event signifying that the database is unlocked.

## **Syntax** ACSM\_DATABASE\_UNLOCKED() As Long

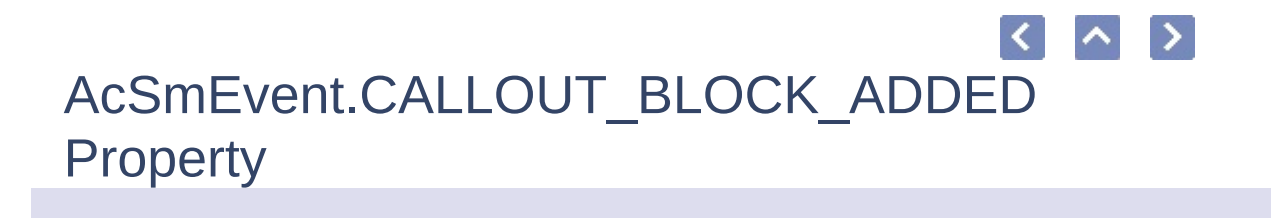

Event signifying that a callout block was added.

CALLOUT\_BLOCK\_ADDED() As Long
## AcSmEvent.CALLOUT\_BLOCK\_DELETED Property

Event signifying that a callout block was deleted.

CALLOUT\_BLOCK\_DELETED() As Long

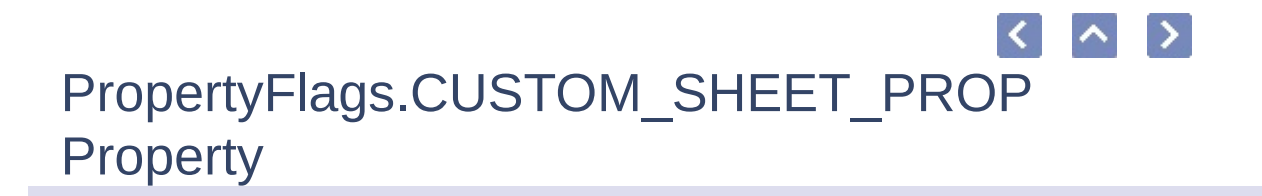

The value specifies that a custom property is automatically inherited from the sheet set to its sheets.

CUSTOM\_SHEET\_PROP() As Long

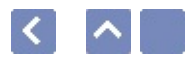

# PropertyFlags.EMPTY Property

The value is zero.

EMPTY() As Long

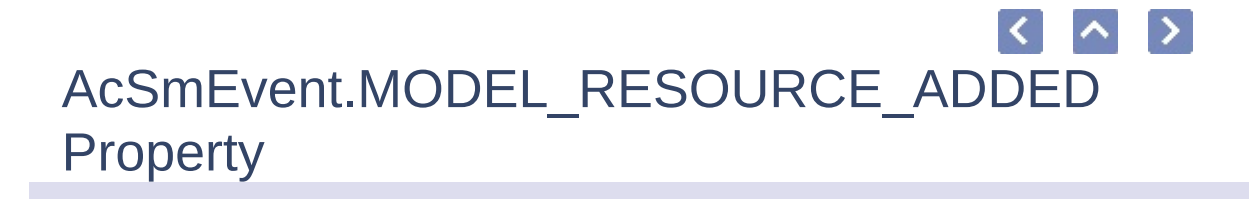

Event signifying that a model resource was added.

MODEL\_RESOURCE\_ADDED() As Long

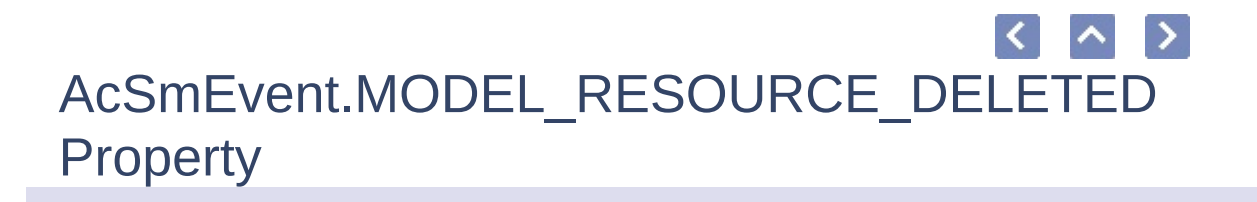

Event signifying that a model resource was deleted.

MODEL\_RESOURCE\_DELETED() As Long

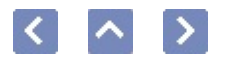

## AcSmEvent.SHEET\_ADDED Property

Event signifying that a sheet was added.

SHEET\_ADDED() As Long

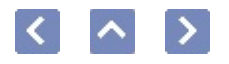

## AcSmEvent.SHEET\_DELETED Property

Event signifying that a sheet was deleted.

SHEET\_DELETED() As Long

### $\begin{pmatrix} 1 & 1 \\ 1 & 1 \end{pmatrix}$ AcSmEvent.SHEET\_SELECTION\_SET\_CREATED Property

Event signifying that a sheet selection set was created.

### $\vert \langle \vert \wedge \vert \rangle$ AcSmEvent.SHEET\_SELECTION\_SET\_CREATED Property

Event signifying that a sheet selection set was created.

SHEET\_SELECTION\_SET\_CREATED() As Long

### $\begin{pmatrix} 1 & 1 \\ 1 & 1 \end{pmatrix}$ AcSmEvent.SHEET\_SELECTION\_SET\_DELETED Property

Event signifying that a sheet selection set was deleted.

### $\left| \left\langle \right| \right| \wedge \left| \right\rangle$ AcSmEvent.SHEET\_SELECTION\_SET\_DELETED Property

Event signifying that a sheet selection set was deleted.

SHEET\_SELECTION\_SET\_DELETED() As Long

### AcSmEvent.SHEET\_SUBSET\_CREATED Property

Event signifying that a sheet subset was created.

SHEET\_SUBSET\_CREATED() As Long

### AcSmEvent.SHEET\_SUBSET\_DELETED Property

Event signifying that a sheet subset was deleted.

SHEET\_SUBSET\_DELETED() As Long

### $\vert \langle \vert \wedge \vert \rangle$ AcSmEvent.SHEET\_VIEW\_CATEGORY\_CREATE Property

Event signifying that a sheet view category was created.

### $\begin{array}{|c|c|c|c|}\hline \hspace{.1in} \langle & \wedge & \rangle \end{array}$ AcSmEvent.SHEET\_VIEW\_CATEGORY\_CREATED Property

rent signifying that a sheet view category was created.

SHEET\_VIEW\_CATEGORY\_CREATED() As Long

### $\begin{pmatrix} 1 & 1 \\ 1 & 1 \end{pmatrix}$ AcSmEvent.SHEET\_VIEW\_CATEGORY\_DELETEI Property

Event signifying that a sheet view category was deleted.

#### $\vert$  <  $\vert$   $\land$  $\vert$  > AcSmEvent.SHEET\_VIEW\_CATEGORY\_DELETED Property

vent signifying that a sheet view category was deleted.

SHEET\_VIEW\_CATEGORY\_DELETED() As Long

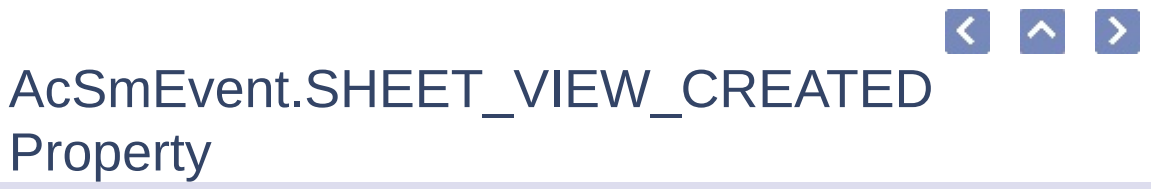

Event signifying that a sheet view was created.

SHEET\_VIEW\_CREATED() As Long

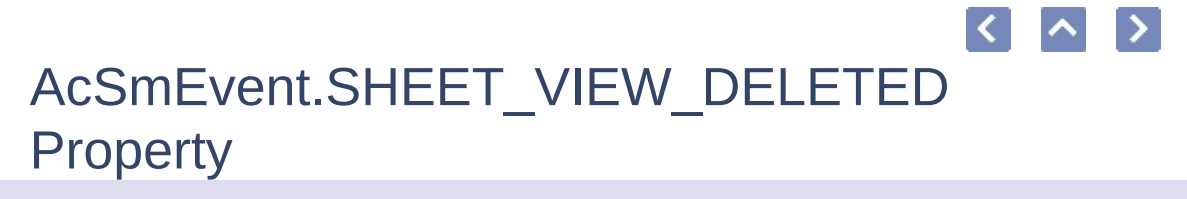

Event signifying that a sheet view was deleted.

SHEET\_VIEW\_DELETED() As Long

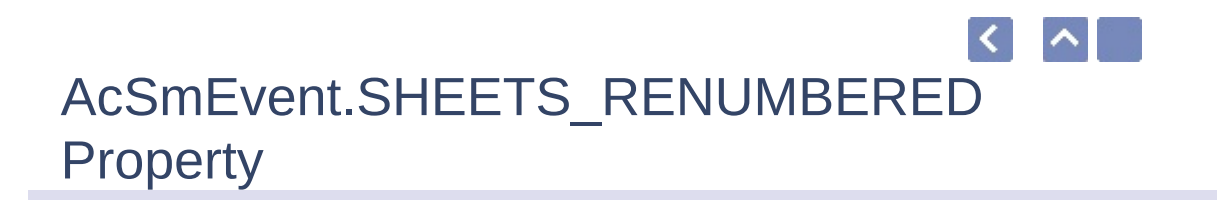

This API was designed for internal use and has not been thoroughly tested.

SHEETS\_RENUMBERED() As Long
## AcSmLockStatus

Lock status of an IAcSmDatabase, based on bitcode values.

## **AcSmLockStatus**

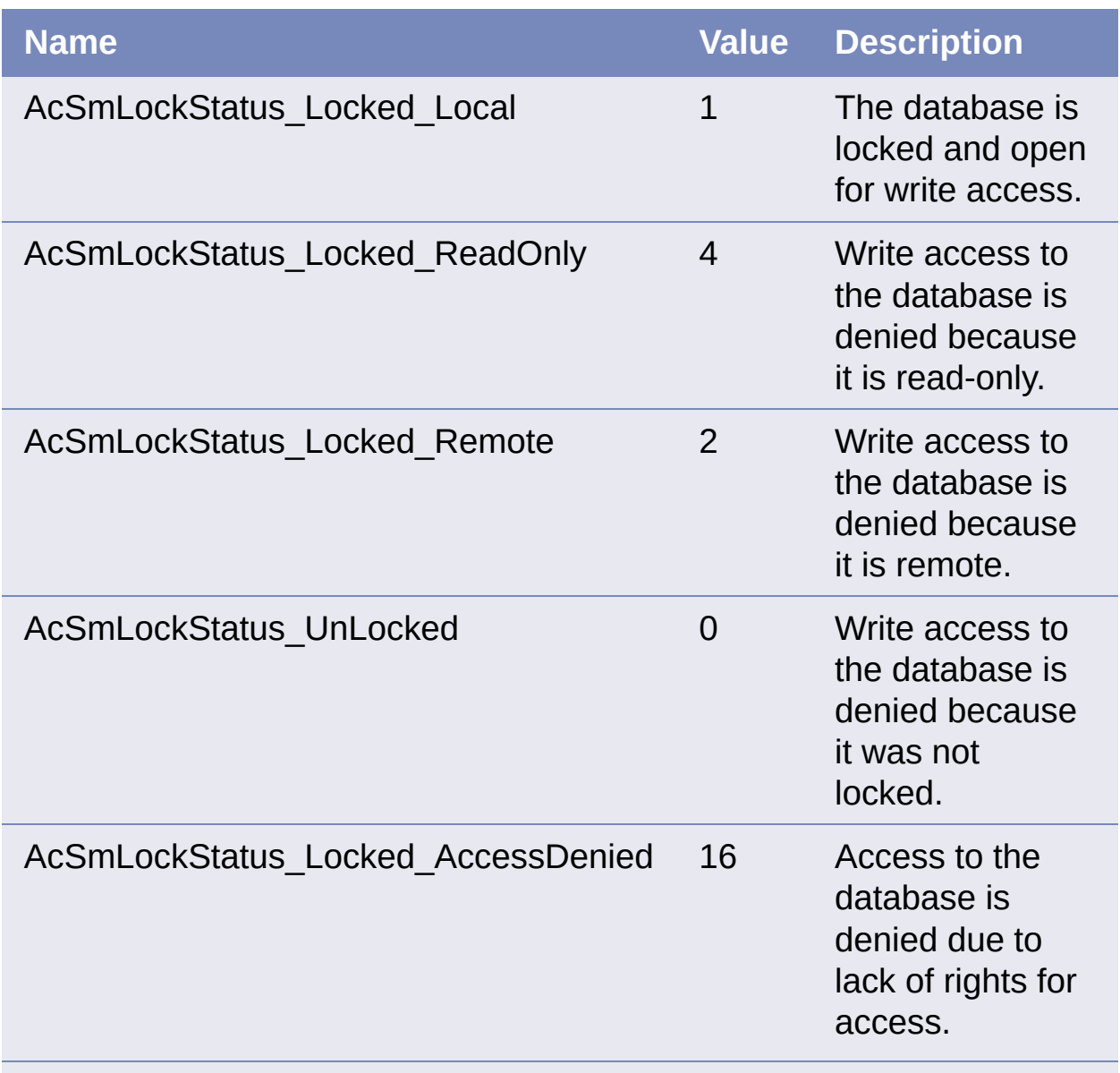

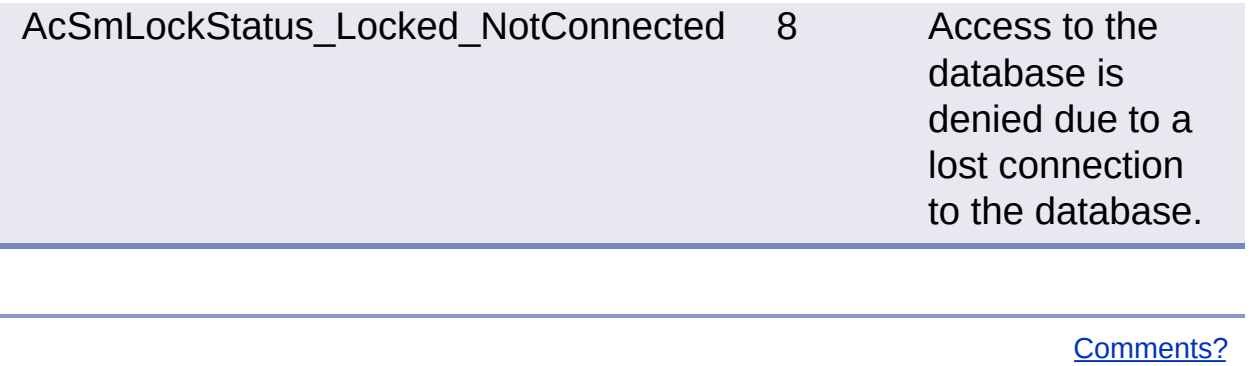

## AcSmObjectReferenceFlags

The kind of referencing provided by an IAcSmObjectReference. An IAcSmObjectReference is used to create an object reference from one component to another.

## **AcSmObjectReferenceFlags**

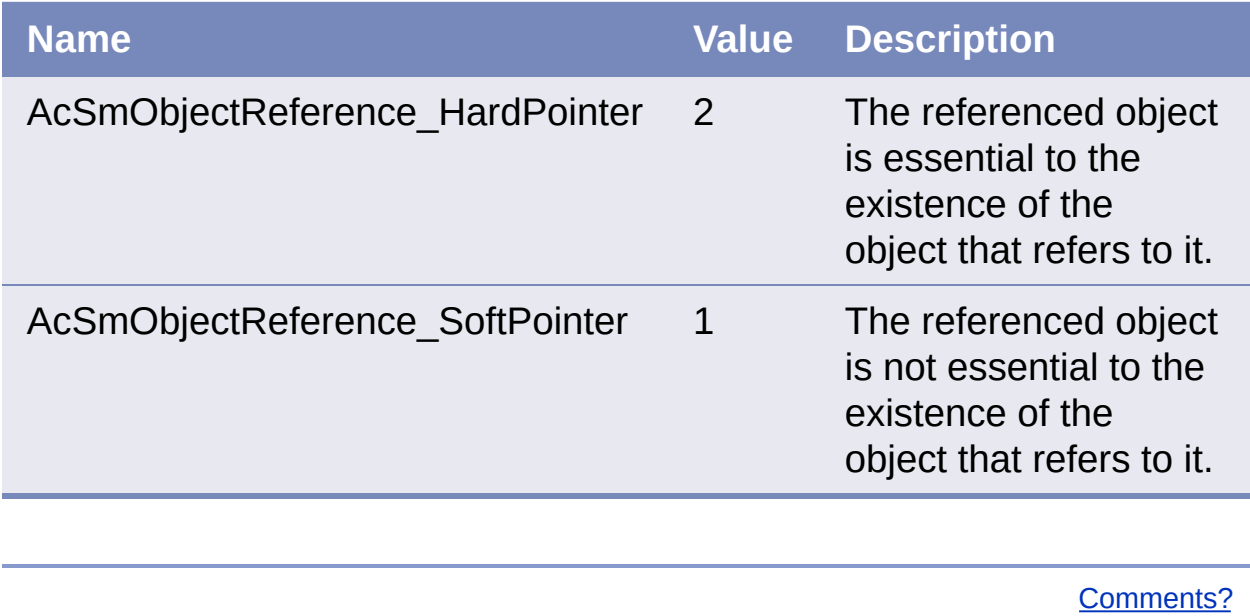